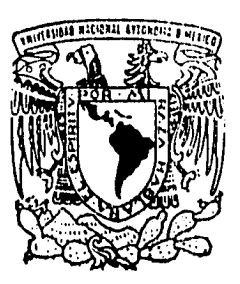

# UNIVERSIDAD NACIONAL AUTONOMA **DE MEXICO**

**,;2** *-y(1)* 

 $10\%$ 

# FACULTAD DE INGENIERIA

# ANALISIS SISMICO DINAMICO. CONSIDERANDO TRES GRADOS DE LIBERTAD POR NIVEL,

# **TESIS**  QUE PARA OBTENER EL TITULO DE: **INGENIERO** CIVIL 7

INGENIEHO CIVIL<br>PRESENTAI JORGE SOLARES SANDOVAL

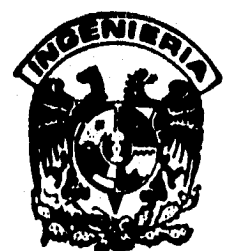

MEXICO. D. F

FALLA DE ORIGEN TESIS CON

1996

**TESIS CON** FALLA DE ORIGEN

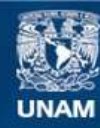

Universidad Nacional Autónoma de México

**UNAM – Dirección General de Bibliotecas Tesis Digitales Restricciones de uso**

# **DERECHOS RESERVADOS © PROHIBIDA SU REPRODUCCIÓN TOTAL O PARCIAL**

Todo el material contenido en esta tesis esta protegido por la Ley Federal del Derecho de Autor (LFDA) de los Estados Unidos Mexicanos (México).

**Biblioteca Central** 

Dirección General de Bibliotecas de la UNAM

El uso de imágenes, fragmentos de videos, y demás material que sea objeto de protección de los derechos de autor, será exclusivamente para fines educativos e informativos y deberá citar la fuente donde la obtuvo mencionando el autor o autores. Cualquier uso distinto como el lucro, reproducción, edición o modificación, será perseguido y sancionado por el respectivo titular de los Derechos de Autor.

FACULTAD DE INGENIERIA D1RECCION 60-1-093

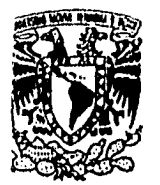

/ERADAD NACIONAL **AVFWMA DE MEXICO** 

> **SR. JORGE SOLARES SANDOVAL, Presente.**

**En atención a su solicitud, mo es grato hacer de su cono cimiento el tema que propuso el profesor Ing. Fernando Monroy Miranda, y que aprobó esta Dirección, para que lo desarrolle usted como tesis de su examen profesional de Ingeniero, Civil.** 

#### **ANALISIS SISMICO DINAMICO CONSIDERANDO TRES GRADOS DE LIBERTAD POR NIVEL**

- **1. INTRODUCCION**
- **2. DINAMICA DE UNO Y VARIOS GRADOS DE LIBERTAD**
- **3. RESPUESTA DE LA ESTRUCTURA A MOVIMIENTO DE SU BASE.**
- **4. ELADORACION DEL PROGRAMA**
- **5. EJEMPLOS Y CONCLUSIONES**

**Ruego a usted cumplir con la disposición de la Dirección General de la Administración Escolar en el sentido de que se imprima en lugar visible de cada ejemplar de la tesis el titulo de ésta.** 

**Asimismo le recuerdo que la Ley de Profesiones estipula que se deberá prestar Servicio Social durante un tiempo mínimo de seis meses como requisito para sustentar examen profesional.** 

**Atentamente "POR, MI RAZA HABLARA EL ESPIRITU" Cd. Universitaria, 6 de abril de 1990 EL DIRECTOR** 

DANIEL RESENDIZ NUREZ

 $\mathbb{I}$ 

A ustedes padres, Juan y Alicia:

Porque sin su apoyo no se hubiera realizado el sueño; porque a ustedes les debo lo que soy.

mis hermanos, Lourdes y Juan carlos:

Porque forman parte de mi y por su amor incondicional.

Por nuestro amor firme y siempre armónico; porque los dos somos uno mismo, nuestra felicidad es permanente.

mis abuelos ( finados ), a mis tios y a mis primos:

**Por el cariño que siempre me han manifestado.** 

# A la Facultad de Ingenleria de la UNAM:

Escuela que me formó, mi Alma Mater.

# INDICE

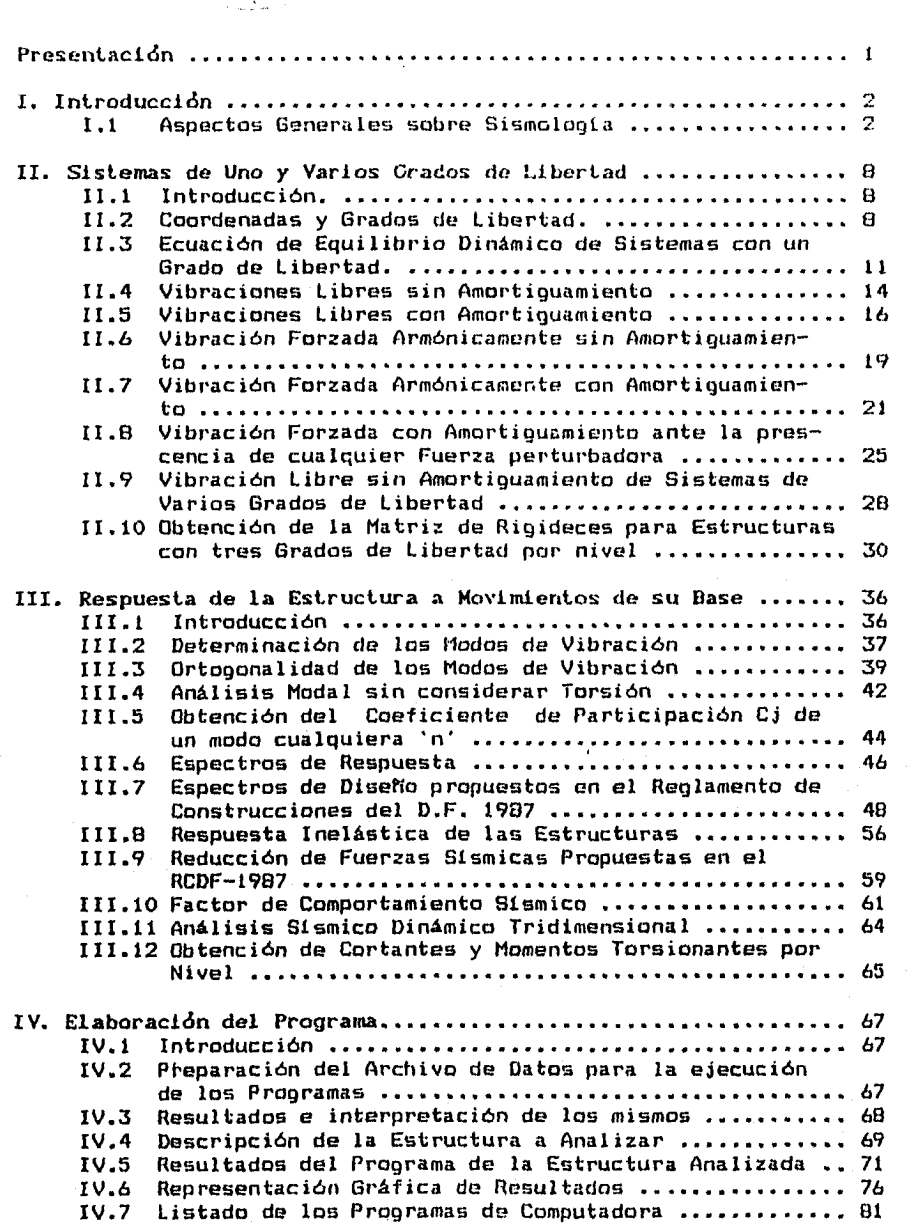

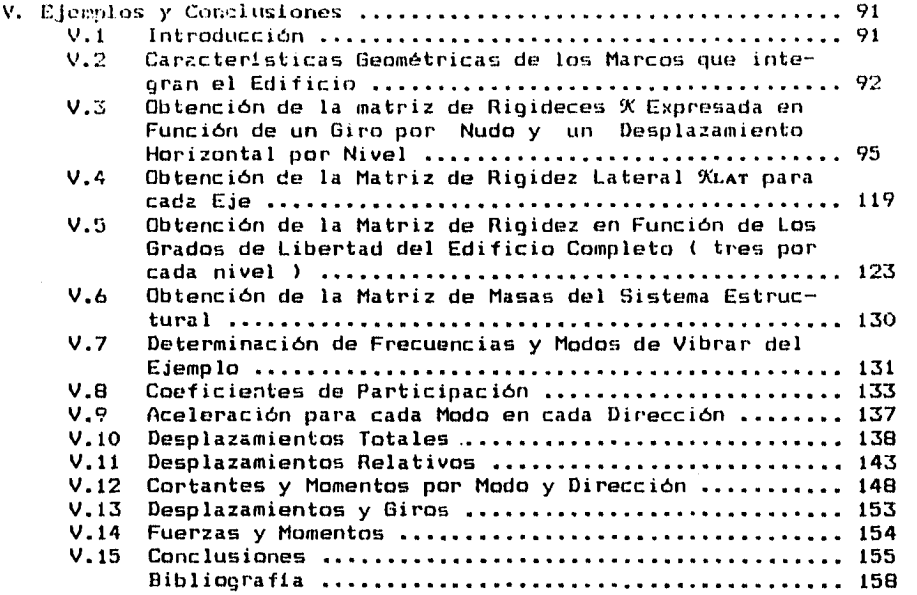

 $\mathcal{F}_{\mathcal{G}}$ 

 $\frac{1}{3}$ 

## PRESENTACION

Uno de los fenómenos naturales que han preocupado al hombre es sin duda los sismos, interesa conocer sobre todo su origen y los efectos que estos tienen sobre la corteza terrestre, sobre las personas y sobre las estructuras que el hombre construye. El objetivo de este trabajo es determinar la respuesta de las edificios ante la acción sísmica, para cumplir tal fin se puede recurrir al análisis dinámico modal espectral considerando tres grados de libertad por nivel; se pretende obtener con este método cortantes y desplazamientos en dos direcciones ortogonales entre sí, así como un momento de torsión y un giro de la planta para cada nivel del edificio, empleando como herramientas principales la teoría de la mecánica de vibraciones, la técnica del análisis modal y espectros de aceleraciones, involucrando los lineamientos que se establecen en el Reglamento de Construcciones del Distrito Federal 1987 ( en adelante RCDF-87) y sus Normas Técnicas Complementarias por Sismo ( en adelante NTC sismo-87 ).

En el capitulo I se estudia el origen de los sismos y aspectos relacionados con sismologia, en el capitulo II nos ocuparemos de la mecánica de vibraciones para sistemas con un grado de libertad y se establecen las ecuaciones de equilibrio dinámico para sistemas de varios grados de libertad, en el capitulo III se obtendrá la respuesta de los edificios ante sismo haciendo uso del análisis modal y espectros de aceleraciones, en el capitulo IV se presenta un programa de computadora para realizar el análisis dinámico modal espectral con tres grados de libertad por nivel de acuerdo con el RCDF-87 y por último en el capitulo V se realiza un ejemplo de un edificio de tres niveles y se comparan los resultados con los que arroja el programa descrito en el capitulo IV y finalmente se establecen las conclusiones.

INTRODUCCION

**1.1 Aspectos Generales sobre Sismología.** 

**Antes de empezar un estudio sobre los conceptos que se involucran en el análisis dinámico, conviene hacer un repaso elemental acerca de lo que es la sismologia, la cual se define como una rama de la geofísica que estudia las características de los sismos. Sismo es un movimiento debido a las fuerzas interiores de la tierra cuando las rocas han sido deformadas más alfa de su límite y finalmente se rompen.** 

**Existen varias causas por las que se originan los sismos, entre las que se cuentan las erupciones de volcanes, explosiones subterráneas y el movimiento de las placas que conforman la superficie de la tierra. La intensidad del movimiento depende de varios factores como la causa del sismo, la distancia que hay entre el foco y el lugar de registro del movimiento, las propiedades del suelo, etc.** 

**De entre los miles de sismos que suceden anualmente, sólo unos cuantos revisten particular importancia ya sea porque son de gran intensidad o porque producen daMos severos en las poblaciones. Estas sacudidas se deben principalmente al movimiento de las placas terrestres. La teoría que explica este fenómeno se llama tecteinica de placas y establece que la tierra está subdividida en grandes placas** 

cuyo espesor es de alrededor de 80 km. y en las discontinuidades de las placas fluye hacia arriba el magma que se encuentra a presión abajo de la litosfera (fig. 1.0, esto origina que, en los extremos opuestos de la placa se produzcan grandes presiones hasta alcanzar la ruptura repentina de las rocas, las que se separan violentamente y se cierran, quedando en posiciones forzadas. Este ajuste que sigue a la falla se conoce como *rebote eldstico.* El punto donde se produce la ruptura se conoce con el nombre de foco y la proyección del foco en la superficie terrestre es el *epicentro* del sismo. La distancia desde el foco hasta el lugar de registro es la *distancia focal.* 

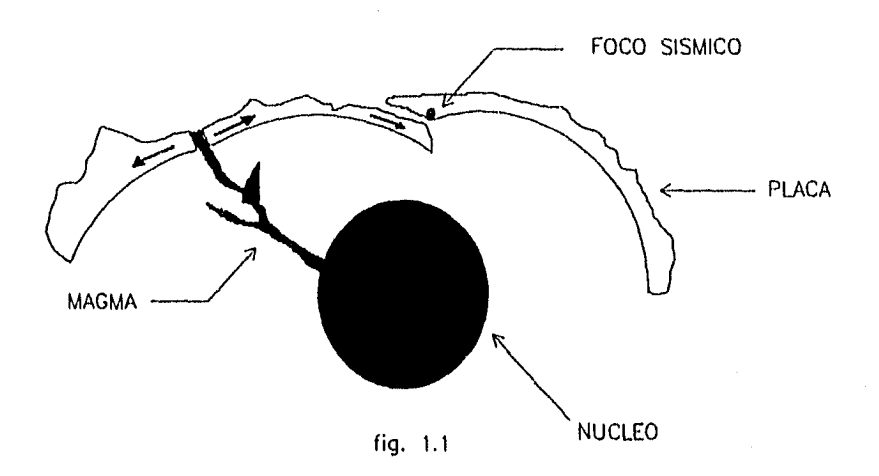

La energía liberada en un sismo se propaga en la corteza terrestre por medio de ondas, en forma análoga a las ondas generadas por la caída de un objeto dentro de un estanque de agua. Existen dos

clases de ondas terrestres: 1) ondas de cuerpo las cuales se desplazan en el interior de la tierra y 2) *ondas superficiales* que com**o** su nombre lo dice se transmiten a lo largo de la superficie terrestre. A su vez las ondas de cuerpo se dividen en a) ondas de compresión y expansión u ondas longitudinales y pueden transmitirse a través de cualquier material ( sólido, líquido y gaseoso ), la dirección del movimiento de estas ondas es la misma que la de propagación y b> en ondas transversales las cuales sólo pueden propagarse a través de sólidos y la dirección del movimiento de las partículas debido a estas ondas es en ángulos rectos con relación a la dirección de su avance.

El aparato con el que se mide el movimiento del terreno durante un sismo se llama sismdgrafó , el cual consta de un péndulo simple suspendido de un punto fijo y en la parte opuesta lleva una pluma registradora que apunta el movimiento sobre el papel que esta en el tambor giratorio. (fig 1.2).

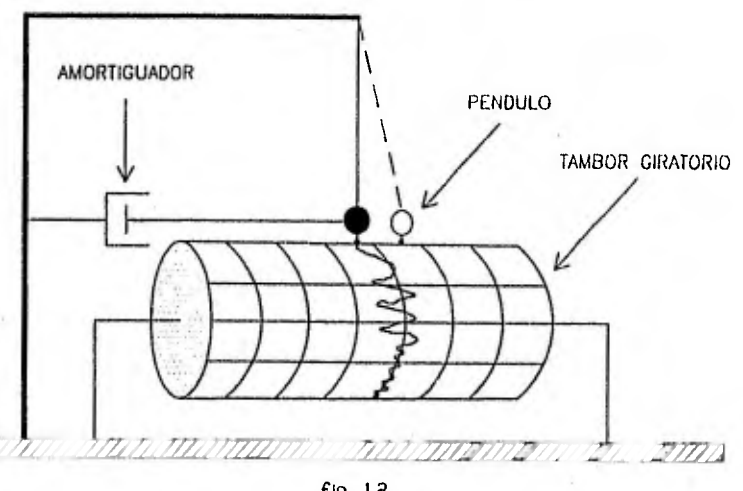

**fig.** 1.2

traza: un arco \_obre el globo terrestre desde cada punto de observación hasta la distancia calculada y, el lugar donde se intersecten los arcos corresponde al foco del sismo.

Existen muchas maneras de medir los sismos, entre ellas por su intensidad o por su magnitud. La intensidad del movimiento del terreno se determina mediante la percepción humana y por los efectos que origina en los seres vivientes, por tal motivo la intensidad de un movimiento es ponderada mediante una escala cualitativa tal como la escala de Mercalli modificada que a continuación se presenta:

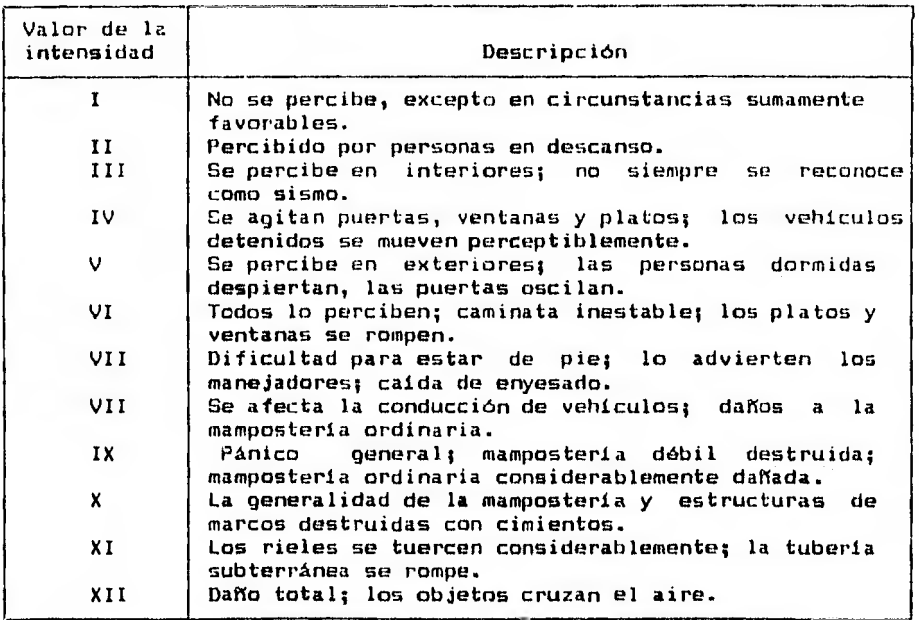

La magnitud mide el tamaño de un sismo ( Richter ) y esta íntimamente ligado con la cantidad de energía liberada. La magnitud de un sismo se define con la ecuación:

M log A (1.1)

donde M = magnitud del sismo A = amplitud máxima en pm registrada por un sismómetro de Wood-Anderson a 100 km del epicentro.

A partir de esta fórmula se han derivado otras para definir la magnitud de un sismo en una región determinada tomando en cuenta las características de amortiguamiento de la estructura subterránea, la distancia del epicentro al punto de registro, el tipo de sismógrafo, etc.

Como se mencionó anteriormente, la magnitud de un sismo y la energía están estrechamente relacionadas. Gutenberg y Richter obtuvieran la siguiente relación entre la energía de una onda sísmica E y la magnitud M:

 $log E = 4.8 + 1.5 M$ o bien,  $E = 10^{(4.8 + 1.5 M)}$ (1.2) -------------------------- (I.3)

aplicando la fórmula 1.3 para diferentes valores de M: si Mol si M=2  $si$   $M=3$  $E_1 = 10^{6.3} = 1,995,262.30 J$  $E_2^{\frac{1}{2} \times 10^{7.8} = 63,095,734.45}$  J  $E_{3}^{-10^{9.3} - 1,995,262,315}$  J la relación  $E_2/E_1 = 31.62 \approx 32$ 

Y

 $E_3/E_1 = 1000$ 

De lo ciial se concluye que un sismo de magnitud 2 libera 32 meces más energía que uno de magnitud 1 y que un movimiento de magnitud 3 libera 1000 veces más energía que uno de magnitud 1.

## SISTEMAS DE UNO Y VARIOS GRADOS DE LIBERTAD

#### **II.1 Introducción**

**En este capitulo se tratarán los aspectos fundamentales de la teoria de vibraciones relacionadas con el análisis sísmico, empezando por definir el concepto de coordenadas y grados de libertad; se plantea el modelo matemático que rige el movimiento de sistemas vibratorias con un grado de libertad y su solución para cada caso particular. El estudio de estructuras de varios grados de libertad con vibración libre sin amortiguamiento también es tratado en este capitulo, así como la obtención de la matriz de masas y la matriz de rigideces de estos sistemas estructurales.** 

#### **11.2 Coordenadas y Grados de Libertad.**

**Para representar totalmente la configuración de desplazamiento de una estructura, se necesita un número infinito de coordenadas. En cada nudo del sistema estructural se deben establecer seis componentes de desplazamiento : traslación en X, Y, y Z; además giro alrededor del eje X, Y, Z .** 

**Se dice entonces que los grados do libertad de un sistema estructural son el mínimo número de coordenadas independientes que se necesitan para definir completamente y en cualquier instante su configuración.** 

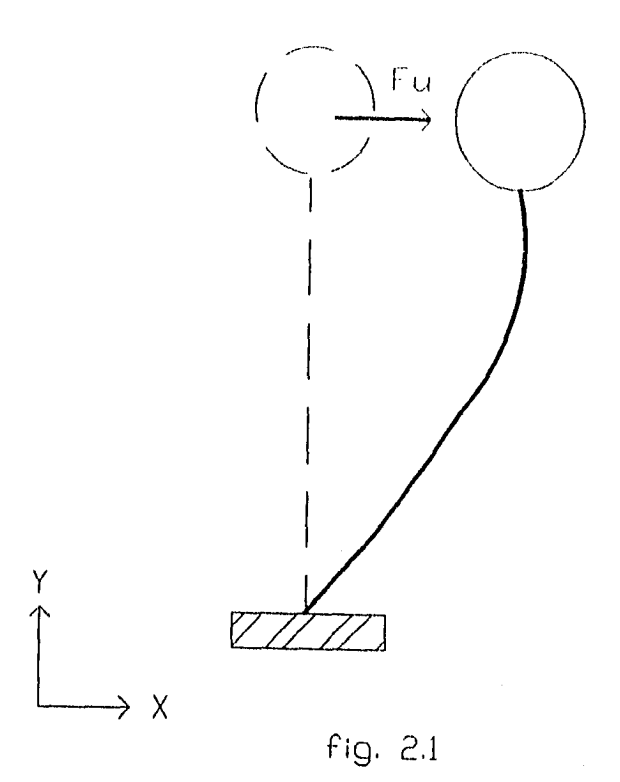

**En la figura 2.1 se presenta un modelo con un grado de libertad, pues únicamente se necesita establecer una coordenada, en este caso**  traslación en X (  $\delta u$  ), para definir la configuración deformada del **sistema cuando se le aplica una fuerza en la dirección X < Fu ).** 

**En la figura 2.2 se muestra un sistema de piso que se considera infinitamente rígido en su plano, apoyado sobre cuatro columnas; a la estructura se le aplican fuerzas Fu, Fv , Fw , Mu , Mv y Mw . Para conocer la púsición del punto " A " después de que fueran aplicadas**  éstas fuerzas, se necesitan seis componentes de desplazamiento ( o **bien seis coordenadas )15u, 6v, 6w, eu, ev, y ew ; esto es, tres** 

traslaciones y tres rotaciones respectivamente, por lo tanto se dice que es una estructura con seis grados de libertad.

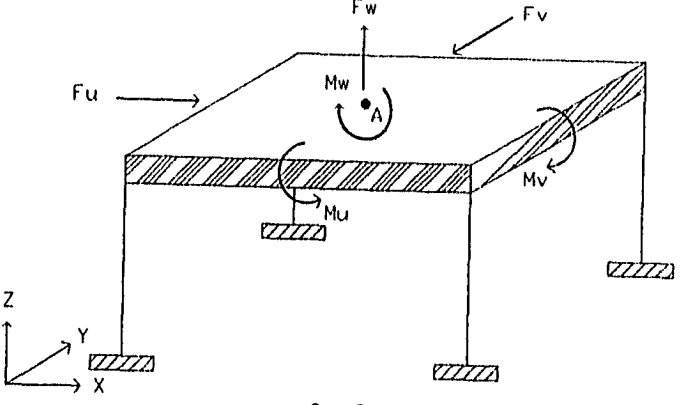

fig. 2.2

**En análisis dinámico de estructuras es práctica común considerar que las masas están concentradas en los niveles de las pisos y que los desplazamientos que interesan son sólo aquellos en los que se consideran fuerzas de inercia; es decir, fuerzas iguales a masa por aceleración y momentos iguales al momento de inercia de masa por aceleración angular; por lo tanto el modelo presentado en la figura 2.2 se reduce a un sistema con 3 grados de libertad y sólo se necesitarán definir tres coordenadas, las traslaciones 6u y 85, asi como la rotación 0w.** 

**Por esta razón en un análisis dinámico tridimensional los grados** 

de libertad de una estructura se determinarán con la siguiente ecuación:

 $GL=3N$  --------------------------(2.1)

Donde:

**GL: grados de libertad del sistema estructural. N: número de niveles del sistema estructural.** 

**11.3 Ecuacidn de Equilibrio Dinámico de Sistemas con un Grado de Libertad.** 

**Antes de determinar la ecuación de equilibrio dinámico para sistemas estructurales con un grado de libertad, es conveniente mencionar las fuerzas que intervienen en él (ver la figura 2.3) :** 

**a) La fuerza de inercia que de acuerdo con el principio de WAlambert es proporcional a la masa y a la aceleración total que esta sufre.** 

**Fz=n1.1** 

**Fi : es la fuerza de inercia. m : masa del sistema estructural. : aceleración total de la masa.** 

 $\ddot{x} = \ddot{5} - \ddot{u}$ **10 : aceleración del terreno. U : aceleración relativa de la masa al terreno.**  b) La fuerza que resulta de la rigidez del sistema estructural; suponiendo que la respuesta del sistema se mantiene dentro de un intervalo elástico lineal. La fuerza será igual al producto del desplazamiento relativo de la masa al terreno y la rigidez del sistema.

#### Fa=k•u

**FR :** fuerza de rigidez.

- k : rigidez del sistema estructural.
- u : desplazamiento relativo de la masa can respecto al terreno.
- c) La fuerza de amortiguamiento, la cual se genera por la disipación de energía que el sistema estructural realiza debido a **la** fricción interna de las materiales con los que esta construida la estructura y a rozamiento entre los miembros de ésta . Se supone que el amortiguamiento es lineal ó viscoso y se toma igual al producto de la velocidad relativa de la masa con respecto al terreno y el coeficiente de amortiguamiento.

## **FA=** cai

**Fa : fuerza de amortiguamiento.** 

- **c s coeficiente de amortiguamiento.**
- **ti : velocidad relativa de la masa al terreno.**
- **d) Una fuerza externa que actua sobre la masa y que varia con el tiempo.**

#### **Fe (t)**

**FE s fuerza externa en función del tiempo.** 

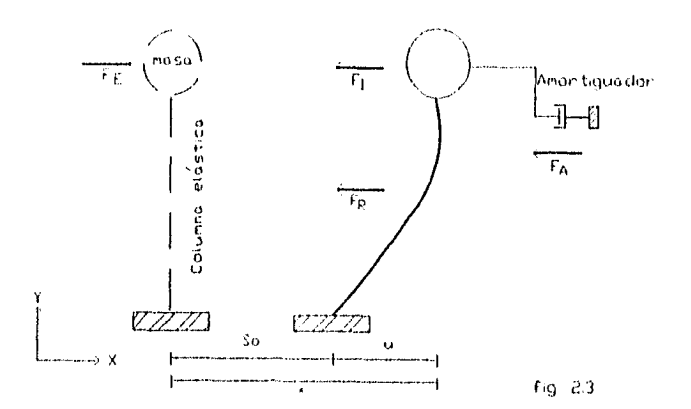

**La ecuacidn de** equilibrio dindwdco quedará definida de la siguiente manera:

 $F_1 + F_A + F_R = F_R$  (t)

,o bien,

 $m \cdot \ddot{x} + c \cdot \dot{u} + k \cdot u = F_E$  (t)

pero  $\ddot{x} = \ddot{s}_0 + \ddot{u}$ , por lo tanto la ecuación anterior se puede escribir asi:

m.ü + c.ú + k.u= **FE U>** m.lo (2.2)

11.4 Vibraciones Libres sin Amortiguamiento.

Se dice que una estructura vibra libremente cuando su base permanece inmóvil y no hay fuerzas externas, además c=0. La ecuación 2.2 en este caso es :

. m.ü + k.u= 0 ---(2.3)

Si se define  $\omega^2$ =k/m entonces la ecuación 2.3 se puede escribir de la siguiente manera:

ü + .112u= O (2.4)

La relación que describe la vibración libre sin amortiguamiento es una ecuación diferencial lineal de segundo orden y su solución es de la forma $\mathbf{u} = \mathbf{e^m}_\mathbf{1}$  derivando sucesivamente se obtiene  $\dot{\mathbf{u}} = \mathbf{n}^\top \mathbf{e^m}_\mathbf{1}$ <sup>ü</sup>= **n2** eni , sustituyendo en la ecuación 2.4 queda n**<sup>2</sup>** e+ ,2 e nt = O o bién e<sup>nt</sup>(n<sup>2</sup>+  $\omega^2$ ), pero para todo t , e<sup>nt</sup> es diferente de cero por lo tanto n<sup>2</sup>+  $\omega^2$ = 0, resolviendo esta última ecuación se observa que las dos raices de n son imaginarias n =wl y n =-  $\omega$ . La solución general de una ecuación diferencial lineal de segundo orden cuando n<sub>i</sub>y n<sub>2</sub> imaginarias es:  $u = e^{At}$  (C<sub>i cos</sub>  $\beta t + Cz$  sen  $\beta t$ ) tal que,  $n_1 = \alpha + 49n_2 =$  $\alpha - 43$ , en este caso  $\alpha = 0$  y  $\beta = \omega$  en consecuencia la solución general es:

 $u = C$ i cos  $\omega t + C$ z sen  $\omega t$  (2.5)

Esta ecuación describe la vibración libre sin amortiguamiento del sistema estructural mostrado en la figura 2.4(también conocido como movimiento armónico simple no amortiguado) en el instante t ; siendo w la frecuencia circular angular no amortiguada del sistema vibratorio

; el periodo natural de vibración us T=211/co (en segundos) y la frecuencia natural es el inverso del periodo  $f = \omega / 2\pi$  (en hertz). Cr y C<sub>2</sub> son constantes de integración y se pueden obtener de las condiciones iniciales.

La ecuación 2.5 se puede escribir de la siguiente forma alternativa:

 $u= A$  sen(wt +  $\phi$ ) ------------------------------ (2.6)

Para demostrar la ecuación 2.6 observemos la figura 2.4 sea **2 t2**  A= ( Ct + **C2 )1** es decir la amplitud del desplazamiento y **a**   $\phi$ =Tan<sup>-i</sup>Ci/Cz se le conoce como el ángulo de fase.

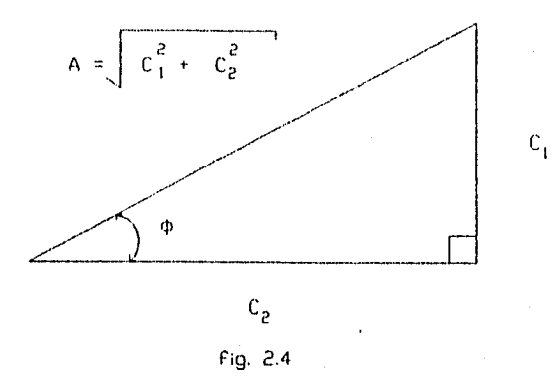

Dividiendo la ecuación 2.5 entre A se obtiene u/A=Ct/A cos wt Cz/A sen wt pero C1/A=sen  $\phi$  y Cz/A= cos  $\phi$  entonces queda u/A=sen  $\phi$ cos  $\omega t$  + cos  $\phi$  sen  $\omega t$  ; el segundo miembro de esta ecuación es la fórmula del seno de una suma de ángulos E sen  $(\alpha + \beta)$ =sen  $\alpha$  cos  $\beta$  + cos  $\alpha$  sen  $\beta$  ] por esta razón podemos escribir u=A sen ( $\omega t + \phi$ ).

En la figura 2.5 se representa la relación de desplazamiento(u) y tiempo(t) descrita por la ecuación 2.ó la cual representa un movimiento armónico simple con desplazamiento inicialluo).

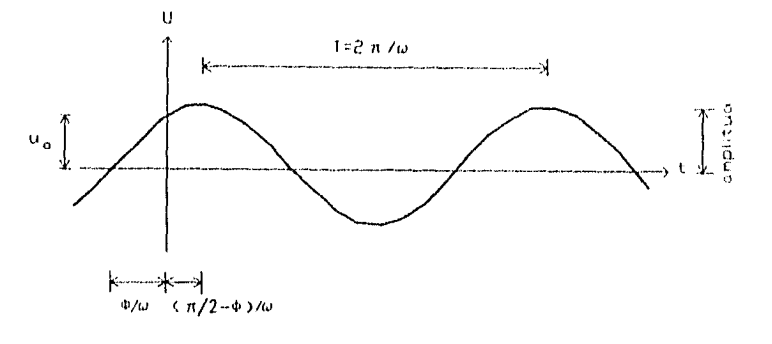

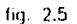

#### 11.5 Vibraciones Libres con Amortiguamiento.

En este caso el amortiguamiento es diferente de cero por lo tanta la ecuación que rige las vibraciones libres con amortiguamiento es:

m.ü + + ic.u=0 (2.7)

Para resolver esta ecuación es conveniente dividirla entre la masa esto es,  $\ddot{u}$  + c/m. $\dot{u}$  + k/m.u=0 ; definiendo Cer=2 (km) $\frac{1}{2}$  como el amortiguamiento critico del sistema estructural y Z=C/Ccr como el coeficiente de amortiguamiento, además sabemos que w<sup>2</sup>=k/m entonces podemos plantear la ecuación 2.7 de la siguiente manera:

$$
\ddot{u} + 2\zeta \omega \dot{u} + \omega^2 u = 0 \qquad \qquad \qquad \text{---} \qquad \text{---} \qquad \text{---} \qquad (2.8)
$$

2.8 también es una ecuación diferencial lineal de segundo orden de la forma aü + bú + cu=0; se demuestra que una solución de esta ecuación es u=e $nt$  a partir de la cual se obtienen las otras soluciones ; derivando sucesivamente y sustituyendo se obtiene an<sup>2</sup> e<sup>nt</sup> + bn e<sup>nt</sup> + c=0 o bién e<sup>nt</sup>Can<sup>2</sup>+bn+c1=0 pero e<sup>nt</sup> es diferente de cero para todo valor de t por esta razón an<sup>2</sup>+bn+c tiene que ser igual a cero. La ecuación 2.8 es entonces n<sup>2</sup>+2¿wn+w=0 cuyas raices son n<sub>,</sub>=-¿w +  $\omega(\xi^2-1)^{\frac{1}{2}}$  y n<sub>a</sub>=- $\xi\omega$  -  $\omega(\xi^2-1)^{\frac{1}{2}}$  ; dependiendo el valor que tenga el coeficiente de amortiguamiento serán las raices; si el sistema estructural tiene un amortiguamiento mayor al critico( $\zeta^2-1 > 0$ )

entonces 
$$
n_1 \ y \ n_2
$$
 son raices reales y la solución general es :  
 $u=C_1 e^{[-\xi\omega + \omega(\xi^2-1)^{\frac{1}{2}}]t} + C_2 e^{[-\xi\omega - \omega(\xi^2-1)^{\frac{1}{2}}]t}$  bién

$$
u=e^{-\zeta \omega t}IC_4 e^{\omega(\zeta^2-1)^{\frac{1}{2}}}t + C_2 e^{-\omega(\zeta^2-1)^{\frac{1}{2}}}t
$$
 1   
-----(2.9)

La ecuación 2.9 representa un movimiento suave no oscilatorio.

El segundo caso se presenta cuando  $\zeta^2-1=0$  se dice que el sistema se encuentra críticamente amortiguado. La solución general de la ecuación 2.8 es:

$$
u=C_1 e^{[-\xi\omega + \omega(\xi^2-1)^{\frac{1}{2}}]t} + C_2 t e^{[-\xi\omega - \omega(\xi^2-1)^{\frac{1}{2}}]t} y
$$
 como  $\xi^2-1=0$ 

u=e Zwt(Ci + Czt) (2.10)

El tercer caso se tiene cuando  $\chi^2$ -1(0 es decir, que el sístema estructural es subamortiguado. Esta condición es la que ocurre comunmente en las obras de Ingeniería Civil ya que el amortiguamiento de los edificios y en general de cualquier estructura es mucho menor que el amortiguamiento crítico del mismo; n<sub>i</sub> y n<sub>z</sub> son raices complejas y la solución general de la ecuación 2.8 es en esta ocasión:

$$
u = e^{-\xi \omega t} \{C_1 \cos \zeta \omega (1 - \xi^2)^{\frac{1}{2}}\}t + C_2 \sin \zeta \omega (1 - \xi^2)^{\frac{1}{2}}\}t + \dots - (-2.11)
$$

De manera similar a como se hizo en la sección anterior la ecuación 2.11 se puede escribir en la forma alterna:

u=Ae<sup>-ζωt</sup> sen[ω ()-ζ<sup>2</sup>)<sup>½</sup> t + φ] -------------------------------(2.12)

A la relación  $\omega$  (1- $\zeta^2$ )<sup>1</sup> se le conoce como la frecuencia circular natural amortiguada ( $\omega$ a) y al coeficiente Ae<sup>-Y $\omega$ t</sup>se le llama amplitud amortiguada de la vibración; y la ecuación 2.12 se puede plantear de la siquiente manera:

 $u=AB$  $\frac{1}{2}$  sen[wa.t +  $\phi$ ]  $\frac{1}{2}$  (2.13)

Haciendo un examen de la ecuación 2.13 se advierte que a medida que el tiempo transcurre el desplazamiento tiende a cero debido a presencia de la amortiguación en el sistema estructural.

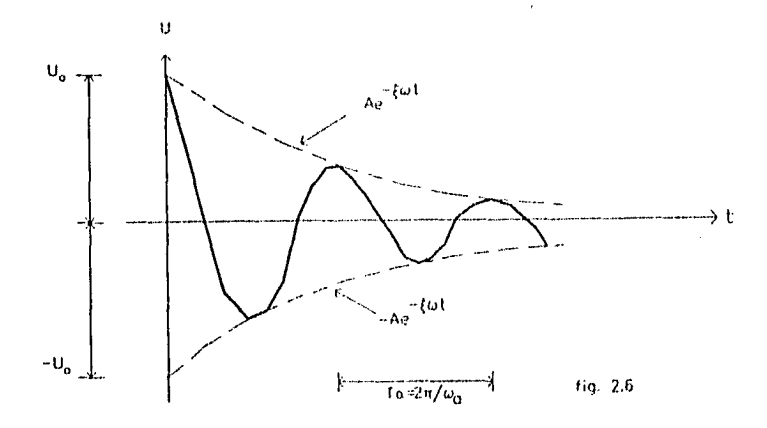

La gráfica de la figura 2.6 representa la relación de desplazamiento y tiempo descrita por la ecuación 2.13 cuando al sistema se le imprime un desplazamiento inicial(uo), esta ecuación es tangente a ±Ae<sup>-got</sup>

#### 11.6 Vibración Forzada Armónicamente sin Amortiguamiento.

Ahora se tratará el caso en el que se aplica al sistema estructural una fuerza armónica Fε(t)=fo sen Ωt ó bién Fr(t)=fo cosΩt el amortiguamiento es nulo y la ecuación que describe el movimiento es:

ü + tazu = Fo sen nt (2.14)

Fo es el cociente que resulta de dividir la tuerza máxima aplicada al sistema entre la masa del mismo(Fo=fo/m) y O es la frecuencia circular angular de la fuerza aplicada a la estructura también conocida como fuerza impulsora. En la sección 11.3 se obtuvo la solución de la ecuación 2.14 cuando el segundo miembro es nulo, se trata ahora de obtener la solución de la ecuación 2.14 considerando la no homogeneidad de la ecuación. Ami pues, para resolverla se usará el método de los coeficientes indeterminadas. la ecuación 2.14 se puede escribir de la siguiente manera:

 $(D^2 + \omega^2)u = Fo$  sen  $\Omega t$ , se trata ahora de encontrar un operador tal que anule al término sen  $\Omega t$ ; este operador es  $D^2 + \Omega^2$ multiplicando ambos miembros de la ecuación se tiene:

 $(D^2 + \omega^2)(D^2 + \Omega^2)$ u=(Fo sen  $\Omega t$ )( $D^2 + \Omega^2$ )=0, en consecuencia la solución general de la ecuación 2.14 es:

$$
u(t) = C_t \cos \omega t + C_2 \sin \omega t + C_3 \cos \Omega t + C_4 \sin \Omega t
$$

Como se observa, los das primeros términos de la ecuación 2.15 ya se habian obtenido anteriormente(sección 11.3) y representan las **oscilaciones libres del sistema estructural. Por otro lado la solución particular de la ecuación 2.15 constituye el desplazamiento producido por la influencia de la fuerza armónica impuesta a la estructura.** 

**Para obtener las constantes** Ca y **C4** vamos a derivar la **solución particular de la ecuación 2.15 entonces up(t)=C9 cos** nt + C4 sen nt y üp(t)=-(Ca **02 cos nt A. C4 02 sen** nt) **sustituyendo estos valores en la ecuación 2.14:** 

**-(Ca 02 cos** nt + **C4 02** sen Ot)+o2(Cs cos nt + **C4 sen** nt) **= Fo sen nt , haciendo operaciones y simplificando:** 

 $C_4(\omega^2-\Omega^2)$ cos  $\Omega t + C_4(\omega^2-\Omega^2)$ sen  $\Omega t$ =Fo sen  $\Omega t$ , planteando un sistema de ecuaciones para obtener Ca y C4:

Ca( $\omega^2$ - $\Omega^2$ )=0 y C4( $\omega^2$ - $\Omega^2$ )=Fo de donde se deduce rápidamente que Ca=0 y C4=Fo/( $\omega^2$ - $\Omega^2$ ), en consecuencia la solución general de la ecuación 2.14 es:

u(t)=Ct coswt + Cz sen wt +  $F_0/(w^2-\Omega^2)$  jsen  $\Omega t$  (2.16)

Las constantes Ct y C2 se obtienen de las condiciones iniciales del problema y los demás términos han sido ya tratados. Haciendo una inspección de la ecuación 2.16 se observa que a medida que la frecuencia circular angular de la fuerza perturbadora se aproxima a la frecuencia circular angular de las vibraciones libres del modelo estructural, los desplazamientos se hacen más grandes, el fenómeno descrito es conocido como resonancia pura. Esta situación no se presenta en la realidad ya que siempre habrán fuerzas retardadoras de amortiguación, las cuales por muy pequeNas que sean, siempre estan presentes en cualquier sistema vibratorio. En la siguiente sección se verá la importancia que tiene el amortiguamiento en las estructuras. Por ahora sólo importa recalcar que no es conveniente que la frecuencia del modelo vibratorio sea parecida a la frecuencia de la fuerza perturbadora ya que se presentarla el fenómeno de resonancia y la estructura presentarla amplitudes de vibración importantes.

#### 11.7 Vibración Forzada Armónicamente con Amortiguamiento.

La ecuación que define el movimiento vibratorio forzado considerando el amortiguamiento y una fuerza armónica es:

 $\ddot{u}$  + 2zwi +  $\omega^2$  =Fo sen Qt (2.17)

Todos los términos que aparecen en la ecuación 2.17 ya fueron tratados; para resolver esta ecuación nuevamente se usará el método de los coeficientes indeterminados, la ecuación 2.17 se convierte en:

 $(D^2+2\ell\omega D+\omega^2)u=F\sigma$  sen  $\Omega t$  ; el segundo miembro de esta ecuación se anula con el operador  $(D^2+\Omega^2)$  esto es:

 $(D^2+2\ell\omega D+\omega^2)(D^2+\Omega^2)u=(D^2+\Omega^2)F\omega$  sen  $\Omega t=0$  por esta razón la solución general de la ecuación 2.17 es:

Cie<sup>-twt</sup>cos wat + Cz e<sup>-twt</sup>sen wat + Cs cos Ωt + C4 sen Ωt--(2.18)  $u_p^*(t)$ 

Hay que hacer notar que la ecuación 2.18 está dividida en dos partes: la solución complementaria uc(t) y la solución particular up(t) , la primera se caracteriza por ser un término que se vuelve insignificante cuando el tiempo (t) tiende a infinito, se dice que es un término transitorio o una solución transitoria. Asi, para valores grandes del tiempo el desplazamiento de la estructura se aproxima por la solución particular up(t). A este último término se le conoce como solución estacionaria o de estado permanente.

Ahora se obtendrán las constantes de la solución particular Ca y **C4** derivando dos veces:

up(t)=Ca cos  $\Omega t$  +C4 sen  $\Omega t$ , up(t)=-Ca  $\Omega$  sen  $\Omega t$  + C4  $\Omega$  cos  $\Omega t$  $y \text{ up}(t) = (Cs \text{ }\Omega^2 \text{ } cos \text{ } \Omega t + C4 \text{ } \Omega^2 \text{ } sec \text{ }\Omega t)$ , sustituyendo estos valores en la ecuación 2.17 y simplificando:

 $\cos \Omega t$ ]  $\cos(\omega^2-\Omega^2) + C_4(2\cos\Omega)$  + (sen  $\Omega t$ ]  $\cos^2(\omega^2-\Omega^2)$ -Ca(2Zw $\Omega$ )]=

Fo sen Ot , planteando el sistema de ecuaciones lineales y resolviendo:

 $\text{Ca}(\omega^2-\Omega^2) + \text{Ca}(\text{2}\xi\omega\Omega) = 0$ 

 $C_4(\omega^2-\Omega^2)-C_8(2\ell\omega\Omega)=F_0$  de donde:

 $C_{\text{B}}=-2\ell\omega(F_{\text{D}}/C(\omega^{2}-\Omega^{2})^{2}+(2\ell\omega\Omega)^{2}$  y  $C_{\text{A}}=F_{\text{D}}\left\{[\omega^{2}-\Omega^{2}]/C(\omega^{2}-\Omega^{2})^{2}+(2\ell\omega\Omega)^{2}\right\}$ Sustituyendo los valores de las constantes Ca y **C4** en la ecuación 2.18:  $u(t) = Cu e^{-\zeta \omega t}$  (cos  $\omega_0 t$ ) + C<sub>2</sub> e<sup>- $\zeta \omega t$ </sup> (sen  $\omega_0 t$ ) - $[For (cos \Omega t) (2tan) ]/[(\omega^2-\Omega^2)^2+(2tan)^2]$ 

 $[For (sen \ \Omega t)$  $(\omega^2-\Omega^2)/[(\omega^2-\Omega^2)^2+(2\ell\omega\Omega)^2]$  ----(2.19)

Análogamente a como se vio anteriormente, la ecuación 2.19 se puede escribir de la siguiente forma alternativa:

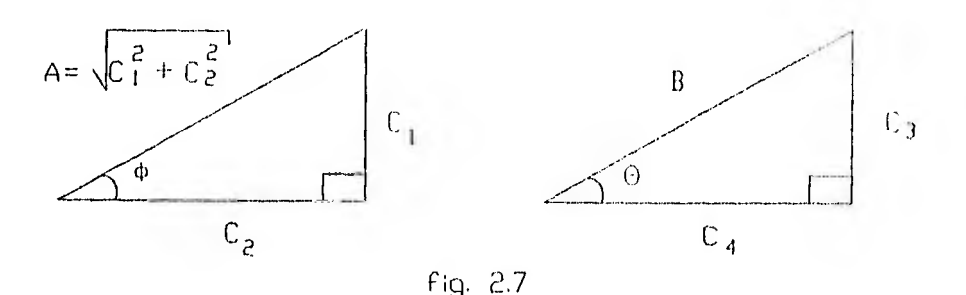

De la figura 2.7 se deduce que Sen  $\phi = C_4/A$  y cos  $\phi = C_2/A$  y **2**  $2P^2 - \frac{a^2}{2^2} + \frac{a^2}{2^2}$  , en consecuencia :

Sen  $\theta = -2\frac{\mu_0}{2}(\omega)/[(\omega^2 - \Omega^2)^2 + (2\frac{\mu_0}{2})^2]$  v Cos  $\theta = \omega^2 - \Omega^2 /[(\omega^2 - \Omega^2)^2 + (2\xi \omega \Omega)^2]^{\frac{1}{2}}$  multiplicando los dos primeros términos de la ecuación 2.19 por A/A y los restantes por B/B:

> u(t) = $A/A.C_{4}$   $e^{-\xi \omega t}$  (cos  $\omega_{\alpha}t$ ) +  $A/A.C_{2}$   $e^{-\xi \omega t}$  (sen  $\omega_{\alpha}t$ )  $LB.Fo(cos \Omega t)$  $(2\frac{\nu}{\omega})1/B.E(\omega^2-\Omega^2)^2 + (2\frac{\nu}{\omega})^2$  $\texttt{LB-Fo}(\texttt{sen } \Omega t) \left(\omega^2 - \Omega^2\right) / \texttt{B} \cdot \left[(\omega^2 - \Omega^2)^2 + (2\xi \omega \Omega)^2\right]$  se tiene:

 $u(t) = A(\sin \phi)e^{-\zeta \omega t}$ (cos  $\omega(t) + A(\cos \phi)e^{-\zeta \omega t}$ (sen  $\omega(t) + \zeta(t)$ **Besen 6)(cos** nt) + B(cos 0)(sen Ot), **teniendo en cuenta la**  fórmula del seno de una suma de ángulos : sen $(\alpha + \beta)$  = sen  $\alpha$  cos  $\beta$  + **cos a sen** p **podemos escribir:** 

o hién:

$$
u(t) = Ae^{-\zeta \omega t} [sen(\omega t + \phi)] + [fn/I(\omega^2 - \Omega^2)^2 + (2\zeta \omega \Omega)^2]^{\frac{1}{2}} \} \{sen(\Omega t + \theta) \}
$$

Como se estudio anteriormente, se demuestra que cuando hay amortiguación, la solución complementaria de la ecuación 2.20 es transitoria y que para valores muy grandes del tiempo su solución es muy cercana al término estacionario es decir:

$$
u(t) \cong [F_0/L(\omega^2 - \Omega^2)^2 + (2\xi \omega \Omega)^2]^\frac{1}{2} \quad \text{{\rm \{sen\}}} \text{{\rm \{ber\}}}(0t+\theta) \}, \text{{\rm \{cando\}}}\ t \longrightarrow \ \infty
$$

también se verifica fácilmente mediante un análisis de máximos y mínimos que el desplazamiento máximo se producirá para el valor; 0=w (1-2Z**2**)= por lo tanto, para evitar que el sistema entre en resonancia, la frecuencia de la fuerza perturbadora debe ser diferente a (ω /2n). $(1-2\xi^2)^{\frac{1}{2}}$ ; sin embargo, para valores pequeños de  $\xi$ ,  $\Omega$  es muy similar a  $\omega$  . Para fines prácticos, se establece por lo tanto, que el desplazamiento máximo ocurre cuando  $\Omega \approx \omega$ .

Haciendo u(t)=Cq(0)]Csen Qt+ $\theta$ l, donde q(Q)=Fo/C( $\omega^2-\Omega^2$ )<sup>2</sup>+(2 $\ell\omega$ 2)<sup>2</sup>]<sup>2</sup> En la figura 2.8 se grafica la función  $q(\Omega)$  para diferentes valores del coeficiente de amortiguamiento  $\zeta$ . A la familia de curvas mostradas se les conoce como curvas de resonancia del sistema estructural. La curva de trazos representa el caso en el cual el amortiguamiento es nulo y el sistema se encuentra en un estado de resonancia pura. De las otras curvas se observa que aún en resonancia, con el solo hecho de existir un pequeflo amortiguamiento, las amplitudes de la estructura son finitas.

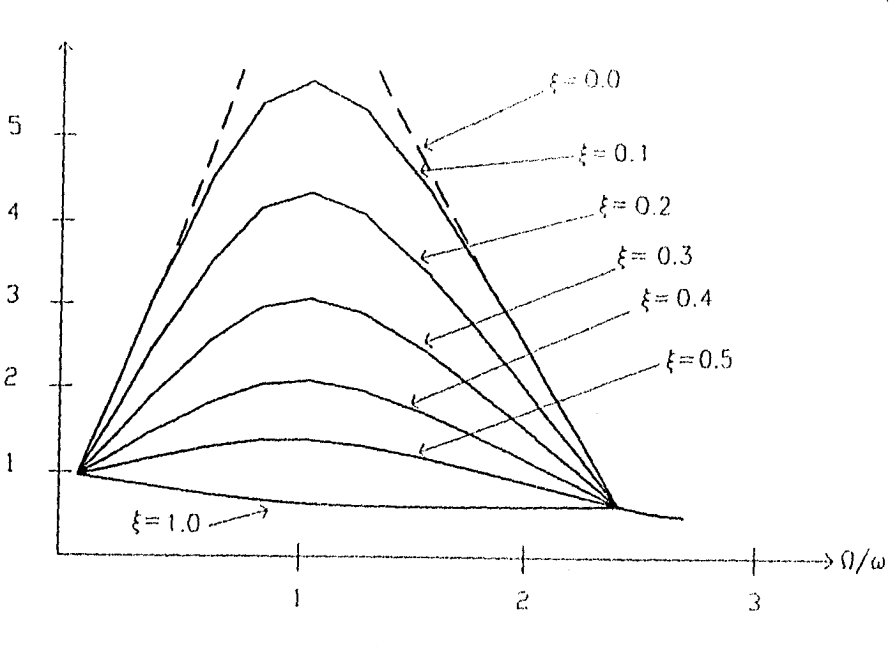

9(0)

fig. 2,8

## II.8 Vibración Forzada con Amortiguamiento ante **la presencia** de **cualquier Fuerza** Perturbadora.

En la sección anterior se estudio el caso **en** el que la fuerza que actua en la estructura es armónica. Ahora se verá el caso en el cual la fuerza varia de un modo arbitrario, tal es la que resulta de explosiones, rachas de aire o fuerzas sísmicas. Para fines de este trabajo interesa conocer la respuesta que las estructuras tienen ante fuerzas sísmicas.

Se supone que la fuerza perturbadora F(t), que es una función del tiempo, comienza a actuar en el tiempo t=0, que el sistema estructural está en reposo y que por lo tanto la velocidad y

desplazamiento iniciales son cero. Se considera que el movimiento del terreno consiste en un solo pulso de velocidad en un intervalo de tiempo infinitesimal dr ; es decir, que la cantidad de movimiento mú es igual al impulso  $F(\tau)d\tau$ , de donde se obtiene ú= $F(\tau)d\tau/m$  (fig. 2.9) y el desplazamiento es u=0 cuando t=r

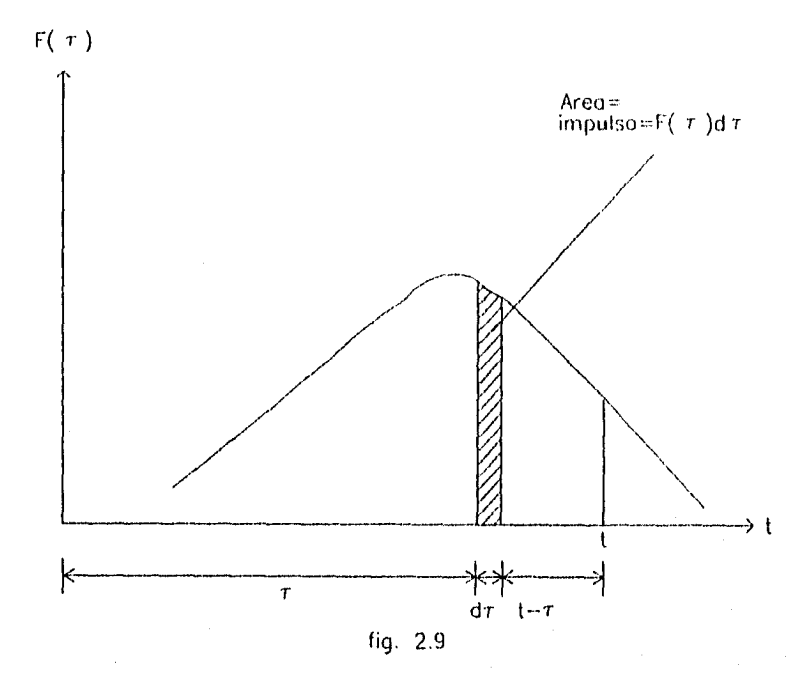

La fuerza que el movimiento del terreno induce a una estructura durante un sismo es:  $F_{E}(t) = -m \sin(t)$ 

so es la aceleración del suelo( variable en el tiempo)

Al sustituir esta última ecuación en la de la velocidad inicial se tiene:  $u_0 = -m\ddot{s}o(\tau)d\tau/m = -\ddot{s}o(\tau)d\tau$ 

Para calcular el desplazamiento que la estructura sufre con la aceleración del terreno so en los instantes t= $\tau$  y t=t- $\tau$  se usará la fórmula correspondiente a la vibración libre con amortiguamiento:

u(t)=e<sup>-Ywt</sup>{Ci cos[wa t] + Cz senfwa t]} y de las condiciones u=0 y ú=uo las constantes de integración son Ci=0 y C2=uo/ωa de donde se obtiene:

u(t)=uo/wa e<sup>-\*</sup> sentwa tl pero uo=-so(r)dr para el instante t=T , entonces:

u(t)=-so(r)dr/wa e<sup>-gwt</sup> sen wa(t-r) , esta última ecuación representa la vibración del sistema estructural cuando esta sujeto a una carga impulsiva. Cuando la fuerza se aplica en forma continua, la respuesta del sistema en un instante posterior t se obtiene al sumar la serie de cargas impulsivas en dicho intervalo, asi:

u(t)=-1/wa  $\int_{0}$  so(r) e<sup>-{w(t-r)</sup> sen wa(t-r)dr (2.21)

La ecuación obtenida es la integral de Duhamel y permite obtener el desplazamiento que tiene una estructura para el tiempo = t . En la ecuación 2.21 T es el instante en el que se aplica la carga impulsiva . Para conocer la historia de desplazamientos que sufre el sistema ante el movimiento del terreno desde t = O hasta t=t es necesario resolver la integral de Duhamel para cada intervalo de tiempo. Sin embargo, debido a que so(t) no es una función continua, es común resolver esta integral mediante métodos numéricos.
# II.9 Vibración Libre sin Amortiguamiento de Sistemas de Varios Grados de Libertad.

En las secciones anteriores se ha tratado el caso en el que el sistema vibratorio es de un sólo grado de libertad. No obstante, hay estructuras de varios pisos para las que se requiere obtener las fuerzas que induce el movimiento del terreno en éstas. Para tal fin será necesario obtener la matriz de masas Cm] y la matriz de rigideces CK), se supone que el amortiguamiento es el mismo en todos las niveles del edificio, por tal razón la matriz CC) se reduce a un escalar. Para fines de este trabajo, no se toma en cuenta la influencia que el amortiguamiento tiene sobre la estructura , este efecto se incluye después en forma aproximada ya que no se cuenta con datos precisos por lo que no se justifica hacer un análisis más refinado. Considérese la estructura de 6 grados de libertad mostrada en la figura 2.10.

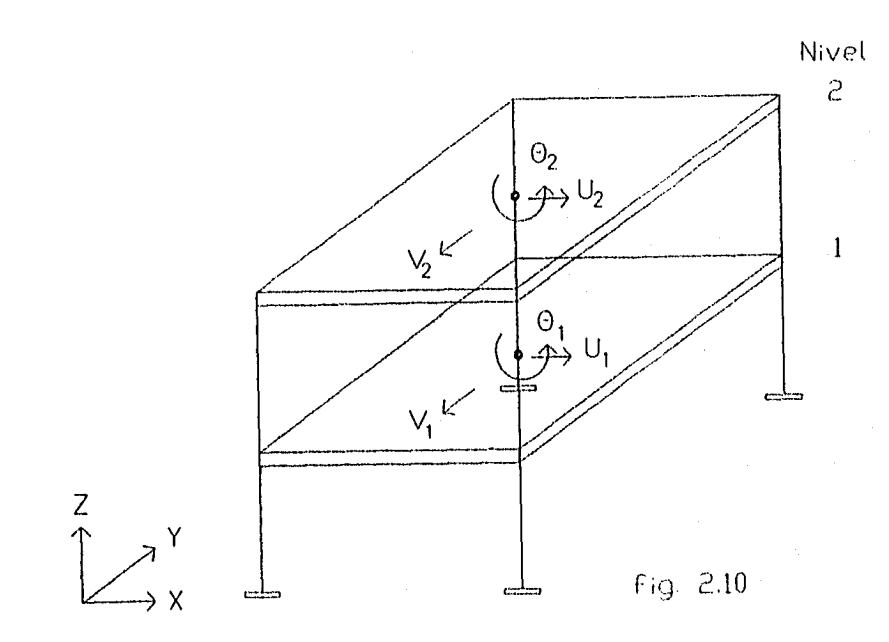

Suponiendo que el sistema de piso es, muy rígido y que la deformación axial de las columnas es despreciable, se tienen tres grados de libertad por nivel, es decir, un desplazamiento dur en la dirección X del nivel 1, un desplazamiento dvt en la dirección Y del nivel 1, un giro Ot del nivel 1 alrededor del eje 1; análogamente para el nivel 2 se tiene un desplazamiento en la dirección X, un desplazamiento en la dirección Y y un giro alrededor del eje Z, dux, dvz y 02 respectivamente; los cuales se pueden agrupar para formar el vector de desplazamientos de la estructura, esto es:

$$
U = \begin{bmatrix} u_1 \\ v_1 \\ u_2 \\ u_2 \\ v_2 \\ e_2 \end{bmatrix}
$$
 (3xN, 1) (2, 22)

Además, tomando en cuenta que las masas se concentran en cada nivel, se pueden representar mediante una matriz diagonal.

$$
[M] = \begin{bmatrix} m_1 & 0 & 0 & 0 & 0 & 0 \\ 0 & m_1 & 0 & 0 & 0 & 0 \\ 0 & 0 & m_2 & 0 & 0 & 0 \\ 0 & 0 & 0 & m_2 & 0 & 0 \\ 0 & 0 & 0 & 0 & 0 & m_2 \\ 0 & 0 & 0 & 0 & 0 & 0 \end{bmatrix}
$$
 (3xN, 3xN)

**mi y mz son la masa del nivel 1 y la masa del nivel 2 respectivamente, mei es el momento de inercia polar de la masa del nivel 1 con respecto a su centro y mez representa el momento de inercia polar de la masa del nivel 2 can respecto a su centro; también se le conoce como** masa rotacional.

Derivando dos veces la ecuación 2.22 se obtiene el vector de aceleraciones del sistema:

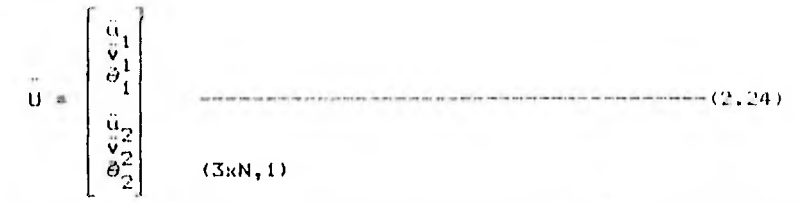

Similarmente a como se obtuvo la ecuación 2.3 para estructuras con vibración libre sin amortiguamiento con un grado de libertad, se plantea la ecuación para estructuras con varios grados de libertad como sigue:

 $[M]$  U +  $[K]$  U =  $[0]$  -----------------(2.25)

Ahora las variables en la ecuación 2.25 representan matrices y vectores:

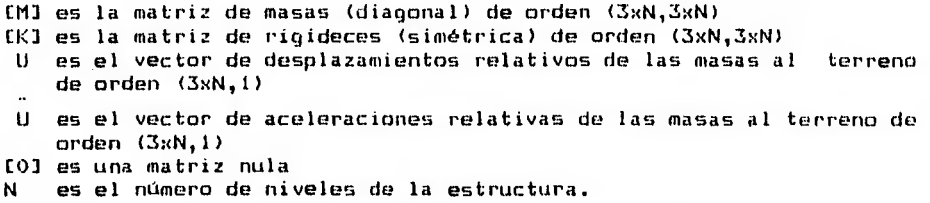

11.10 Obtención de la Matriz de Rigideces para Estructuras con tres Grados de Libertad por Nivel.

En esta sección se explica la forma de obtener la matriz de rigidez expresando el movimiento del sistema de piso, para cada nivel, en función de dos desplazamientos horizontales perpendiculares entre si y un giro alrededor de un eje vertical que pase por el centro de masa en cada piso, evidentemente este eje vertical es ortogonal a la planta. En forma general, los pasos para obtener la matriz son:

i) Se calcula la matriz de rigideces de cada sistema plano tomando en cuenta el giro y los desplazamientos vertical y horizontal respectivamente de cada nudo. Si se desprecia la deformación axial de los elementos que componen al sistema plano ( vigas y columnas), los grados de libertad se reducen notablemente a un giro por cada nudo y un desplazamiento horizontal por nivel. la matriz se ordenará como sigue para facilltar los cálculos:

$$
E(X,1) = \left[\begin{array}{cc} \frac{\alpha_{YY}}{\alpha_{\Delta Y}} & \frac{\alpha_{Y}\Delta}{\alpha_{\Delta Y}} \end{array}\right]
$$

ii) Con el procedimiento de condensación estática se obtiene la matriz de rigidez lateral de cada sistema plana j a partir de la matriz que resulta del inciso i como sigue:

Sabemos que la fuerza lateral es igual a la rigidez lateral por el desplazamiento lateral.

 ${FLAT}$ =[KLAT  $1{5LAT}$ 

Ahora, sabiendo que los momentos son nulos cuando se toma en cuenta únicamente el desplazamiento lateral entonces se puede escribir.

$$
\begin{bmatrix} \mathcal{R}_{YY} & \mathcal{R}_{Y\Delta} \\ \mathcal{R}_{\Delta Y} & \mathcal{R}_{\Delta\Delta} \end{bmatrix} \begin{bmatrix} \phi \\ \phi_{\text{LAT}} \end{bmatrix} = \begin{bmatrix} 0 \\ F_{\text{LAT}} \end{bmatrix}
$$

Desarrollando:

 $\mathcal{R}\gamma\gamma \phi + \mathcal{R}\gamma\Delta \delta$ LAT = 0 **9(Δγ**  $\phi$  + 9(ΔΔ δLAT = FLAT Despejando  $\phi$  de la primera ecuación:  $\phi = -\left[\frac{\alpha y}{T}\right]^{-1}$  [ $\frac{\alpha y}{A}$ ]  $\{\delta_{\text{LAT}}\}$ Sustituyendo el valor de  $\phi$  en la segunda ecuación:  $-I19\Delta Y1$   $I8\gamma Y1^{-1}$   $I9\gamma \Delta 11$   $\{\delta$ LAT} +  $I9\Delta \Delta 1$   $\{\delta$ LAT}=FLAT= $I9\Delta 1$ Simplificando:

 $[901.4T] = [90.61 - [90.6T] [90.6T]$ 

iii) Ahora se calcula la matriz de rigideces en función de los grados de libertad del edificio completo( tres por cada nivel).

En la figura 2.11 se muestra la planta de un edificio en el nivel t, con un desplazamiento lateral ui en la dirección X , un desplazamiento lateral vi en la dirección Y, un giro 0 alrededor del eje Z; el subíndice i corresponde precisamente al nivel para

el que se calculan los desplazamientos y aunque estan expresados en el centro de masas del nivel i, dado que se considera que el sistema de piso es muy rígido en su plano, basta con obtenerlos en cualquier punto de la planta para conocer la deformación que sufre el piso 1. Con el procedimiento que a continuación se explica se calcula el desplazamiento lateral de todos los marcos que integran la planta del edificio en el piso  $L$ .  $\phi_1$  es el ángulo que se forma entre las direcciones positivas de ut y de dit, , ric es la distancia que hay entre el centro de masas en el nivel ky la proyección, en planta, del marco del eje ¡ y tiene signo positivo cuando el giro de Ciji alrededor del centro de masas es del mismo sentido que  $\theta$ i.

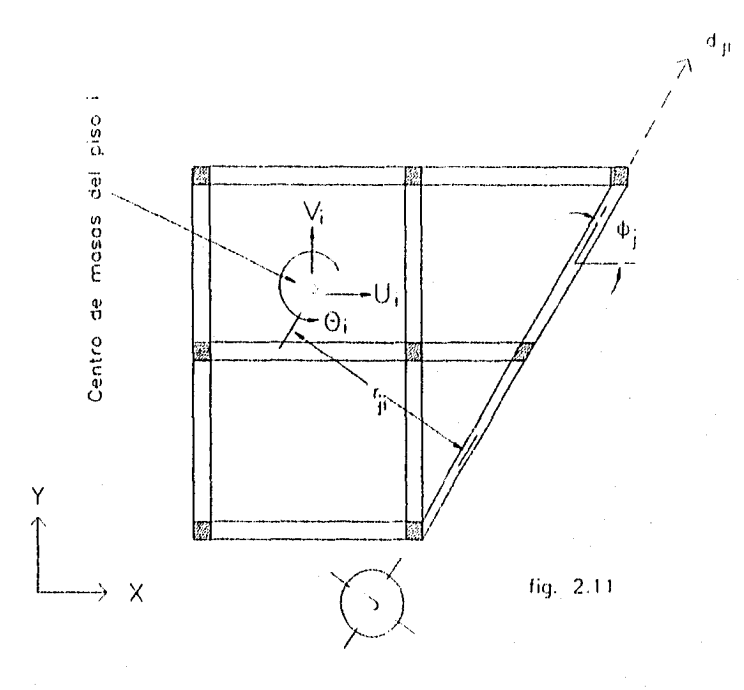

El desplazamiento lateral dji del marco del eje ) en el piso será igual a la suma del desplazamiento debido al giro, más el desplazamiento originado por Gi y el desplazamiento que ocasiona vi ( figura 2.12) considerando que el giro  $\theta$ i del piso es muy pequeño, la contribución de éste al desplazamiento del eje j es: rji.01 en tanto que ui y vi influyen con ui cos $\phi$ j y vi sen $\phi$ j respectivamente en consecuencia el desplazamiento lateral del marco del eje j será: dji= ui cos $\phi$ j + vi sen $\phi$ j + rji  $\theta$ i

$$
\text{See } \mathbf{b}_{\mathbf{j} \mathbf{i}} = \begin{bmatrix} \cos \phi_1 \\ \sin \phi_1 \\ \sin \phi_2 \end{bmatrix} \qquad \qquad \mathbf{y} \qquad \mathbf{u}_{\mathbf{i}} = \begin{bmatrix} \mathbf{u}_1 \\ \mathbf{v}_1 \\ \mathbf{v}_2 \\ \vdots \end{bmatrix}
$$

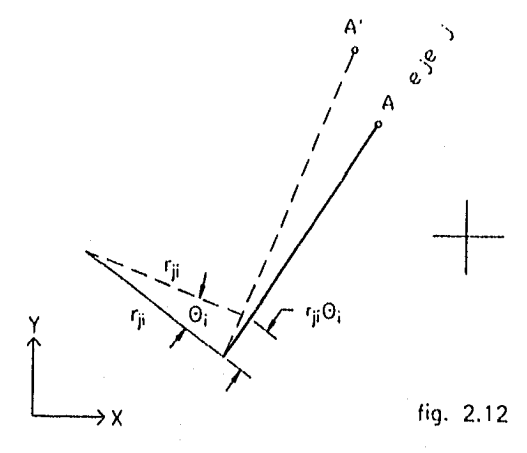

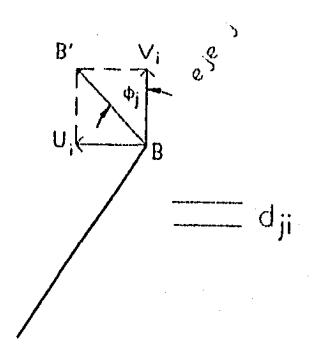

Entonces el desplazamiento del eje ) en el piso i se puede escribir de la siguiente forma:

 $d\mu = b\mu^T$  ut

Una vez que se ha calculado el desplazamiento del eje j en los N niveles del edificio, éstos se agrupan como sigue:

$$
D_{j} = \begin{bmatrix} d_{j1} \\ d_{j2} \\ d_{j3} \\ \vdots \\ d_{jN} \end{bmatrix}
$$
 (N x 1) 
$$
U = \begin{bmatrix} u_{1} \\ u_{2} \\ u_{3} \\ \vdots \\ u_{N} \end{bmatrix}
$$
 (3N x 1)

$$
y B_j = \begin{bmatrix} b_{j1}^T & b_{j2}^T & & & \\ & b_{j3}^T & & & \\ & & \ddots & & \\ & & & b_{jN}^T & \\ & & & & b_{jN}^T \end{bmatrix}
$$
 (N x 3N)

**La matriz** Kj **expresada en función de los desplazamientos de los N pisos es:** 

$$
Kj=Bj^T \mathcal{K} LAT \quad j \quad Bj
$$

**Recordando que 9(1/1T j es la matriz de rigidez lateral del eje j obtenida por condensación estática.** 

Ya que se han obtenido todas, las matrices Kj de los marcos que integran el edificio, sólo queda por obtener la matriz K en la cual se toma en cuenta la contribución para la rigidez de cada marco de la estructura, para tal fin basta con sumar todas las matrices Ki dado que estan referidas a los mismos grados de libertad. EL orden de la matriz K es (3N x 3N).

CAPUUULO III

### RESPUESTA DE LA ESTRUCTURA A MOVIMIENTOS DE SU BASE

### **111.1 Introducción.**

**Una de las principales preocupaciones del ingeniero estructurista es determinar las solicitaciones a las que estará sujeta la estructura durante su vida de servicio, entre estas se encuentran aquellas solicitaciones que son provocadas por movimientos sismicos, por tal motivo se han propuesto diversos métodos para evaluar la intensidad de la fuerza sísmica en los edificios, entre ellos se cuenta con el análisis dinámico modal espectral, el cual se apoya en las ecuaciones de equilibrio dinámico que se estudiaron en el capitulo anterior. En las siguientes secciones se hará un estudio de las ecuaciones que intervienen en el análisis modal, se verán las propiedades de los modos de vibración y la manera en que estas son aprovechadas para obtener el desplazamiento que presenta el edificio ante la excitación. Otro tema de no menos importancia es el de determinar cuál será el sismo que servirá para diseñar las estructuras, comunmente condcido como sismo de diseño, para tal efecto se hará uso del espectro de aceleraciones propuesto en el Reglamento de Construcciones del Distrito Federal 1987, según la zona en que se encuentre desplantado el edificio. Se estudiará el comportamiento de las estructuras dentro del rango inelástico y la manera en que se puede aprovechar la disipación de energía para reducir las fuerzas sísmicas de disefo de acuerdo al factor de comportamiento sísmico que se propone en las Normas Técnicas Complementarias por Sismo del RCDF-1987. Por último,** 

se obtendrán los cortantes stsmicos en dos direcciones ortogonales, un momento torsionante para cada nivel y para cada modo de vibración asl como la forma de superponer la respuesta de los modos para determinar la respuesta máxima de la estructura ante la prescencia del sismo de diseño.

111.2 Determinacldn de los Modos de Vibracidn de la Estructura.

La ecuación 2.25  $CMJ\ddot{u} + lKJ\dot{u} = 0$  se puede resolver haciendo un análisis paso a paso mediante métodos númericos ó bíén obteniendo periodos y modos de vibrar de la estructura; para tal fln se va a introducir el concepto de modos naturales de vibración como aquel que puede escribirse de la forma:

u (t)=Z<sub>n</sub> $\theta_{\mathsf{n}}$ (t) (3.1)

Donde;

u(t)= representa la vibración libre de la estructura en el tiempo.

Z n es la forma del modo o de la vibración.

n (t) es una función escalar que varia con el tiempo t.

Como se observa en la ecuación 3.1, la forma del modo Z<sub>n</sub> no depende del tiempo.

Derivando dos veces la expresión 3.1 se obtiene:

 $\ddot{u}(t)$ =Z<sub>n</sub> $\ddot{\theta}_{n}(t)$ (3.2)

Sustituyendo 3.1 y 3.2 en 2.25 nos queda:

 $\lim_{n \to \infty} Z_n \ddot{\theta}_n(t) + K J Z_n \theta_n(t) = 0$ 

Desavrallando la ecoactón 3.1 para la masa del nivel i.

$$
m_{\tilde{\ell}} \cdot z_{\tilde{\ell}} \tilde{\theta} \quad \text{(t)} \quad + \quad \text{(t)} \sum_{j} k_{\tilde{\ell},j} \cdot z_{\tilde{\ell}} \quad \text{(t)} \quad = \quad 0 \quad \text{(2.4)}
$$

tal que:

 $m_j$  es la masa del nivel  $\ell$  $z_j$  es el desplazamiento del nivel  $i$  en el modo n  $\theta(t)$  es una función escalar para el modo n k $\iota_{\mathcal{G}}$  es la rigidez del nivel  $\iota$  al aplicar un desplazamiento unitario en el nivel  $j$ 

De la expresión 3.4 se tiene:

$$
\ddot{\theta}(t)/\theta(t) = -\left(\sum_{j} k_{ij} z_{i}\right) / m_{i} z_{i}
$$

Dado que el primer miembro de la ecuación 3.5 es función del tiempo, en tanto que el segundo miembro es independiente del tiempo, entonces para que se mantenga la igualdad las dos miembros deben ser constantes; si se nombra a este valor constante -ω໊ entonces:<br>.

$$
\sum_{j} k_{i,j} z_{i}^{j} \ / \ m_{i} z_{i}^{2} = \omega_{n}^{2} \qquad \qquad \text{for } i \in \{3, 6\}
$$

Dividiendo la expresión 3.4 entre m<sub>i</sub> z<sub>i</sub> y tomando en cuenta la ecuación 3,6 se llega a:

 $n^{(t)} + \omega_n^2 \theta_n^{(t)} = 0$  ----------------------------------- (3.7)

Siendo <sub>on</sub> la frecuencia circular natural del sistema vibratorio<br>n en el modo n.

La solución de la ecuación 3.7 es :

O n = A sen n (t-t n ) ------------------------ (3.8)

Derivando dos veces la ecuación 3.8

$$
\ddot{\theta}_{n} = -A \omega_{n}^{2} \text{ sen } \omega_{n} (t-t_{n}) = \omega_{n}^{2} \theta_{n}
$$

Sustituyendo el último resultado en 3.1:

$$
CMIZ_{n}(-\omega_{n}^{2} \theta_{n}) + CKIZ_{n}(\theta_{n}) = (EKI - \omega_{n}^{2}(M)Z_{n} = 0
$$

La expresión 3.10 representa la ecuación de frecuencias, es un sistema de ecuaciones lineales homogéneo. Del análisis de esta última ecuación se deduce que para Z<sub>n</sub> sea diferente de cero entonces se debe cumplir la siguiente relación:

$$
| K - \omega_0^2 \cdot M | = 0
$$

De la ecuación 3.11 se obtienen "n" omegas  $(\omega)$  o frecuencias circulares también conocidos como eigenvalores los cuales se sustituyen en la expresión 3.10 para obtener las "n" zetas( Z), es decir la forma modal asociada a cada una de las frecuencias. Cabe serfalar que para cada modo se obtiene solamente el desplazamiento relativo de las masas , z<sub>íj</sub> (desplazamiento del nivel i en el mudo <sub>j</sub> ). Se acostumbra asignar un desplazamiento igual a la unidad a uno de los grados de libertad y después calcular el desplazamiento relativa de las grados de libertad restantes.

I11.3 Ortogonalldad de los Modos de Vibración.

Se puede demostrar que los modos naturales constituyen un conjunto ortogonal completo con respecta a la matriz de masas CM] y también a la matriz de rigideces CK1.

El conjunto es completo porque cualquier configuración de desplazamientos puede ser expresado como una combinación lineal de los modos de vibración, es decir:

 $U = \sum_{i=1}^{n} a_{i} \frac{z_{i}}{i}$   $\frac{z_{i}}{i}$  (3.12)

Los a<sub>;</sub> son coeficientes de participación de cada modo de vibración.

Dado que los modos de vibración son ortogonales entonces se cumple:

z CM3z n =0 <3.13) z m [10z n =0 <3.14) tal que  $\omega_n \neq \omega_m$  y mem

La ecuación 3.14 también puede ser escrita como  $F_{m}^2 \tau_n^{\pm 0}$  cuando w<sub>n</sub>≠w<sub>m</sub> ; esto significa que las fuerzas asociadas con el m-ésimo modo <br>. natural no producen trabajo cuando se mueven a través de la configuración del n-ésimo modo natural.

El producto z<sub>n</sub>CMJz<sub>n</sub> es igual a una constante cualquiera sin embargo por convención se toma una escala igual a la unidad. Con esta se esta normalizando con respecto a la matriz de masas.

Para demostrar la ortoganalidad de los modos de vibración se considerará la ecuación 3.10:

 $(K1 - \omega_n^2(M1)z_n = 0$ 

Si se multiplica esta última ecuación por la transpuesta de la m-ésima forma modal se llega a:

$$
Z_{m}^{\text{T}}(k)Z_{n} - \omega_{n}^{2} Z_{m}^{\text{T}}(M)Z_{n} = 0
$$

En forma similar, si se tiene una ecuación análoga a la expresión 3.10 ahora para m-ésimo modo:

$$
(EK1 - \omega_{m}^{2} K1) z_{m} = 0
$$

Multiplicando ambos miembros de la ecuación 3.16 por la transpuesta del n-ésimo modo nos queda:

$$
z_{n}^{T}K1z_{m} - \omega_{n}^{2} z_{n}^{T}K111z_{m}^{*0} - \cdots - \cdots - \cdots - \cdots - \cdots - \cdots - \cdots - \cdots - (3.17)
$$

Dado que las matrices [M] y [K] son simétricas entonces se puede escribir:

$$
z_{m}^{T}(k1)z_{n}^{2}z_{n}^{T}(k1)z_{m}
$$

$$
z_{m}^{T}(m1)z_{n}^{2}z_{n}^{T}(m1)z_{m}
$$

Restando la ecuación 3.15 de la 3.17 se llega a:

(o2 -w)ZT Din m =O m (3.10) tal que  $\omega_{n}^2 \neq \omega_{n}^2$  con n $\neq$ m

entonces:

19

Z n CM7Z m =0 (3.19) o bién  $\sum_{i=1}^{m} \frac{z_{in}^{3}}{z_{in}^{3}}$  (3.20)

De manera similar se llega a :

$$
z_{n}^{T}
$$
 [K12<sub>m</sub>=0

Con lo que se demuestra que los vectores de la forma modal son ortogonales con respecto a la matriz de masas y de rigideces respectivamente.

#### 111.4 AnÁlisis Modal sin considerar Torsión.

Dado que los modos de vibración constituyen un conjunto completo en un instante dado, el desplazamiento de cualquiera de sus masas puede ser calculado como la suma de las desplazamientos debidos a la participación de cada uno de los modos naturales es decir ( fig. 3.1):

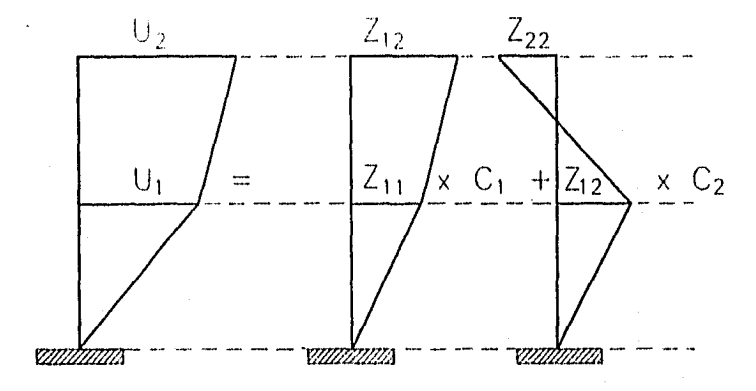

fig. 3.1

**. u**<sub>1</sub>(**t**)= $\sum_{i=1}^{n} \phi_i(t)$  C<sub>1</sub>, 2<sub>1.4</sub> **c** (3, 22) **j** 

Donde:

u<sub>i</sub>(t): es el desplazamiento relativo de la masa i a la base en el **instante t.** 

**03 .(t):** función que representa la variación can respecto al tiempo **de la parcipación del modo j. El valor máximo de esta función se obtiene del espectro de desplazamientos correspondiente a una estructura de un grado de libertad de igual periodo que el de la estructura analizada en el modo j.** 

**C.: Coeficiente de participación que establece la escala a la que interviene el modo j en el movimiento de la masa i.** 

**La técnica del análisis modal consiste en convertir la ecuación del movimiento del sistema de N grados de libertad en N ecuaciones independientes. Recordando que la ecuación del movimiento de una estructura de varios grados de libertad en vibración libre es:** 

**Chl3Ü + CKIU = CO]** 

**De acuerda con la ecuación 3.22, los desplazamientos se pueden expresar como:** 

U = {\beta \left(\text{\left(\text{\left(\text{\left(\text{\left(\text{\left(\text{\left(\text{\left(\text{\left(\text{\left(\text{\left(\text{\left(\text{\left(\text{\left(\text{\left(\text{\left(\text{\left(\text{\left(\

**Derivando dos veces la ecuación 3.23 se llega a:** 

 $\ddot{\mathbf{U}} = {\ddot{\mathbf{\Phi}}(\mathbf{t})} {\mathbf{\{C\}} \mathbf{C1}}$  (3.24)

Sustituyendo las expresiones 3.23 y 3.24 en la ecuación del movimiento nos queda: CM]  $\{\hat{\Phi}(t)\}\$   $\{C\}$   $\Gamma$   $\{Z\}$  +  $\{K1\{\hat{\Phi}(t)\}\}$   $\{C\}$   $\Gamma$   $\{Z\}$  =  $\Gamma$   $\{O\}$  ---------- (3.25) Sea Y =  $\{\Phi(t)\}$   $\{C\}$  entonces 3.25 se puede escribir:  $CM1 \times C23 + CK1 \times C21 = CO1$ Al premultiplicar la ecuación 3.26 por  $\overline{C21}$ :  $\text{CZ1}^{\text{T}}$ CM]  $\ddot{Y}$  CZ] + CZJ<sup>T</sup>CK] Y CZ] = CO1 ----------------------------- (3.26) ------------------ (3.27)

Aprovechando la propiedad de ortogonalidad de los modos de vibración con respecto a la matriz de masas y la matriz de rigideces, esto es que CZJ<sup>T</sup>CMJ CZJ =CO] y CZJ<sup>T</sup>CK] CZJ=CO] cuando j≠i , la ecuación 3.27 se convierte en un sistema de matrices diagonales lo que da origen a N ecuaciones independientes de un grado de libertad conocido también como desacoplamiento de la estructura ) quedando por resolver N sistemas de un grado de libertad y luego combinarlos de acuerdo con su participación.

De las variables que intervienen en la ecuación 3.22 ya se ha obtenido z<sub>ij</sub> falta por obtener  $\phi_j(t)$  y C<sub>i</sub>. En la siguiente sección se explica la manera de obtener el coeficiente de participación C..

111.5 Obtención del Coeficiente de Participacidn C3 de un Modo cualquiera 'n'.

Supongamos que el terreno donde se apoya la estructura sufre una variación en su velocidad igual a s, , todas las masas tendrán una velocidadrelativaalabaseá o que de acuerdo con la ecuación 3.22 se puede expresar:

$$
\sum_{j} \phi_{j} (0) C_{j} z_{1j} = -\frac{1}{2} \qquad \qquad \text{or} \qquad (3.28)
$$

para t=0  $\phi_{\rm j}^{\parallel}$  (0) = -s<sub>o</sub> entonces la expresión 3.28 nos queda: **E c. J z.1J . 1** (3.29)

Multiplicando ambos miembros de la ecuación 3.29 por m<sub>i</sub>z<sub>in</sub> tenemos:

$$
\sum_{j} C_j m_i z_{ij} z_{in} = m_i z_{in}
$$

haciendo un desarrollo similar para todos los valores de í (para cada nivel) y sumando se llega a:

$$
\sum_{i} \sum_{j} C_j m_i z_{ij} z_{in} = \sum_{i} m_i z_{in}
$$

**Que** es igual a escribir( ya que no importa el orden en que se ejecuten las sumas):

$$
\sum_{j=1}^{n} \sum_{i=1}^{n} C_j m_i z_{ij} z_{in} = \sum_{i=1}^{n} m_i^2 z_{in}
$$

Aprovechando la propiedad de ortogonalidad de los modos de vibración, en la expresión 3.32 sólo quedará el término( ya que los demás son nulos):

$$
m_i
$$
 z<sub>in</sub> z<sub>in</sub> = z<sub>in</sub><sup>2</sup>

Por lo que 3.31 se reduce a:

$$
C_n \sum_{i=1}^{n} m_i z_{in}^2 = \sum_{i=1}^{n} m_i z_{in}
$$
 of bien (despejando C<sub>n</sub>):  
\n
$$
C_n = \frac{\sum_{i=1}^{n} m_i z_{in}}{\sum_{i=1}^{n} m_i z_{in}^2}
$$
 sustituyendo el valor de C<sub>n</sub> en 3.22:  
\n
$$
u_i(t) = \sum_{j=1}^{n} \phi_j(t) z_{ij} \frac{\sum_{i=1}^{n} m_i z_{ij}}{\sum_{i=1}^{n} m_i z_{ij}^2}
$$
 (3.34)

Cabe hacer notar que se ha intercambiado el subindece n por j , y que  $u_j(t)$  es independiente de la escala a la que se tome  $z_{j,i}$  ya que aparece tanto en el numerador como en el denominador de la ecuación 3.34.

#### 111.8 Espectros de Respuesta.

De la solución de la ecuación diferencial 2.21 se obtiene la historia completa de la respuesta de la estructura ante un sismo, no obstante, resolver la integral de Duhamel resulta bastante laborioso y poco práctico pues para fines de diseNo interesa conocer el valor máximo de la solicitación a la que estará sujeto el edificio. Para tal fin, se obtiene la respuesta máxima de un sistema con un grado de libertad con un amortiguamiento dado ante un acelerograma de un sismo especifico para un intervalo de valores del periodo T desde O segundos hasta un valor alto comparado con periodos de estructuras comunes de ingeniería civil, los resultados obtenidos se grafican disponiendo en el eje de las abcisas el periodo T expresado en segundos y en el eje de las ordenadas el valor de la respuesta máxima sea este

despla.zamiento, velocidad o aceleración. Esta forma do representar los resultados constituye lo que se denomina *espectro de* respuesta como el que se muestra en la figura 3.2 y el valor máximo de la Integral de Duhamel se llama *despla2anitento espectral, uelocidad espectral d*  aceleracidn *espectral* según sea este el caso.

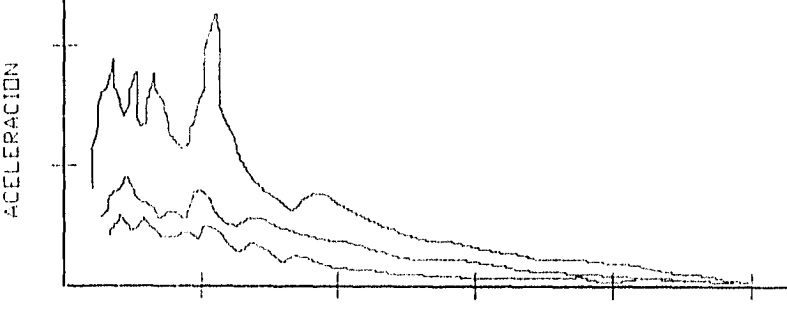

PERIODO .(SEG )

Fig"3.2

**Como se observa de la fig. 3.2, el espectro de un temblor real presenta grandes variaciones en su respuesta, por lo que dos estructuras con periodos muy parecidos pueden tener solicitaciones bastante distintas ante un mismo sismo . En la práctica, como se verá en el RCDF-87 se pueden manejar espectros de forma más suavizada debido al amortiguamiento que ayuda a que las variaciones sean menos bruscas para un rango de periodos establecidos, además tomando en cuenta la incertidumbre que existe en el cálculo del periado natural** 

del edificio, así como la l'iteración suelo estructura que también modifica el periodo natural o la deformación inelástica que sufre el sistema.

Otro aspecto que es importante señalar, es que las estructuras **no deben ser disefladas sólo para resistir un sismo en particular sino que se debe contemplar un conjunto de temblores que puedan afectar al edificio durante su vida útil. En el Reglamento de Construcciones del D.F. 1967 se considera este hecho, por tal motivo los espectros que ahl se recomiendan para calcular la aceleración que se induce al sistema estructural, son el resultado de la envolvente de un grupo de sismos con diferentes contenidos de frecuencias y duración del movimiento.** 

## **111.7 Espectros de Diseño Propuestos en el Reglamento de Construcciones del D.F. 1987.**

**Para calcular el desplazamiento según la ecuación 3.22, resta por**  determinar el término  $\phi_i(t)$  el cual podemos expresar como:

**= A. / (J. Ø,1 max** (3.35)

**A. se obtiene directamente del espectro de aceleraciones que se presenta en el Reglamento de Construcciones del D.F. 1987 y se puede interpretar a esta variable como una seudoaceleración máxima en el modo j.** 

**De esta forma, partiendo de la ecuación 3.22 el desplazamiento máximo del nivel i en el modo j es:** 

$$
u_{ji max} = A_j C_j z_{ij} / \omega_j^2
$$

Cuando se hace el análisis modal se siguen las siguientes hipótesis:

a) La estructura se comporta elásticamente.

b) La ordenada del espectro de aceleraciones para diseño sísmico, a, expresada como fracción de la aceleración de la gravedad, está dada por las siguientes expresiones:

a = (1+3T/Ta)c/4, si T es menor que Ta a = c, si T está entre Ta y Tb a = qc, si T es mayor Tb  $q=(Tb/T)^r$ 

T es el periodo natural de interés; T, Ta y Tb están expresados en segundos; c es el coeficiente sísmico, y r un exponente que depende la zona en que. se halla la estructura.

Para efectos de diseNo, el Distrito Federal se considera dividido en las zonas I a III dependiendo del tipo de suelo, según se estipula en el art. 175 del RCDF-87.

Zona I. Lomas, formadas por rocas o suelo generalmente firmes que fueron depositados fuera del ambiente lacustre , pero en los que pueden existir, superficialmente o intercalados, depósitos arenosos en estado suelto o cohesivos relativamente blandos. En esta zona es frecuente la prescencia de oquedades en rocas y de cavernas y tuneles excavados en suelos para explorar minas de arena.

Zona II. Transición, en la que los depósitos profundos se encuentran a 20 m. o menos, y que está constituida predominantemente por estratos arenosos y limoarenosos intercalados con capas de arcilla lacustre; el espesor de estas es variable entre decenas de centímetros y pocos metros.

Zona III. Lacustre, integrada por potentes depósitos de arcilla altamente compresible, separados por capas arenosas con contenido diverso de limo o arcilla. Estas capas arenosas de consistencia firme a muy dura y de espesores variables de centímetros a varios metros . Los depósitos lacustres suelen estar cubiertos superficialmente por suelos aluviales y rellenos artificiales; el espesor de este conjunto puede ser superior a 50 m.

La zona **a que corresponde un predio se determinará a partir de las investigaciones que se realicen en el subsuelo del predio objeto del estudio, tal y como lo establezcan las Normas Técnicas Complementarias para DiseNo y Construcción de Cimentaciones. En caso de construcciones ligeras o medianas, cuyas características se definan en dichas Normas, podrá determinarse la zona mediante el mapa que se presenta en la figura 3.3, si el predio está dentro de la porción zonificada; los predios ubicados a menos de 200 m. de las fronteras entre dos las zonat» antes descritas se supondrán ubicados** en **la más desfavorable.** 

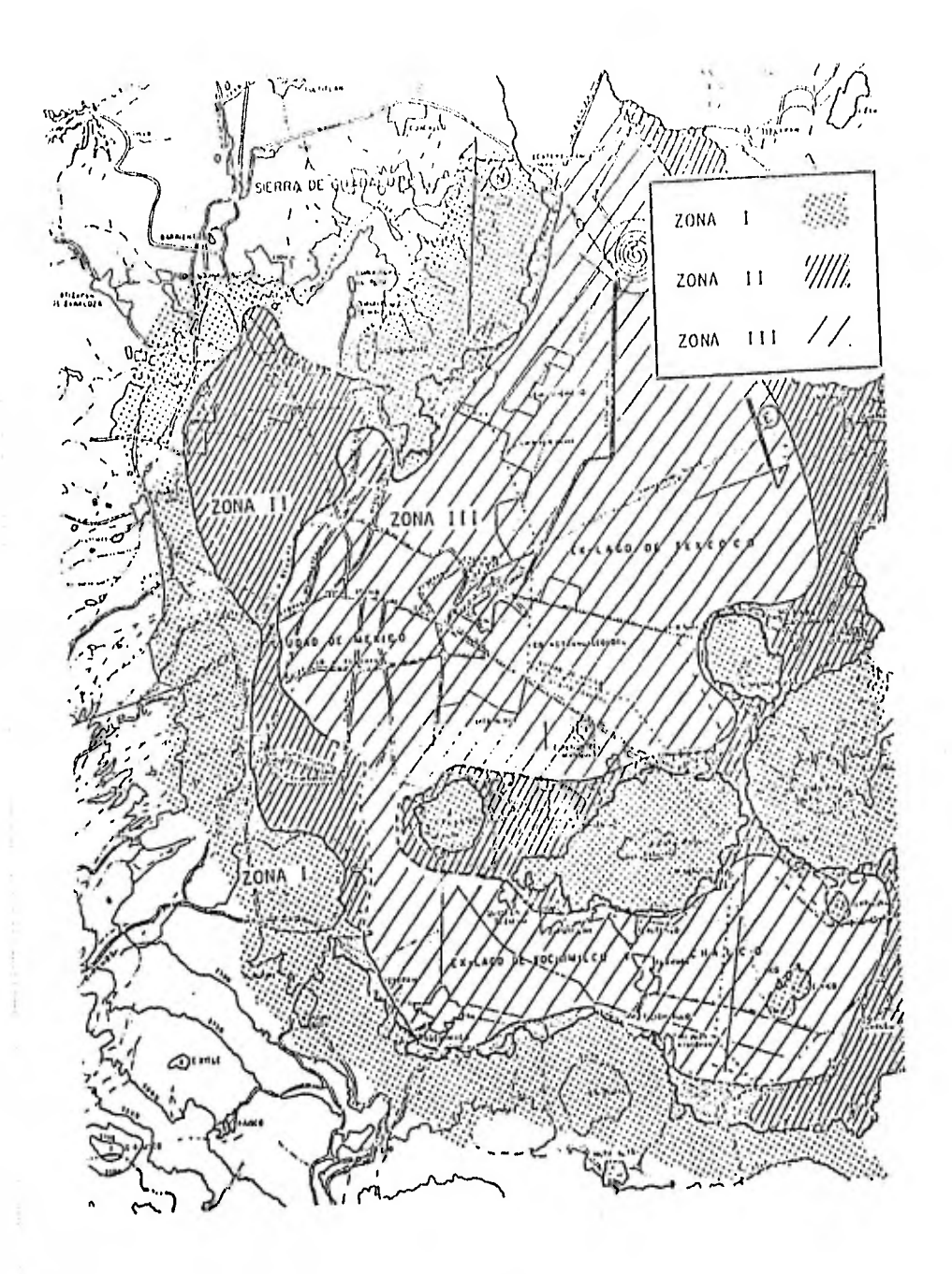

fiq. 3.3

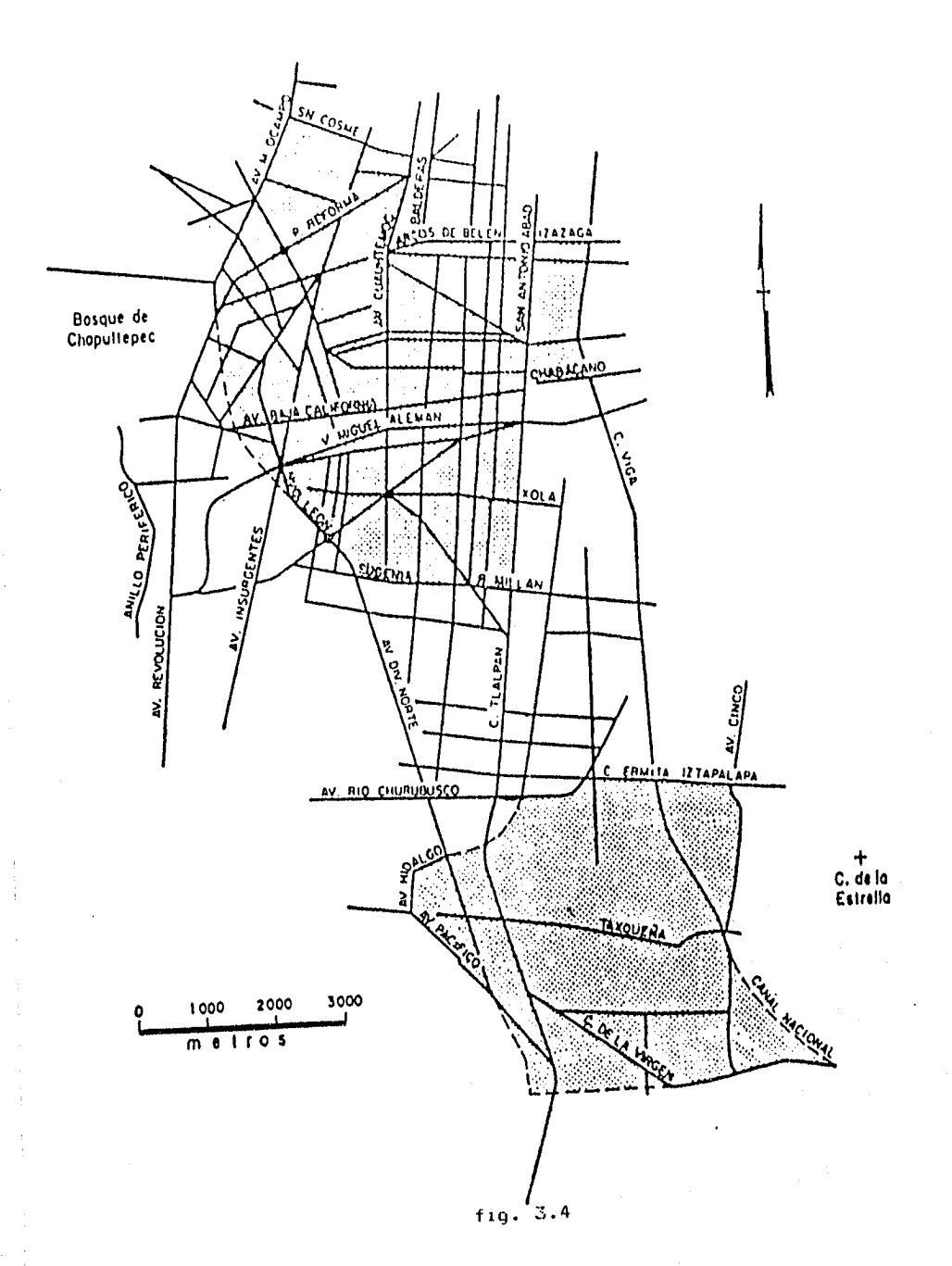

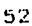

Además las construcciones re clasifican en los siguientes grupos( art. 174 del RCDF-87):

I. Grupo A. Construcciones cuya Calla estructural podría causar la pérdida de un número elevada de vicias o pérdidas económicas o culturales excepcionalmente altas, o que constituyen un peligro significativo por contener sustancias tóxicas o explosivas, asi corno construcciones cuyo funcionamiento es escencial a raiz de una emergencia urbana, como hospitales y escuelas, estadios, templos, salas de espectáculos y hoteles que tengan salas de reunión que pueden alojar más de 200 personas; gasolineras, depósito de sustancias inflamables o tóxicas, terminales de transporte, estaciones de bomberos, subestaciones eléctricas y centrales telefónicas y de telecomunicaciones, archivcs y registro públicos de particular importancia a judio del Departamento del Distrito Federal, museos, monumentos y locales que alojen equipo especialmente costoso.

II. Grupo B. Construcciones comunes destinadas a vivienda, oficinas y locales comerciales, hoteles y construcciones comerciales e industriales no incluidas en el grupo A, las que se subdividen en:

a)SUBGRUPO 131. Construcciones de más de 30 m. de altura o con más de 6000 m2 de área total construida, ubicadas en las zonas I y II según se definen anteriormente, y construcciones de más de 15 de altura o 3000 m2 de área total construida, en zona III, y

b)SUBGRUPO B2. Las demás de este grupo.

El coeficiente sísmico, c, es el cociente de la fuerza cortante horizontal que debe considerarse que actua en la base de la construcción por efecto del sismo, entre el peso de ésta sobre dicho nivel. Para calcular el peso total se tendrán en cuenta las cargas muertas y vivas que correspondan según el uso al que estará destinado el inmueble en estudio.

E coeficiente sísmico para las construcciones clasificadas como del grupo D se tomará igual a:

c=0.16 en la zona I. c=0.32 en la zona 11. c=0.40 en la zona 111.1 y parte sombreada de la zona II fig. 3.4)

Para las estructuras del grupo A se incrementará el coeficiente sísmico en 50 por ciento.

En la tabla 3.1 se establecen los valores de Ta, Tb y p.

Tabla 3.1 Valores de Ta, Tb y r

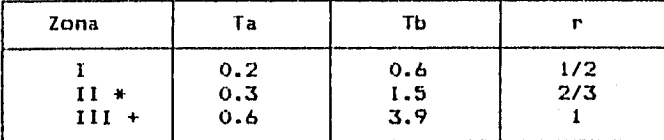

\* área no sombreada de la figura 3 4.

+ y parte sombreada de la zona II en la figura 3.4.

En las figuras 3.5 a 3.7 se muestran los espectros de diseño para estructuras del grupo B, del análisis de estos espectros se observa que en zona I la condición más desfavorable para las estructuras es que su periodo de vibración este comprendido entre 0.2 y 0.6 segundos en tanto que en la zona III entre 0.6 y 3.9 segundos es decir que en la zona I no es recomendable construir edificios cuyo periodo de vibración sea bajo o sea estructuras rígidas, mientras que en zona III no es conveniente desplantar inmuebles flexibles, esto es con periodos altos.

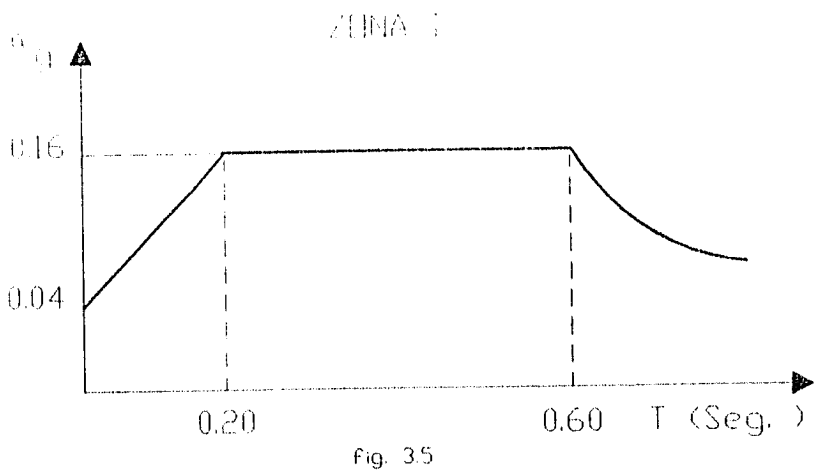

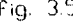

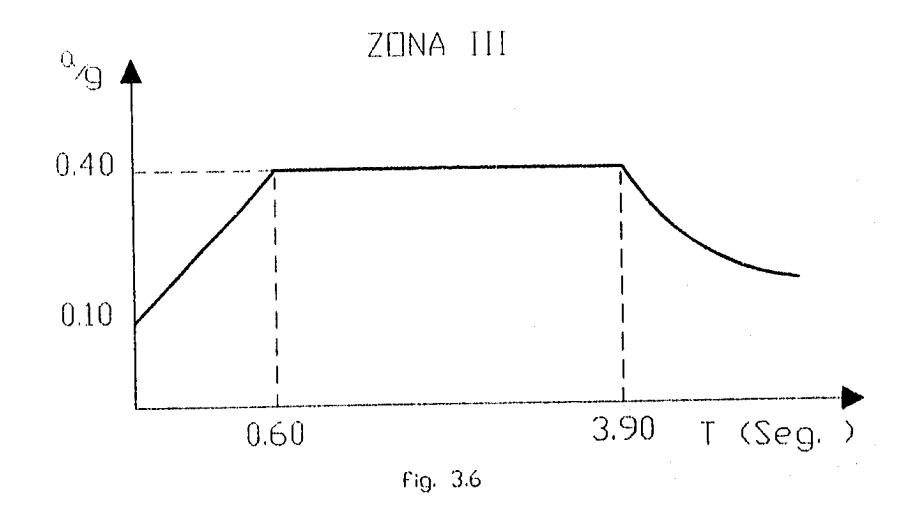

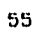

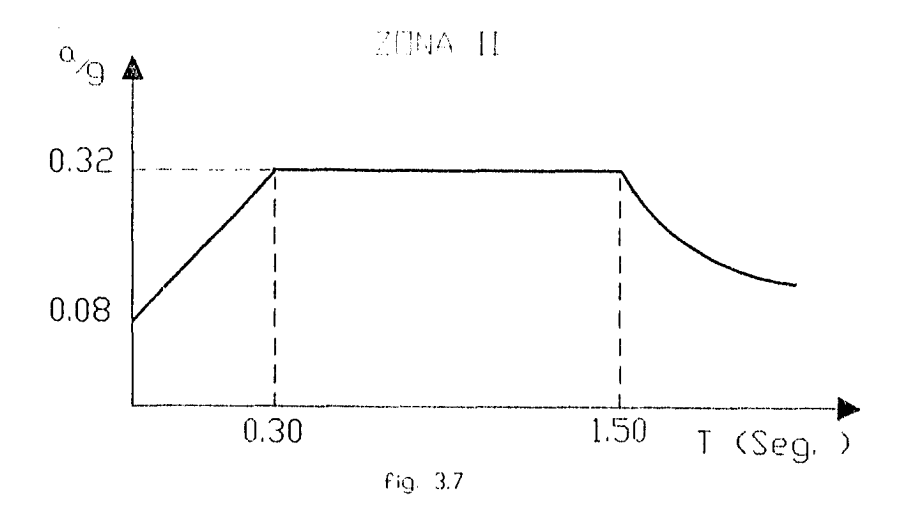

III.8 Respuesta Inelástica de las Estructuras.

En muchas ocasiones, una estructura que se encuentra sujeta a la acción de un sismo sufre deformaciones que rebasan su limite elástico y su comportamiento se vuelve no lineal, sin embargo puede sostener deformaciones plásticas muy superiores a la que corresponde al inicio de la etapa inelástica esto es debido principalmente a la disipación de energía del amortiguamiento histerético del edificio, este amortiguamiento se presenta cuando una estructura esta sujeta a fuerzas con cambios en el signo de la carga dentro del rango inelástico como sucede en el caso de un sismo en el que el sentido de la fuerza se alterna constantemente.

Para explicar el fenómeno de lz disipación de energía observemos la figura 3.8 en la cual se muestra un lazo de histéresis, en el eje de las abcisas esta la deformación ó y en el eje de las ordenadas la fuerza Fs. La cantidad de energía introducida desde el punto D hasta el A se representa por al área del triángulo definido por los puntos DAE. Cuando la estructura se mueve del punto A al punto D, se descarga la energía representada por el área que definen los puntos DAE. La misma situación ocurre entre los puntos B y C y entre los puntos C y D En consecuencia, la energía que corresponde al área ADCD se disipa en un ciclo de inverslon de la carga.

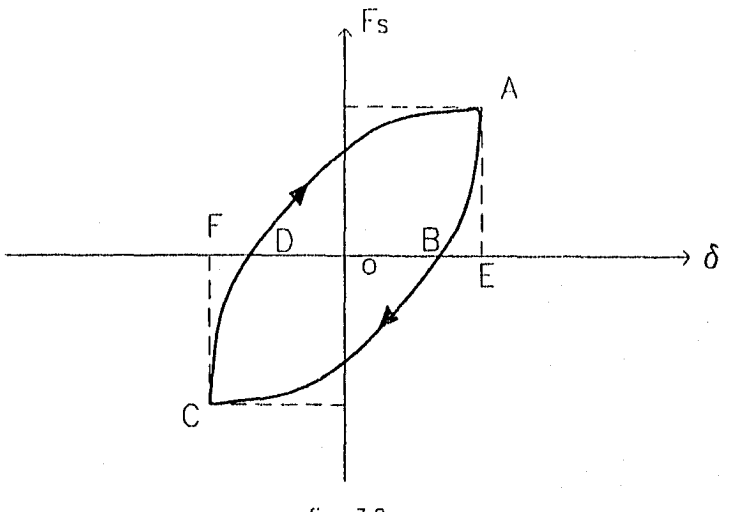

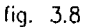

Para calcular la respuesta inelástica de la estructura ya no es válida la técnica de superponer los modos como se hace para sistemas elásticos, pero si siguen rigiendo las ecuaciones diferenciales del equilibrio dinámico para uno y varios grados de libertad. La solución para sistemas inelásticos se puede obtener mediante la integraclon directa paso a paso de las ecuación 2.2 definida en el capitulo II en el que se discretiza el tiempo en varios intervalos pequeños  $\Delta t$  y se considera comportamiento lineal del sistema para cada intervalo. Uno de las sistemas no lineales más comunes es el elastoplástico representado en la figura 3.9 en el que el comportamiento es lineal hasta la carga máxima después, la capacidad de carga se mantiene constante hasta la deformación última, enseguida de esta ocurre la falla; a la relación  $\Delta u / \Delta e$  se le conoce como factor de ductilidad y se representa por la letra griega  $\mu$ .

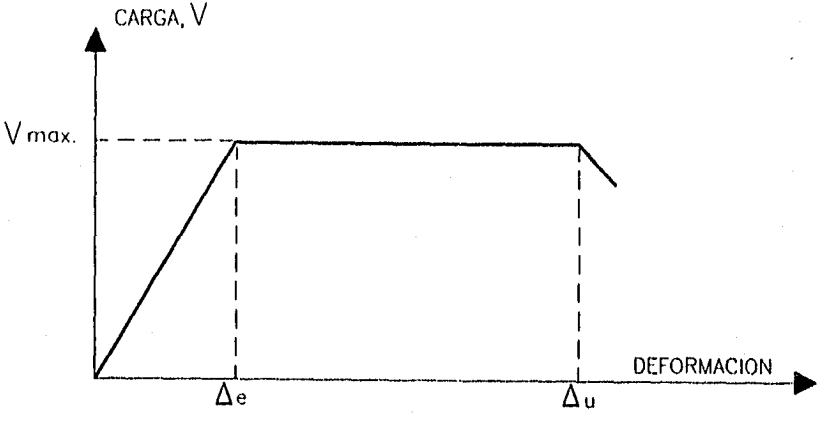

fig, 3.9

De análisis paso a paso que se han realizado para sistemas de un grado de libertad, se ha observado que para un acelerograma y amortiguameinto dados, la capacidad que requiere el sistema no lineal para resistir el sismo sin que exceda de su deformación de falla es  $\mu$ veces menor que el requerido para un sistema lineal con las mismas condiciones de excitación y amortiguamiento excepto para sistemas con periodo corto. Por este motivo, las estructuras pueden ser disertadas para una carga sísmica menor que la que proporciona el espectro pero sin olvidar que la estructura tendrá deformaciones inelásticas, por ello es importante tomar en cuenta en el diserto que. los diversos elementos estructurales no sufran fallas locales debidas a fuerzas de cortante, cargas axiales o problemas de pandeo que ocasionen deterioro de rigidez y resistencia al sistema.

111.9 Reducción de Fuerzas Sísmicas Propuestas en el RCDF-1007.

Con fines de diseño, las fuerzas sísmicas obtenidas del análisis modal se podrán reducir dividiéndolas entre el factor reductivo Q'. Si la estructura satisface las condiciones de regularidad dicho factor• reductivo se calculará como sigue:

 $Q' = Q$  si T es mayor o igual que Ta

 $Q' = 1 + (T/Ta)$  (Q-1), si T es menor que Ta

Siendo T el periodo natural de vibración del modo que se considere al realizar• el análisis modal y Ta se determinará de la tabla 3.1. y Q es el factor de comportamiento sísmico que se obtendrá como se indica en la siguiente sección.

Si la estructura no satisface las siguientes condiciones de regularidad, entonces el factor reductivo Q' se multiplicará por 0.8 :

I.- Que su planta sea sensiblemente simétrica con respecto a dos ejes ortogonales por lo que toca a masas, asi como a muros y otros elementos resistentes.

2.- La relación de su altura a la dimensión menor de su base no pasa de 2.5.

3.- La relación de largo a ancho de la base no excede de 2.5.

4.- En planta no tiene entrantes ni salientes cuya dimensión exceda de 20 por ciento de la dimensión de la planta medida paralelamente a la dirección que se considera de la entrante o saliente.

5.- En cada nivel tiene un sistema de techo o piso rígido y resistente.

6.- No tiene aberturas en sus sistemas de techo o piso cuya dimensión exceda de 20 por ciento de la dimensión en planta medida paralelamente a la dimensión que se considere de la abertura, las áreas huecas no ocasionan asimetrias significativas ni difieren en posición de un piso a otro y el área total de aberturas no excede en ningún de 20 por ciento del área de la planta.

7.- El peso de cada nivel, incluyendo la carga viva que debe considerarse para diseNa sísmico, no es mayor que el del piso inmediato inferior ni, excepción hecha del último nivel de la construcción, es menor que 70 por ciento de dicho peso.

8.- Ningún piso tiene un área, delimitada por los patos exteriores de sus elementos resisintes verticales, mayor que la del piso inmediato inferior ni menor que 70 por ciento de ésta. Se exime de este último requisito únicamente al último piso de la construcción.

60

 $\sim 10^{11}$  and  $\sim 10^{12}$  and  $\sim 10^{11}$ 

9.- Todas las columnas están restringidas en todos los pisos en dos direcciones ortogonales por diafragmas horizontales y por trabes o losas planas.

10. la rigidez al corte de ningún entrepiso excede en más de 100 por ciento a la del entrepiso inmediatamente inferior.

11. En ningún entrepiso la excentricidad torsíonal calculada estáticamente, e<sub>m</sub>, excede del 10 por ciento de la dimensión en pl<mark>ant</mark>a de ese entrepiso medida paralelamente a la excentricidad mencionada.

Las deformaciones se calcularán multiplicando por Q' las causadas por las fuerzas sísmicas reducidas.

III.10 Factor de Comportamiento Sísmico.

Se adoptarán los siguientes valores del factor de comportamiento sísmico:

I. Se usará U=4 cuando se cumplan los requisitos siguientes:

1.- La resistencia en todos los entrepisos es suministrada exclusivamente por marcos no contraventeados de acero o concreto reforzado, o bien por marcos contraventeados o con muros de concreto reforzado en los que en cada entrepiso los marcos son capaces de resistir, sin contar muros ni contravientos, cuando menos 50 por ciento de la fuerza sísmica actuante.

2.- Si hay muros ligados a la estructura en la forma especificada en el caso 1 del artículo 204 del Reglamento de Construcciones del Distrito Federal 1987\*1, estos se deben tener en cuenta en el análisis, pero su contribución a la capacidad ante

tuerzas laterales. sólo se tomará en cuenta si estos muros son de piezas macizas, y los marcos, sean o no contraventeados, y i05 muros de concreto reforzado sun capaces de resistir al menos DO por ciento de las fuerzas laterales totales sin la contribución de los muros de mampostería.

3.- El mínimo cociente de la capacidad resistente de un entrepiso entre la acción de diseño no difiere en más de 35 por ciento del promedio de dichos cocientes para todos los entrepisos. Para verificar el cumplimiento de este requisito, se calculará la capacidad resistente de cada entrepiso teniendo en cuenta todos las elementos que puedan contribuir a la resistencia, en particular los muros que se hallen en el caso I a que se refiere el artículo 204 del RCDF-1987.<sup>\*!</sup>

4.-los marcos y muros de concreto reforzado cumplen con los requisitos que fijan las normas complementarias correspondientes para marcos y muros dúctiles.

5.-Los marcos rígidos de acero satisfacen los requisitos para marcos dúctiles que fijan las normas complementarias correspondientes.

II. Se adoptará Q=3 cuando se satisfacen las condiciones  $2,4$  y 5 del caso I y en cualquier entrepiso dejando de satisfacerse las condiciones 1 o 3 especificadas para el caso I pero la resistencia en todos los entrepisos es suministrada por columnas de acero o de concreto reforzado can losas planas, por marcos rígidos de acero, por marcos de concreto reforzado, par muros de este material, por combinaciones de éstos y marcos o por diafragmas de madera contrachapada. Las estructuras con losas planas deberán además satisfacer los requisitos que sobre el particular marcan las normas técnicas complementarias para estructuras de concreto.

III. Se usará Q-2 cuando la resistencia a fuerzas laterales es suministrada por losas planas con columnas de acero o de concreto reforzado, por marcos de acero o de concreto reforzado, contraventeados o no, o muros o columnas de concreto reforzado, que no cumplen en algún entrepiso lo especificado por los casos 1 y 11 de esta sección, o por muros de mampostería de piezas macizas confinadas por castillos, dalas, columnas o trabes de concreto reforzado o de acero que satisfacen los requisitos de las normas complementarias respectivas, diafragmas construidos con duelas inclinadas o por sistemas de muros formados por duelas de madera horizontales o verticales combinados con elementos diagonales de madera maciza. También se usará Q=2 cuando la resistencia es suministrada por elementos de concreto prefabricado o presforzado, con las excepciones que sobre el particular marcan las normas técnicas complementarias para estructuras de concreto.

IV. Se usará Q=1.5 cuando la resistencia a fuerzas laterales es suministrada en todos los entrepisos por muros de mampostería de piezas huecas, confinados o con refuerzo interior, que satisfacen los requisitos de las normas complementarias respectivas, o por combinaciones de dichos muros con elementos como los descritos para los casos II y III, o por marcos y armaduras de madera.

V. Se usará Q=1 en estructuras cuya resistencia a fuerzas laterales es suministrada al menos parcialmente por elementos o materiales diferentes de los arriba especificados, a menos que se haga un estudio que demuestre, a satisfacción del Departamento del Distrito Federal, que se puede emplear un valor más alto que el que aquí se especifica.

En todos los casos se usará para toda la estructura en la dirección de análisis el valor mínimo de Q que corresponde a los diversos entrepisos de la estructura en dicha dirección.
El factor Q puede diferir en las dos direcciones ortogonales en que se analiza la estructura, según sean las propiedades de ésta en dichas direcciones.

## \*1: Articulo 204 del RCUF-1987, inciso 1:

Los muros que contribuyen a resistir fuerzas laterales se ligarán adecuadamente a los marcos estructurales o a castillos y dalas en todo el perímetro del muro, su rigidez se tomará en cuenta en el análisis sísmico y se verificará su resistencia de acuerdo con las normas correspondientes.

Los castillos y dalas a su vez estarán ligados a los marcos. Se verificará que las vigas o losas y columnas resistan la fuerza cortante, el momento flexionante, las fuerzas axiales y, en su caso, las torsiones que en ellas induzcan los muros. Se verificará asimismo que las uniones entre elementos estructurales resistan dichas acciones.

### III.11 Análisis Sísmico Dinámico Tridimensional.

Como se ha establecido a lo largo de este trabajo, los gradas de libertad dinámico son tres, los desplazamientos en X y en Y y el giro alrededor del eje vertical Z. Lo que se hace para realizar el análisis es obtener la respuesta de manera independiente cuando el sismo actua en la dirección del grado de libertad es decir, se analiza la estructura primero en la dirección X sin tomar en cuenta la aceleración que el sismo produce **en** la dirección Y y alrededor del eje Z y después se examina el edificio en la dirección Y no considerando la aceleración que este le produce en la dirección X y en torno al eje Z; restarla por inducir al sistema una aceleración angular ( sin tomar en cuenta aceleración lineal en X y Y ) pero debido a que no se tiene un espectro de aceleraciones angulares, sólo se realizará el análisis

por sismo tomando en cuenta las dos aceleraciones lineales antes mencionadas. Para incluir este hecho, el coeficiente de participación se calculará multiplicándolo por un vector "f" tal que tenga un valor unitario en los lugares correspondientes al grado de libertad orientado en la dirección que actua el sismo y cero en los lugares restantes Es decir, escrito en forma matricial:

$$
C_{jd} = \frac{z_j^T t N l f_d}{z_j^T t N l z_j}
$$
 (3.37)

**d=dirección de análisis** 

**Y la ecuación 3.36 se transforma en:** 

$$
u_{\text{jidmax}}^2 A_{\text{jd}} C_{\text{jd}}^2 i_j / \omega_j^2
$$

**111.12 Obtención de Cortantes y Momentos Torslonantes por Nivel.** 

**La respuesta máxima de la estructura por nivel y para cada modo se obtiene empleando la ecuación 3.38, pues una vez conocidos los desplazamientos y giros por nivel en cada modo, estamos en condiciones de obtener cortantes y momentos torsionantes respectivamente y la respuesta total se podría obtener haciendo la suma algebraica del valor de cada modo , sin embargo, esta forma de proceder resulta bastante conservador pues es improbable que los valores extremas de iodos los modos ocurran simultáneamente, por tal motivo lo que se hace es combinar probabilisticamente la respuesta máxima de cada modo. El Reglamento de Construcciones para el Distrito Federal 1987 propone** 

emplear el método de la raiz cuadrada de la suma de los cuadrados:

 $\frac{N}{2}$   $\frac{1}{2}$  $Ri = (\sum_{j=1}^{n} R_{i,j}^{2})^{\frac{1}{2}}$  $j=1$   $\ddot{\quad}$ --------------------------- (3.39)

Donde: R.= Respuesta del nivel í R..= Respuesta máxima del nivel i en el modo j N= Grados de libertad de la estructura

La Ecuación 3.39 no es aplicable para sistemas de varios grados de libertad que tienen modos vibrar con periodos muy cercanos entre si como ocurre cuando se consideran como grados de libertad los giros de la planta, en las NTC-G7 por sismo se establece que los periodos de los modos naturales en cuestion difieran al menos 10% entre si. En caso de no cumplirse esta disposición se deberá tener en cuenta el acoplamiento entre los modos, para tal fin se propone estimar la respuesta mediante la ecuación:

$$
R = \sum_{i=1}^{N} \sum_{j=1}^{N} P_{i,j} P_{j}^{-1} = \frac{1}{2} \quad \text{---}
$$

Cuando los porcentajes críticos de amortiguamiento son iguales, es decir  $\zeta_i = \zeta_i = \zeta_i$ ,  $\rho_{i,i}$  se puede calcular mediante la ecuación:

$$
\rho_{ij} = \frac{8\xi^2(1+r) r^{B/2}}{(1-r^2)^2 + 4\xi^2 r(1+r)^2} \qquad \qquad \qquad
$$

$$
r = \omega_j / \omega_1 \qquad \qquad (3.42)
$$

Además, para las estructuras comunes de ingeniería civil se recomienda usar un factor de amortiguamiento del 5%, es decir  $\xi = 0.05$ , al menos que se justifique otro valor.

# ELABORACION DEL PROGRAMA

IV.1 Introducción.

En este capitulo se presentan dos programas elaborados en QBASIC versión 4.5; el primero es para obtener frecuencias, periodos y modos de vibrar de estructuras con tres grados de libertad por nivel por el método de iteración inversa, y con el segundo programa me realiza el análisis dinámico modal usando espectros de aceleraciones propuestos en el RCDF-1987, este análisis es considerando tres grados de libertad por nivel. También me realizó una corrida empleando los programas mencionados utilizando como ejemplo la estructura que se resuelve en el capitulo 5; asimismo, se hace una representación gráfica de resultados.

IV.2 Preparacidn del Archivo de Datos para la ejecución de los Programas.

El programa de iteración inversa es para obtener la frecuencia circular angular de la estructura y se tiene que correr tantas veces como grados de libertad tenga el inmueble; dicho programa también obtiene el periodo y el modo de vibración asociado con la frecuencia en questión. Para efectuar la corrida se necesitan los siguientes datos:

1.-Número de niveles de la estructura( máximo 10 ).

2.-El valor de corrimiento " $\mu$ "( si  $\mu$ =0 entonces el método converge al primer modo; si por ejemplo  $\mu=200$ , el método convergerá al modo cuya frecuencia circular angular se aproxime al valor de corrimiento, en este caso 200 ).

3.-Matriz de rigideces del sistema. (fuerza-longitud) 4.-Diagonal de la matriz de masas(fuerza \* tiempo $^{2}$ /longitud).

El programa de análisis dinámico modal obtiene las desplazamientos máximos ( en las direcciones  $x = e$  y respectivamente ) y el giro máximo para cada una de las plantas, así como fuerzas y momentos asociados a dichos desplazamientos. Los datos necesarios son:

1.-Número de niveles( 10 como máximo).

 $2.$ -Tipo de estructura ( $A \triangle B$ ).

3.-La estructura es regular( si ó no ).

4.-Factor de comportamiento sísmico en X e Y respectivamente separados por una coma).

5.-Zona del terreno donde se ubica la estructura( 1,2 ó 3)

6.-Cuadrado de las frecuencias circulares angulares para cada modo de vibración ( En orden ascendente desde el primer modo al último).

7.-Diagonal de la matriz de masas (en tonelada \* segundos<sup>2</sup>/metros).

8.-Matriz de rigideces (en tonelada-metro).

9.-Modos de vibración( Teniendo cuidado en que el orden de introducción de los modos sea el mismo que el orden que se dió para su frecuencia circular angular asociada ).

IV.3 Resultados e interpretación de los mismos.

El programa de iteración inversa arroja como resultados el modo de vibración, el cuadrado de la frecuencia circular y el periodo del

modo en estudio. Hay que recordar que se tiene que efectuar una corrida por cada modo que se quiera obtener, haciendo variar el valor de corrimiento "p".

El programa **de análisis dinámico modal muestra los datos que fueron proporcionados para el análisis tales como el tipo de estructura, si ésta es regular, factor de comportamiento sísmico en**  las direcciones X e Y, zona del terreno donde se desplanta la **estructura y proporciona como resultados los desplazamientos máximos y fuerzas máximas, siendo el primer valor, en caso de que la estructura fuera de un nivel, el desplazamiento de la planta X , el segundo el desplazamiento en Y, y el tercero el giro de la planta. Si la estructura es de dos niveles o más habrá 3xN valores del desplazamiento ( donde Nu número de niveles) y de acuerda .a como se ordene la entrada de datos las tres primeros desplazamientos corresponderán al primer o último nivel. Para las fuerzas máximas rige el mismo criterio de interpretación que parados desplazamientos.** 

**IV.4 Descripción de la Estructura a Analizar.** 

**En la figura 4.1 se presenta la estructura que aparece en el ejemplo del capitulo 5. Esta es de tres niveles; desplantada en suelo blando ( zona III) para uso residencial. El primero y segundo niveles tienen un peso de 22.5 toneladas cada uno, en tanto que el tercer nivel tiene un peso de 17.50 toneladas. El edificio está compuesto por tres marcos en las direcciones "X" y "Y" respectivamente. Las medidas en planta del inmueble son de 10 x 6 metros. La planta del tercer nivel es de forma irregular, como se puede observar.** 

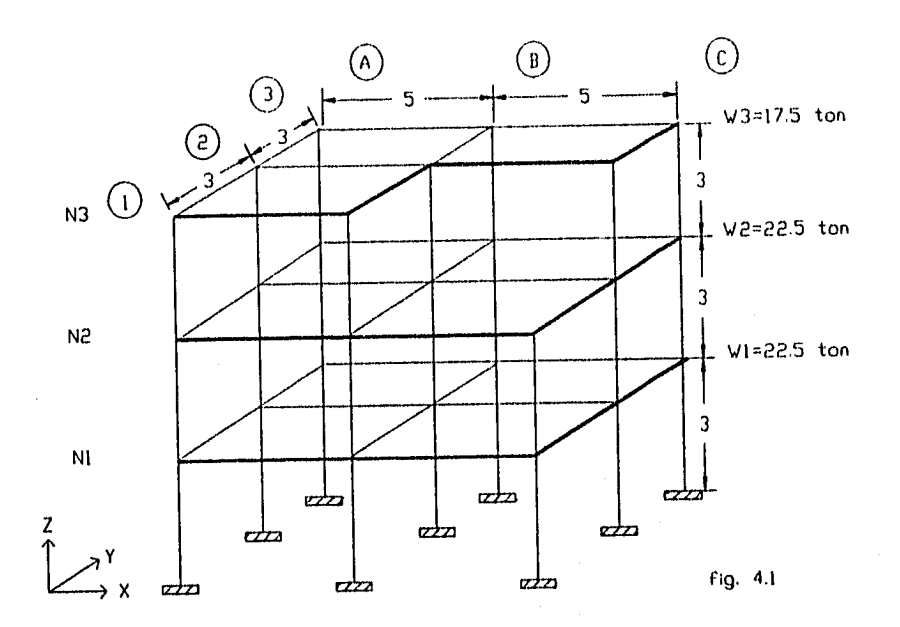

**IV.5 Resultados del Programa de la Estructura Analizada.** 

**a) Del programa** *de Iteración Inuersa* 

**RESULTADOS:**  

**MODO DE VIBRACION X= 1 X= 6.1278701759268320-03 X=-9.5408133270382130-03 X= 2.166898107137937 X= 1.3072497541818460-02 X=-2.2250884124034850-02 X= 2.896990567869375 X= .0398008360482037 X.~2.8308177042896190-02** 

**FRECUENCIA W2= 399.9322053431093** 

**PERIODO T= .3141856381034861** 

**RESULTADOS:** 

**MODO DE VIBRACION X= 1 X=-42.13222073593181 X.: 1.361658120935892 X. 2.032484088344223 X0-87.45376401171964 X= 3./11828396275945 X= .5872437742847156 X=-117.9289189745379 X= 4.012816607793113** 

**FRECUENCIA W2= 640.6946193654123** 

**PERIODO 70 .2482298355250466** 

RESULTADOS:

میں میں بھی بھی بھی بنات ہے۔ میں بھی بھی میں ب

MODO DE VIDRACION  $X = 1$ X= 1.766141800235429 X= 1.799387743555042 X= 1.677537684958798 X= 3.30127197893375 X= 3.908666288614916 X=-1.017702892337461 X=-.2480709893149365 X= 5.259131756618625

FRECUENCIA W2= 1270.10894586361

PERIODO T= .176302727215488

RESULTADOS:

ţ

MODO DE VIDRACION  $X = 1$ X=-1.6114445823539195-02 X=-1.2824137402266385-02 X= .6367066456598117 X=-1.8806893286993735-02 X=-2.1981864395142595-02 X=-1.061725820816001 X= 2.1272893347879995-02 X=-3.7127969486065995-02

FRECUENCIA W2= 3586.094306238651

PERIODO T= .1049225083823165

**MODO DE VIDRACION X= 1 X= 67.99281635563979 X=-1.236577194803777 X=-.1283217683342476 X= 40.31259076447667 X=-1.572510497068146 X=-.3999825593536281 X=-71.82241003550779 X=-4.073289406404732** 

**FRECUENCIA W2= 6051.853461463681** 

**PERIODO T= 8.0767253727497160-02** 

#### **RESULTADOS:**

**MODO DE VIDRACION X= 1 X=-6.438735760923608D-04 X=-5.6959607948367330-03 X=-.9487018173306122 X=-5.1544925189387060-04 X=-5.8916358021581390-03 X= .4702029374439234 X= 9.6882853012064650-04 X= 3.1622595612063120-02** 

**FRECUENCIA W2= 9601.252942665678** 

**PERIODO T= 6.412325537656083D-02** 

RESULTADOS:

\_\_\_\_\_\_\_\_\_\_\_\_\_\_

**MODO DE VIBRACION X= 1 X=-1.10567857263699 X= 5.523922333742087 X=-1.104592041142396 X= .3776164007551637 X= 3.7823699019356 X= .6398537181623565 X= .2073256932418999 X=-6.544468986718928** 

**FRECUENCIA W2= 10789.70073262704** 

**PERIODO T= 6.0488779032363350-02** 

**RESULTADOS:** 

**MODO DE VIBRACION X= 1 Xm-1034.699487979052 X=-41.0220975815500/ X=-1.489306964667871 X= 1014.602966113132 X= 1.523052639575999 X= 1.033384129406185 X=-504.897161491239 X=-19.9538/646870362** 

**FRECUENCIA W2= 16694.23881773916** 

**PERIODO Tm 4.8629097194683810-02** 

÷.

RESULTADOS: 

MODO DE VIBRACION  $X = 1$ X= 5.929396988445816 X=-35.39441946446541 X=-2.308230029618091 X=-10.23553092252729 X= 32.18590032419505 X= 2.000024682550666 X= 7.81728182443209 X=-15.9001467179355

FRECUENCIA W2= 29398.59441005688

PERIODO T= 3.664512728805445D-02

b) Del programa de Andlisis Dindmico Modal

ANALISIS DINAMICO CONSIDERANDO 3 GRADOS DE LIBERTAD POR NIVEL DE ACUERDO AL RCDF-1987

**ESTRUCTURA TIPO:b** ESTRUCTURA REGULAR:si FACTOR DE COMPORTAMIENTO SISMICO EN X: 2 FACTOR DE COMPORTAMIENTO SISMICO EN Y: 2 ZONA DEL TERRENO: 3

DESPLAZAMIENTOS Y GIROS MAXIMOS ( metros y rad. )

U(1)=1.83768E-03 U( 2 )= 1.106149E-03  $U(3) = 4.613059E-05$  $U(-4) = 2.139986E-03$  $U(5) = 1.188029E-03$  $U(6) = 5.827812E-05$  $U(7) = 1.356426E - 03$  $U($  8  $) = B.092533E - 04$  $U(9) = 3.160532E-05$ 

FUERZAS Y MOMENTOS MAXIMOS( Ton. y Ton.-metro )

 $F(1) = 11.47513$  $F(2) = 12.17764$  $F(3) = 8.512692$  $F(4) = 3.585378$  $F(5) = 2.105699$  $F(6) = 7.601885$  $F(7) = 3.564691$  $F(8) = 3.073789$  $F(9) = 3.364021$ 

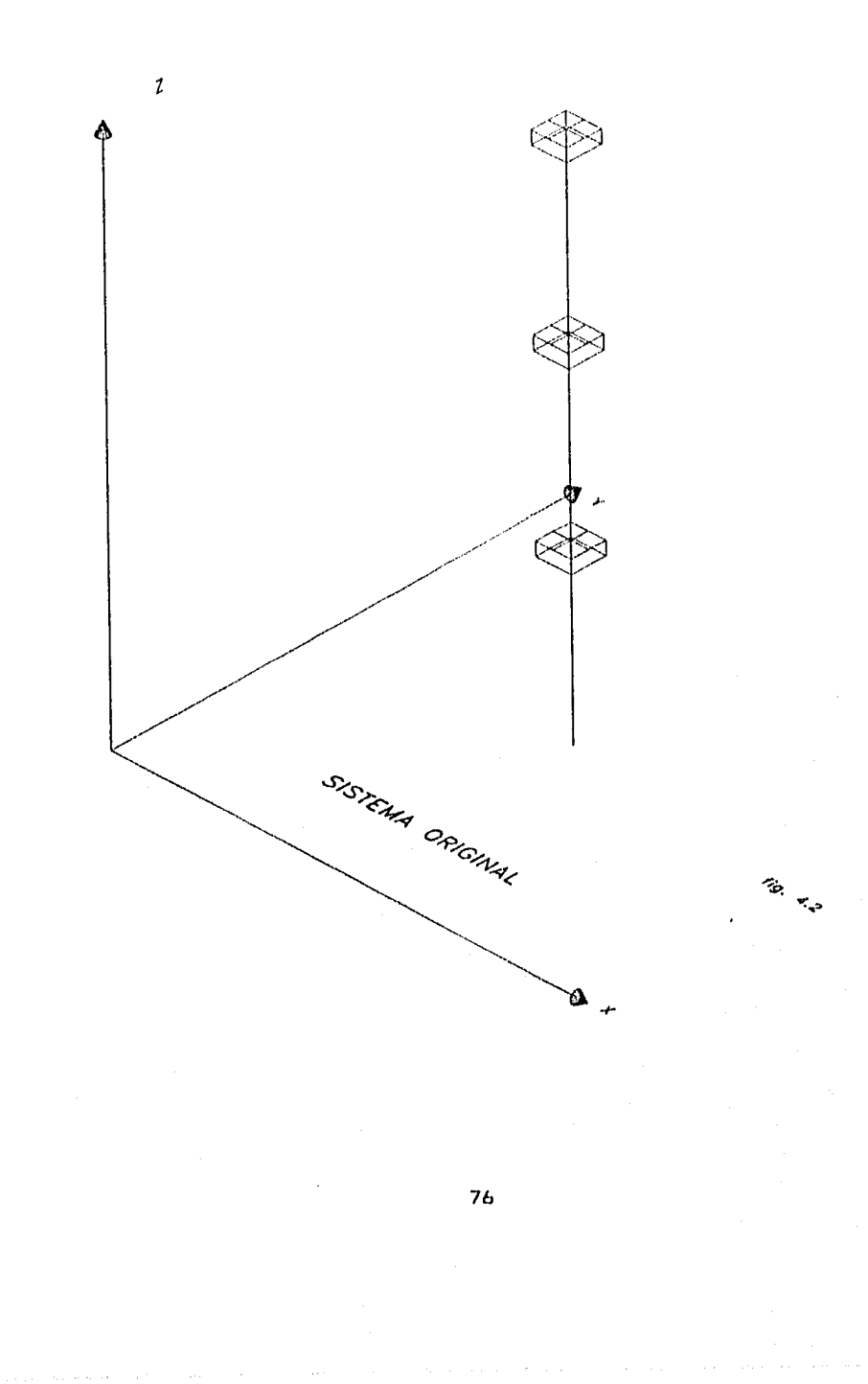

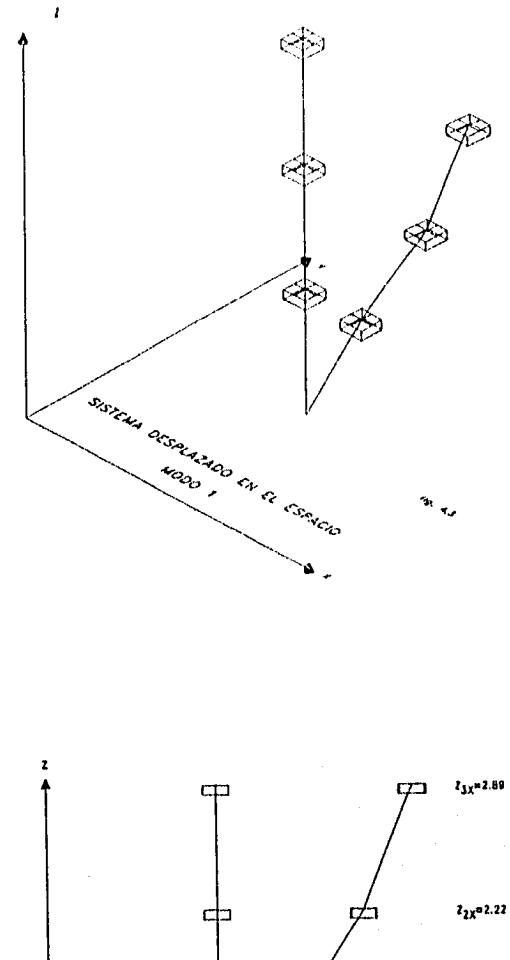

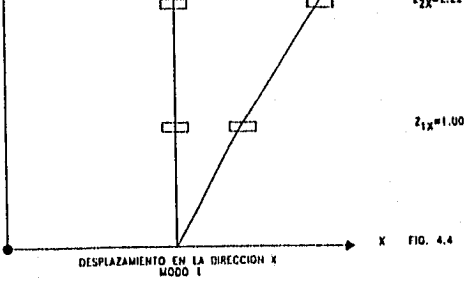

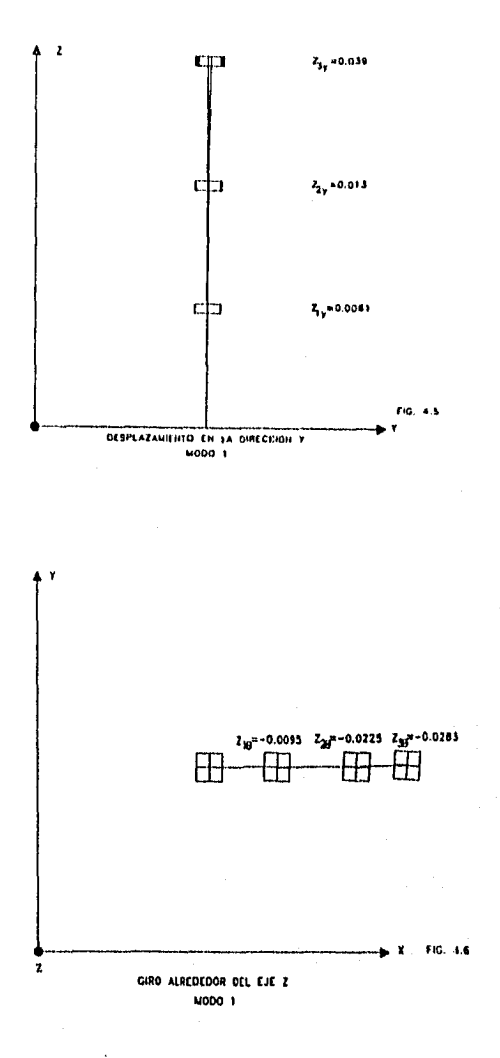

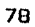

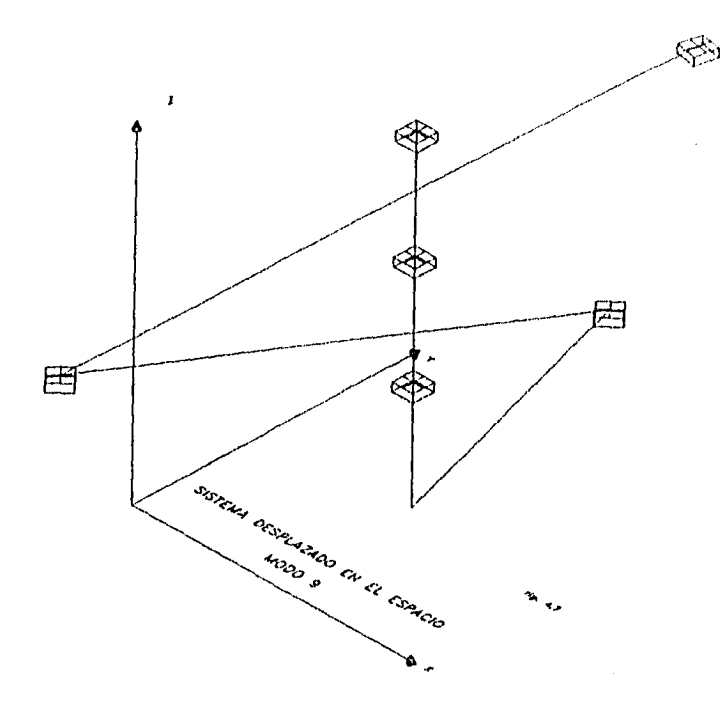

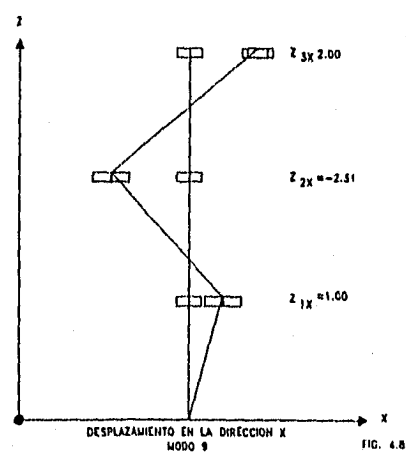

ESTA TESIS NO DEDE<br>SALIR DE LA BIBLIOTECA

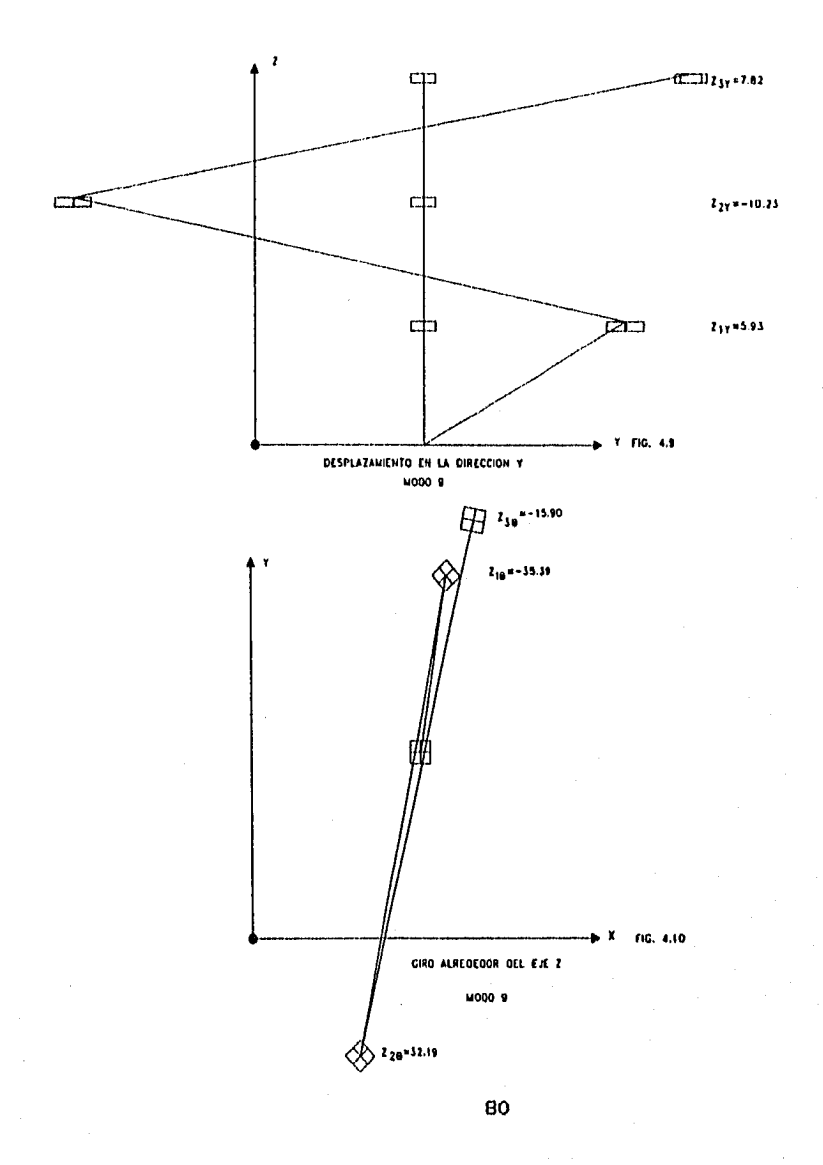

```
PROGRAMA DE ITERACION INVERSA PARA CALCULAR FRECUENCIAS Y MODOS 
  ' VARIABLES DE ENTRADA: 
    NO=NUMERO DE NIVELES 
    RIG=MATRIZ DE RIGIDECES 
    MAS=MATRIZ DE MASAS 
    MU=VALOR SUPUESTO DE 'MU'(SI MU=0 CONVERGE AL PRIMER MODO 
    VARIABLES DE SALIDA: 
    X=VECTOR DE MODOS DE VIBRACION 
    W2=FRECUENCIA CIRCULAR ANGULAR 
    T=PERIODO DE VIBRACION 
DIM RIG(30, 30), MAS(30, 30), KINV(30, 30), K(30, 30), MUMAS(30, 30) 
DIM X(30, 1), XP(30, 1), Y(30, 1), C(30, 1), YT(1, 30) 
DIM YTXP(1, 1), YTM(1, 30), YTMY(I, 1) 
DEFDBL A-Z 
INPUT " NOMBRE DEL ARCHIVO DE DATOS(POR DEFAULT .DAT"; ARCH$ 
OPEN ARCH$ + ".DAT" FOR INPUT AS #1 
OPEN ARCH$ + ".RES" FOR OUTPUT AS #2
WIDTH #2, 75 
INPUT #1, NO 
INPUT #1, MU
N = NQ * 3LECTURA DE LA MATRIZ DE RIGIDECES 
      FOR I = 1 TO N
      FOR J = 1 TO N 
      INPUT #1, RIG<I, J) 
NEXT J 
NEXT 1 
     FORMACION Y LECTURA DE LA MATRIZ DE MASAS 
     FOR I = I TO NFOR J = 1 TONMAS(I, J) = 0NEXT J 
NEXT 1 
      FOR I = 1 TO N
      INPUT #1, MAS(I, I) 
NEXT I 
GLOSE #1 
      CALCULO DE LA MATRIZ CK)=ERIG7-MUEMASJ 
      FOR I = 1 TO N
      FOR J = 1 TO NMUMAS(I, J) = MU * MAS(I, J)K(I, J) = RIG(I, J) - MUMAS(I, J)NEXT J 
NEXT I
      SE INVIERTE LA MATRIZ CK] 
1900 GOSUB 2000 
2001 
FOR I = 1 TO N
X(I, 1) = I! 
NEXT I
```
# IV.7 Listados de los Programas de Computadora.

(31

```
' EMPIEZA EL METIDO DE ITERACION INVERSA 
t 000 
FOR I = 1 TO N
 FOR J = I TO 1 
  XP(1, J) = 0!FOR K = 1 TO N
   XP(I, J) = MAS(1, K) + X(K, J) + XP(I, J)NEXT K 
 NEXT J 
NEXT I 
FOR I = I TO N
 FOR J = 1 TO 1 
  Y(1, 1) = 0!FOR K = 1! TO N
  Y(I, J) = KINV(I, K) + XP(K, J) + Y(I, J)NEXT K 
 NEXT J 
NEXT 1 
FOR I = 1 TO N
C(I, 1) = Y(I, 1) / X(I, 1) 
NEXT I 
FOR I = 1 TO N
X(I, 1) = Y(I, 1) / Y(1, 1) 
NEXT I 
' COMPARACION DE CONSTANTES 'C' PARA TOLERANCIA 
JCONT = 0! 
I = 0!16L2 = N \wedge 2!
1005 
12 = 0!ICONT = 0! 
I = I + 1!1006 
12 = 12 + 1!IF ABS(C(I, 1) - C(I2, 1)) > .0001 GOTO 1000
JCONT = JCONT + 1!ICONT = ICONT + I!IF JCONT = 1GL2 GOTO 1007 
IF ICONT = N GOTO 1005 
GOTO 1006 
1007 
' TERMINA BLOQUE DE TOLERANCIA 
PRINT #2, " RESULTADOS:" 
PRINT #2, STR1NG$(75, "-") 
PRINT #2,<br>PRINT #2,
          PRINT #2, "MODO DE VIBRACION" 
FOR I = 1 TO N
PRINT #2, "X="; X(I, 1) 
NEXT I 
'EMPIEZA CALCULO DE LA FRECUENCIA CIRCULAR ANGULAR
```
 $\bar{1}$ 

Ť

```
'CALCULO DE Y TRASPUESTA
FOR 1 = 1 TO N 
 YT(1, 1) = Y(1, 1)NEXT I
'MULTIPLICACION DE LYIT*{XP) 
FOR I = 1 TO 1
 FOR J = 1 TO 1 
   YTXP(I, J) = 0!FOR K = 1 TO N 
    YTXP(I, J) = YT(I, K) + XP(K, J) + YTXP(I, J)NEXT K 
  NEXT J 
NEXT I 
'MULTIPLICACION DE {Y}T*CMJ*{Y}
FOR I = 1 TO 1 
 FOR J = 1 TO N
  YTM(I, J) = 0!FOR K = 1 TO N
   YTM(I, J) = YT(I, K) * MAS(K, J) + YTM(I, J)
   NEXT K 
NEXT J 
NEXT I 
FOR I = 1 TO 1 
FOR J = 1 TQ 1YTMY(I, J) = 0!FOR K = 1 TO N
    YTMY(I, J) = YTM(I, K) * Y(K, J) + YTMY(I, J)
   NEXT K
NEXT J 
NEXT I 
RO = YTXP(1, 1) / YTMY(1, 1)W2 = RO + MUPRINT #2, 
PRINT \overline{42}, "FRECUENCIA W2="; W2
W = W2 . 5
T = 6.28318 / WPRINT #2, 
PRINT #2, "PERIODO T="; T
PRINT #2, 
PRINT #2, STRING$(75, "-")
CLOSE #2 
END 
2000<br>***SUBRUTINA PARA CALCULAR LA INVERSA DE UNA MATRIZ DE 30X30
      DIM B(30, 30), P(30), COL(30), ADJ(30, 30) 
\pmb{\cdot}VARIABLES DE ENTRADA: 
\cdotN=ORDEN DE LA MATRIZ=GRADOS DE LIBERTAD 
\cdotCK1=MATRIZ A INVERTIR POR RENGLONES 
      VARIABLES DE SALIDA:
```

```
CKINV1=INVERSA DE LA MATRIZ K
      IF (N \leq 2 OR N > 30) GOTO 5000
      FOR 1 = 1 TO N 
      FOR J = 1 TO N 
      B(1, J) = K(1, J)NEXT J 
NEXT I 
      B(I, J) = K(I, J)200 
      FOR L = 1 TO N 
      TRAZA = O 
      FOR I . 1 TO N 
      TRAZA = TRAZA + B(I, I) 
NEXT I 
      P(L) = -1 + TRAZA / LFOR I . 1 TO N 
      B(I, I) = B(I, I) + P(I)NEXT I 
      IF (L <> N - 1) GOTO 5001 
      FOR I . 1 TO N 
      FOR J = 1 TO N 
      ADJ(I, J) = B(I, J)NEXT J 
NEXT I 
5001 
      FOR J = 1 TO N 
      FOR I = 1 TO N
      COL(I) = B(I, J) 
NEXT I 
      FOR I = 1 TO N 
      PROD = O 
      FOR K1 = 1 TO N 
      PROD = PROD + K(I, K1) + COL (K1)NEXT K1 
      B(I, J) = PROD 
NEXT I 
NEXT J 
NEXT L 
      PROD = (-1) \wedge N
      DET = PROD * P(N) 
      IF (ABS(DET) < .00001) GOTO 5000 
      FOR I = 1 TO N 
      FOR J = 1 TO N 
      KINV(I, J) = -ADJ(I, J) / P(N)NEXT J 
NEXT I 
5000 
RETURN 2001 
STOP
```

```
PROGRAMO PORA REALIZAR ANALISIS DINGMICU MODAL CUN TRES GRADOS DE L'IMERTAD
  DE ACUERDO AL REGLAMENTO DE CONSTRUCCIONES 1987
     VARIABLES DE ENTRADA:
        NO=NUMERO DE NIVELES
        TIPO$=TIPO DE ESTRUCTURA
        REG$=REGULARIDAD DE LA ESTRUCTURA
        Q(L)=FACTOR DE COMPORTANTENTO SISMICO EN X
        Q(2)=FACTOR DE COMPORTANIENTO SISMICO EN Y
        ZONA=ZONA DEL TERRENO DONDE SE ENCUENTRA LA ESTRUCTURA
        W2(i)=CUADRADO DE LAS FRECUENCIAS CIRCULARES ANGULARES
        MAS(i,i)=MATRIZ DE MASAS
        RIG(i,i)=MATR1Z DE RIGIDECES
        Z(i,j)=VECTOR DE MODOS DE VIBRACION
     VARIABLES DE SALIDA:
        UMAX(i) =VECTOR DE DESPLAZAMIENTOS
        FMAX (1) =VECTOR DE FUERZAS
DIM mas(30, 30), rig(30, 30), z(30, 30), ztm(30, 30), ztmz(30, 3), ztmr(30, 3)
DIM r(30, 3), a(30, 3), w2(30), per(30), Q(2), csr(30, 3), qpri(30, 3)<br>DIM c(30, 3), dest(30, 30, 3), desr(30, 30, 3), fuer(30, 30, 3), desi2(30)
DIM \mumax (30), fza2(30), fmax (30)
CL S
INPUT " archivo (sin extension)"; arch&
OPEN arch* + ".dat" FOR INPUT AS #L
OPEN arch$ + ".res" FOR OUTPUT AS 02
WIDTH #2, 75
INPUT #1, no
n = n\alpha * 3tipo$ = tipo de estructura A o B
INPUT #1, tipo$
'reg$ = es estructura regular si/no
INPUT #1, rea#
'q(1),q(2) = factor de comportamiento sismico en 2 e y respectivamente
INPUT #1, Q(1), Q(2)
'zona = zona del terreno
INPUT #I, zona
'Lectura de frecuencias W2 del modo 1 al modo N
FOR i = 1 TO nINPUT #1, 02(i)
\omega(i) = \omega_2(i) - 3per(i) = 6.28318 / w(i)NEXT i
'---Empieza calculo de coeficientes sismicos reducidos RCDF-87
FOR j = 1 TO n
FOR i = 1 TO 2
IF zona \Diamond 1 GOTO 10
ta = \sqrt{2}\begin{array}{ll} \mbox{th} & = & 6 \\ \mbox{r} & \sim & 1 \hspace{0.2cm} \end{array} \hspace{-0.2cm} \begin{array}{ll} \mbox{r} & \mbox{r} \\ \mbox{r} & \mbox{r} \end{array}c = -1660TU 11
```

```
1k roma = 2 fHfH\begin{array}{ccc} \psi & \psi & \star 3 \\ \psi & \psi & 1.3 \end{array}e = 2 \times 3c = r = 32\mathsf{E1} SE.
1.4\cdot 4 , btb = 3.9\mathbf{r} \in \mathcal{D} \times \mathbf{F}\omega \approx 0.4END IF
11IF tipos = "B" OR tipos = "b" THEN
C^{\pm} \cong \mathbb{C}ELSE.
c = 1.5 * cEND TP
IF per(4) \ge= ta THEN
qpri(j, i) = \mathbb{Q}(i)ELSE.
qpri(j, i) = t + (per(j) \neq ta) + (Q(i) - 1)END IF
IF regs = "si" OR regs = "SI" THEN
qpri(\tilde{j}, i) = qpri(j, i)ELSE.
qpri(j, i) = .0 * qpri(j, i)END IF
IF per(j) \le ta THEN
a(j, i) = (1 + 3 * per(j) / ta) * c / 4<br>GOTO 15
ELSE
IF per(j) > tb GOTO 13
a(j, i) = cGOTO 15
13.
a(j, i) = (kb \neq pen(j)) \land r \neq cEND IF
45.
csr(j, i) = 9.01 * a(j, i) / qpri(j, i)
NEXT i
NEXT j
'coeficiente sismico para giro es cero
FCR j = 1 TO n
csc(j, 3) = 0NEXT j
                               ANALISIS DINAMICQ CONSIDERANDO 3 GRADOS DE LIBERTAD"
PRINT #2, "
PRINT #2, "
                                         POR NIVEL DE ACUERDO AL RCDF-1987"
PRINT #2, STRING$(75, "-")
```
įω

```
PRINT 42, " ESTRUCTURA TIPO:": 1:4101 
PRINT 02, " ESTRUCTURA REGULAR:"; req$ 
PRINT (F2, " FACTOR DE COMPORTAMIENTO SISMICO EN X:"; Q(1) 
PRINT #2, " FACTOR DE COMPORTAMIENTO SISMICO EN Y:"; 0(2)
PRINT #2, " ZONA DEL TERRENO :"; zona
PRINT #2, ""
PRINT 02, STRING$(75, "-") 
PRINT #2, ""
Obtencion del vector Rm 
FOR i = 1 TO n STEP 3
r(i, 1) = 1NEXT i 
' Obtencion del vector Ry 
FOR i = 2 TO n STEP 3
r(i, 2) = 1NEXT i 
' Obtencion del vector Rz 
FOR i = 3 TO n STEP 3
r(i, 3) = 1NEXT i
' Lectura de la matriz de masas 
FOR i = 1 TO n 
INPUT #1, mas(i, i)
NEXT i 
'Termina lectura de la matriz de mazas 
'Lectura de la matriz de rigideces 
FOR i = 1 TO nFOR j = 1 TO n
INPUT #1, rig(i, j)
NEXT á 
NEXT i 
 ' Termina lectura de la matriz de rigideces 
' Lectura de los modos de vibracion de 1 a N 
FOR j = 1 TO n
FOR i = 1 TO nINPUT #i, z(i, j)NEXT í 
NEXT j 
' Termina lectura de los modos de vibracion 
CLOSE #1 
 Calculo de los coeficientes de participacion C1 a Cn
' calculo de ZT CM] 
FOR j = 1 TO nFOR i = 1 TO nztm(i, j) = z(i, j) + max(i, i)NEXT i 
NEXT j 
' calculo de ZT [M] R
FOR k = 1 TO n 
FOR i = 1 TO 3
```

```
ztmr(k, j) = 0FOR i = 1 TO nztmr(k, j) = ztm(i, k) * r(i, j) + ztmr(k, j)
NEXT i 
NEXT j 
NEXT k 
' calculo de 7T [(1) 1 
FOR k = 1 TO n
FOR j = 1 TO 3 
ztmz(k, j) = 0FOR i = 1 TO n 
ztmz(k, j) = ((z(i, k) * 2) * \text{mas}(i, i)) + z \text{tms}(k, j)NEXT i 
NEXT j 
NEXT k 
FOR j = 1 TO 3
FOR i = 1 TO nc(i, j) = ztmr(i, j) / ztmz(i, j)NEXT i 
NEXT j 
'Calculo de desplazamientos totales 
FOR k = 1 TO 3
FOR j = 1 TO n 
FOR i = 1 TO n 
dest(j, i, k) = c(j, k) * csr(j, k) * z(i, j) / w2(j)
NEXT i 
NEXT j 
NEXT k 
 'Calculo de desplazamientos 
relativos 
 --Para la direccion X 
k = 1' en X 
FOR j = 1 TO ndesr(j, 1, 
k) 
= dest(j, 
1, k) 
FOR i = 4 
TO 
n STEP 3 
desr(j, i, k) = dest(j, i, k) - dest(j, i - 3, k)
NEXT i 
NEXT j 
 ' en Y 
FOR j = 1 TO n\text{desr}(j, 2, k) = \text{dest}(j, 2, k)FOR i = 5 TO n STEP 3
desr(j, i, k) = dest(j, i, k) - dest(j, i - 3, k)
NEXT i 
NEXT j
 ' en teta 
FOR j = 1 TO n\text{density}(j, 3, k) = \text{dest}(j, 3, k)FOR i = 6 TO n STEP 3
desr(j, i, k) = dest(j, i, k) - dest(j, i - 3, k)
```
Ť

NEXT j --Para la direccion Y  $k = 2$ ' en X  $FOR$   $j = 1$  TO n desr(j, 1, k) = dest(j, 1, k)  $FOR$  i = 4 TO n STEP 3 desr(j, i, k) = dest(j, i, k) - dest(j, i - 3, k) NEXT i NEXT j ' en Y  $FOR$   $j = 1$  TO n  $desr(j, 2, k) = dest(j, 2, k)$  $FOR$   $i = 5$  TO  $n$  STEP 3 desr(j, i, k) = dest(j, i, k) -- dest(j, i - 3, k) NEXT i NEXT j ' en teta FOR j = 1 TO n  $desr(j, 3, k) = dest(j, 3, k)$  $FOR$   $i = 6$  TO n STEP 3 desr(j, i, k) = dest(j, i, k) - dest(j, i - 3, k) NEXT i NEXT j --Para giro k = 3 ' en X FOR  $j = 1$  TO  $n$  $desr(j, 1, k) = dest(j, 1, k)$  $FQR$  i = 4 TO  $n$  STEP 3 desr(j, i, k) = dest(j, i, k) - dest(j, i - 3, k) NEXT i NEXT j ' en Y FOR  $j = 1$  TO n  $desr(j, 2, k) = dest(j, 2, k)$ FOR  $i = 5$  TO  $n$  STEP 3 desr(j, i, k) = dest(j, i, k) - dest(j, i - 3, k) NEXT i NEXT j ' en teta  $FQR$  j = 1 TO n  $desr(j, 3, k) = dest(j, 3, k)$  $FOR$   $i = 6$  TO n STEP 3  $\texttt{desr}(j, i, k) = \texttt{dest}(j, i, k) - \texttt{dest}(j, i - 3, k)$ NEXT i NEXT j Obtencion de cortantes y momentos para cada modo <sup>Y</sup>cada direccion FOR 1 = 1 TO 3

NEXT i

```
FOR j = 1 TO n
FOR i = 1 TO n 
fuer(3, 1, 1) = 0
FOR k = 1 TO n
fuer(j, i, 1) = rig(i, k) \ast desr(j, k, 1) + fuer(j, i, 1)
NEXT k 
NEXT i 
NEXT j 
NEXT 1 
' Combinacion de desplazamientos 
FOR i = 1 TQ ndesr2(i) = 0FOR k = 1 TO 3
FOR j = 1 TO ndesr2(i) = desr(j, i, k) 2 + \text{desr2(i)}NEXT j 
NEXT k 
umax(i) = SQR(desr2(i))NEXT i 
Combinacion de Fuerzas( Fuerzas y Momentos) 
FOR i = 1 TO n 
fza2(i) = 0FOR k = 1 TO 3 
FOR j = 1 TO n 
fza2(i) = fuer(j, i, k) * 2 + fza2(i)NEXT j 
NEXT k 
fmax(i) = SQR(fza2(i))NEXT i . 
'Impresion de desplazamientos y giros 
PRINT #2, "DESPLAZAMIENTOS Y GIROS MAXIMOS ( metros y rad. )"
PRINT #2, "" 
FOR i = 1 TO n
PRINT #2, "U("; i; ")="; umax(i)NEXT i
'Impresion de Fuerzas y momentos 
PRINT #2, " " 
PRINT 02, "FUERZAS Y MOMENTOS MAXIMOS( Ton. y Ton.-metro )" 
PRINT #2, "
FOR i = 1 TO nPRINT #2, "F("; i; ")="; fmax(i)
NEXT i 
CLOSE #2 
ENO
```
## CMIPII 1111ALO V

# EJEMPLOS Y CONCLUSIONES

**V.1 Introducción** 

En la figura 5.1 se muestra el edificio para el cual se realizar el análisis sísmico dinámico de acuerdo a los lineamientos que se establecen en el reglamento de construcciones para el Distrito Federal 1987. Es una estructura de tres niveles desplantada en suelo blando( zona III) para uso residencial. El concreto a emplear es clase I, f'c= 250 kg/cm<sup>2</sup> y acero de refuerzo fy=4200 kg/cm<sup>2</sup>.

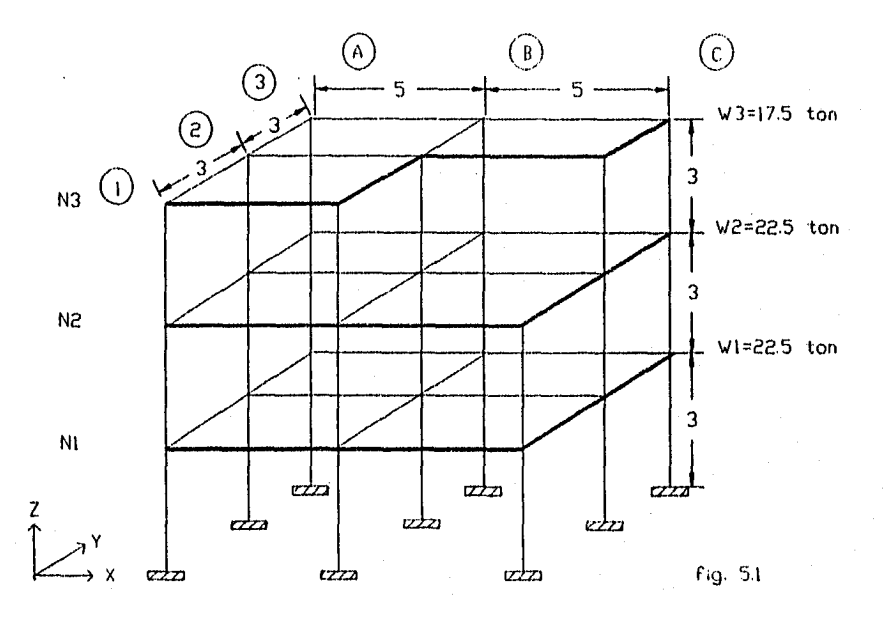

V.2 Caracteristicas Geomdtricas de los Marcos que Integran el Edificio

Conviene enumerar las columnas y vigas( de ahora en adelante les llamaremos indistintamente barras), asi como también los nudos (entendiéndose por nudo aquel en el que convergen una o más barras) como se muestra de la figura 5.2 a la figura 5.5, se anota en cada una de las figuras las dimensiones de las barras, área y momento de inercia.

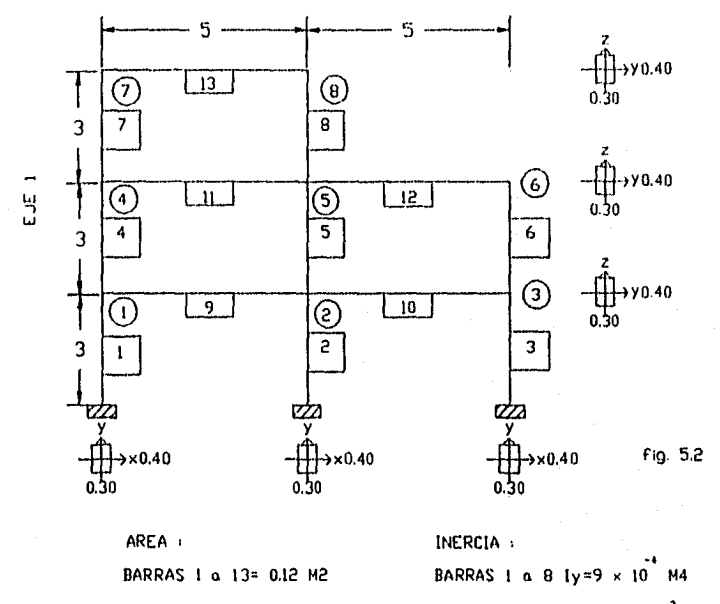

BARRAS 9 a 13  $1y=1.6 \times 10^{3}$ M4

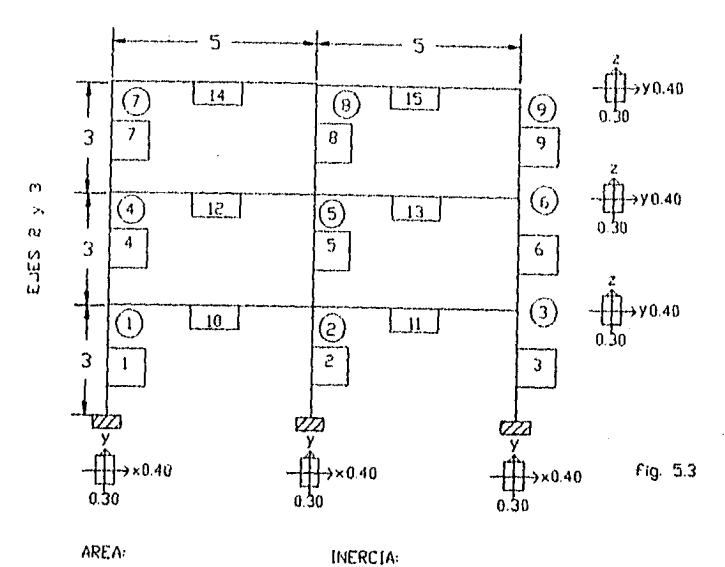

BARRAS 1 a 15 A=0.12 M2

BARRAS 1 0 9 ly=9 X 10 M4 BARRAS 10 a 15 ly=1.6 x 10<sup>3</sup> M4

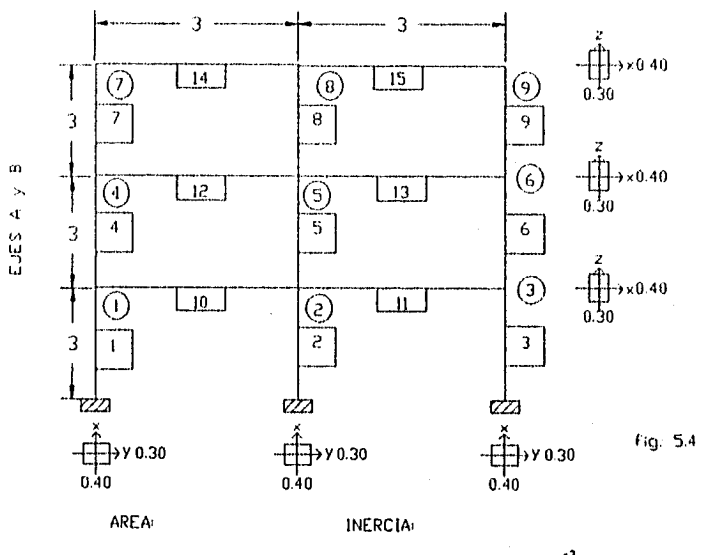

BARRAS 1 a 15 1x=1.6 x 10 M4 BARRAS 1 a 15 A=0.12 M2

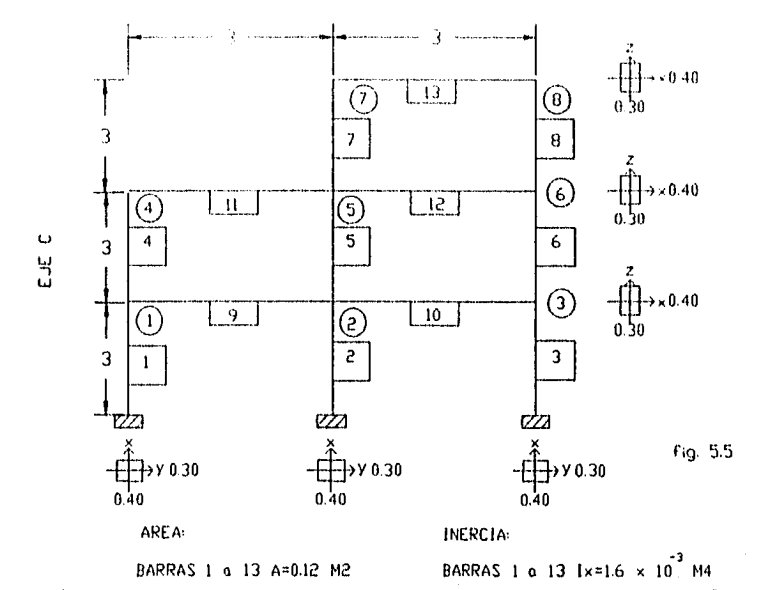

**V.3 Obtención de la Matriz de Rigideces 91 Expresada en Función de un Giro por Nudo y un Desplazamiento Horizontal por Nivel.** 

**Para obtener la matriz gt vamos a descomponerla en un grupo de matrices como sigue:** 

ES COMO SIGUE:<br> **CYC 3** = XYY XYA **9Chy 5‹.1.5** 

En primer término se va a obtener la matriz  $\mathcal{K}\gamma\gamma$ , esta matriz **representa el momento que es producido en los nudos que integran el marco cuando se aplica un giro unitario en cada uno de estos nudos.** 

**Dado que todas las barras estan doblemente empotradas, al aplicar un giro unitaria en el nudo A de la barra, el factor de transporte es í para el nudo B.(figura 5.6.a).** 

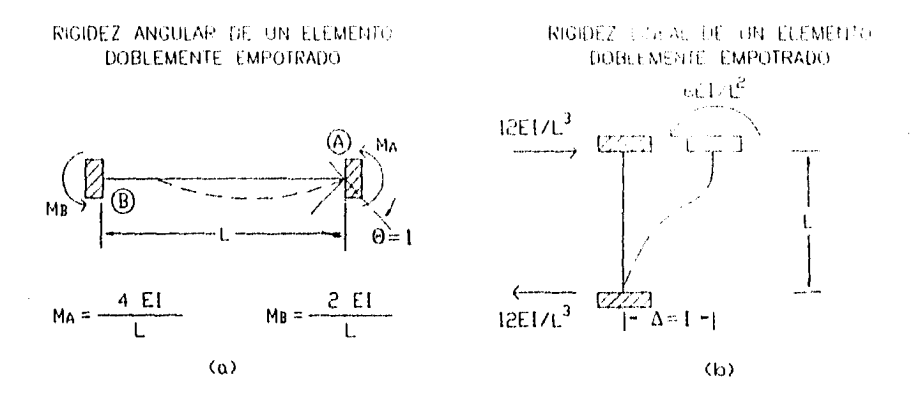

fig. 5.6

Tomando como ejemplo el marco del eje 1, aplicar un giro a l unitario en el nudo 1(figura 5.7), los momentos de empotramiento en los extremos de las barras 1, 4 y 9 son:

barra 1:  $M_1 = 4EI_1/L_1 = 4E(0.90 \times 10^{-3})/3 = 1.2 \times 10^{-3} \times E$ MAPOYO=2EI<sub>1</sub>/L<sub>1</sub>=2E(0.90x10<sup>-3</sup>)/3=0.6 x10<sup>-3</sup>xE barra 4:  $M_1 = 4EI_A/L_A = 4E(0.90 \times 10^{-3})/3 = 1.2 \times 10^{-3} \times E$  $M_a$ =2EI<sub>A</sub>/L<sub>A</sub>=2E(0.90x10<sup>-3</sup>)/3=0.6 x10<sup>-3</sup>xE barra 9:  $M_1 = 4EI_q/L_q = 4E(1.60 \times 10^{-3})/5 = 1.28 \times 10^{-3} \times E$  $M_2 = 2EI_g/L_g = 2E(1.60 \times 10^{-3})/5 = 0.64 \times 10^{-3} \times E$ 

De esta forma, la contribución a la rigidez de las barras t, 4 y 9 en el nudo 1 es la suma de cada una de ellas.

$$
\mathcal{R}\gamma_{11}\gamma_{1}=(1.20+1.20+1.28)\times10^{-3}\times10^{-3}\times10^{-3}\times10^{-3}
$$

Como el nudo 2 esta conectado por la barra 9  $l$ a rigidez del primero al aplicar el giro en el nudo l es:

 $\mathcal{K}\gamma_{1}\gamma_{2} \approx 0.64 \times 10^{-3} \times E$ 

En forma análoga, la barra 4 conecta al nudo 4 con el nudo 1 en consecuencia:

 $\chi_{\gamma_1 \gamma_4 = 0.60 \times 10^{-3} \times E}$ 

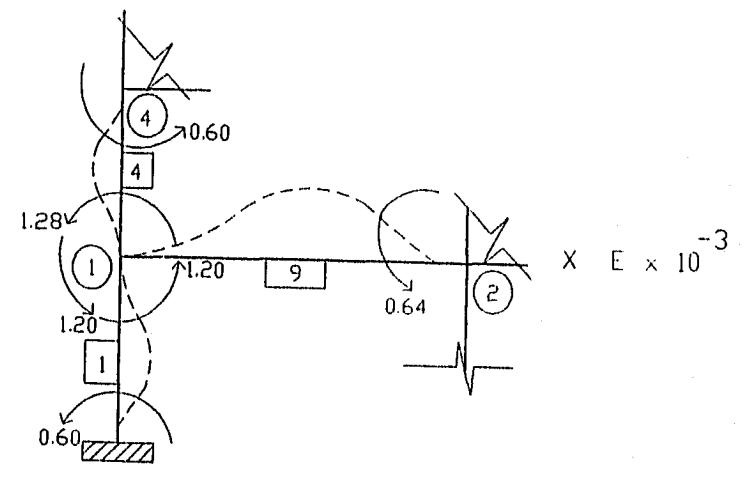

Fig. 5.7

Este procedimiento se tiene que realizar para todos los nudos. Una forma sencilla de efectuar los cálculos es obtener el momento de empotramiento en el extremo de la barra donde se aplica el giro unitario y anotarlo en la barra correspondiente( figura 5.8).

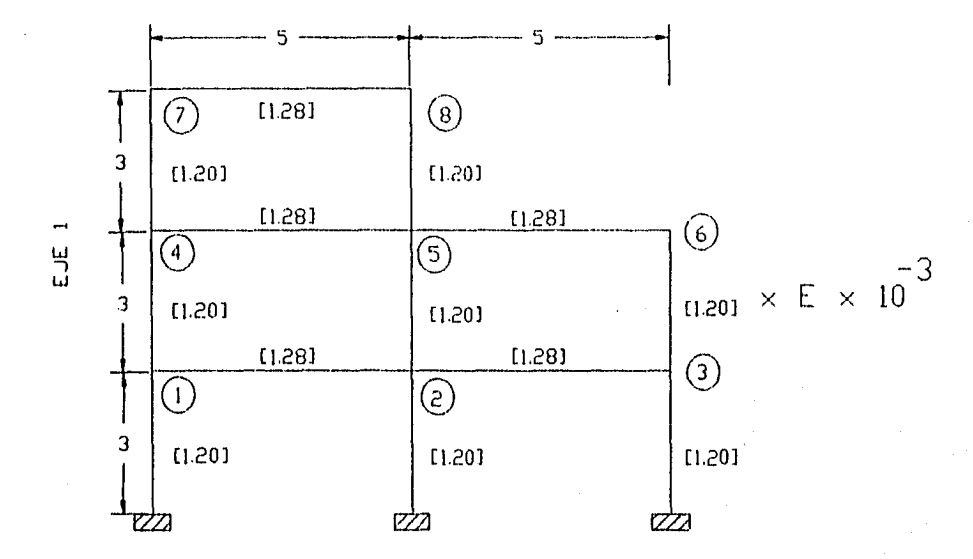

Fig. 5.8

Así, por ejemplo, la rigidez del nudo 1 cuando se aplica un giro unitario en el nudo 1 es la ruina de los valores de todas las barras que convergen en el nudo.

 $\frac{9x}{1}$ <sup>r</sup> 1<sup>=</sup> (1.20+1.20+1.28):(10<sup>-3</sup>xE=3.68x10<sup>-3</sup>xE

La contribución a la rigidez del nudo 2 cuando se aplica un giro unitario en el nudo 1 es  $\frac{4}{z}$  del valor de la barra que conecta al nudo 2 con el nudo 1( dado que estan doblemente empotrados el factor de transporte es  $\frac{1}{2}$ ).

 $\frac{1}{2}$   $\frac{1}{2}$   $\frac{1}{2}$ 

y para el nudo 4 se tiene:  $\mathcal{K}_{Y_1,Y_A}$ =(1.20x10<sup>-3</sup>xE)x<sup>1</sup></sub> =0.60x10<sup>-3</sup>xE

Este procedimiento se hace con todos los nudos hasta completar la matriz de rigidez angular  $\mathcal{K}\gamma\gamma$ 

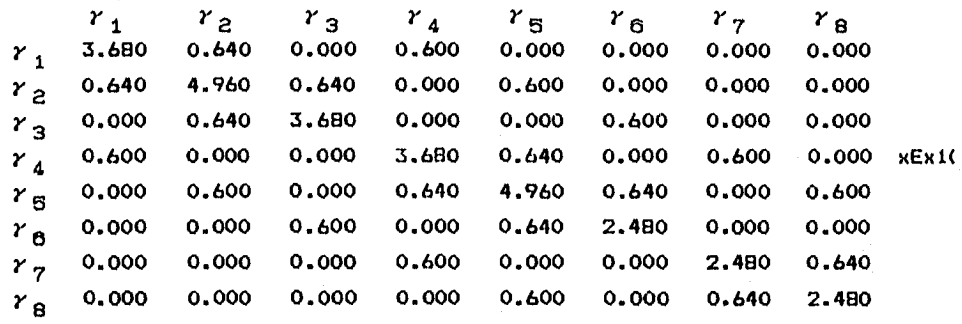

La manera de obtener el resto de los elementos de la matriz de rigideces YC es aplicando un desplazamiento unitario en cada nivel. En este caso la rigidez lineal se calcula con la fórmula  $12E1/L^2$  y el momento que se produce en los extremos de las barras es  $6E1/L^2$ .

Para el nivel 3: La rigidez lineal es  $12E I_{7,0} / L_{7,8}^3$ =12E(0.9x10<sup>-3</sup>)/3<sup>3</sup>=0.4x10<sup>-3</sup>xE
y el momento es: 
$$
6EI_{7,8}/L_{7,8}^2 = 6E(0.9 \times 10^{-3})/3^2 = 0.6 \times 10^{-3} \times E(-\text{fig.5.9})
$$

Para obtener los valores que integran la matriz **KΔΔ** basta con sumar la rigidez lineal de todas las barras que contribuyen  $l<sub>a</sub>$  $\mathbf{a}$ rigidez en el nivel del que se trate, en este caso el nivel 3 (ver figura  $5.9$ :

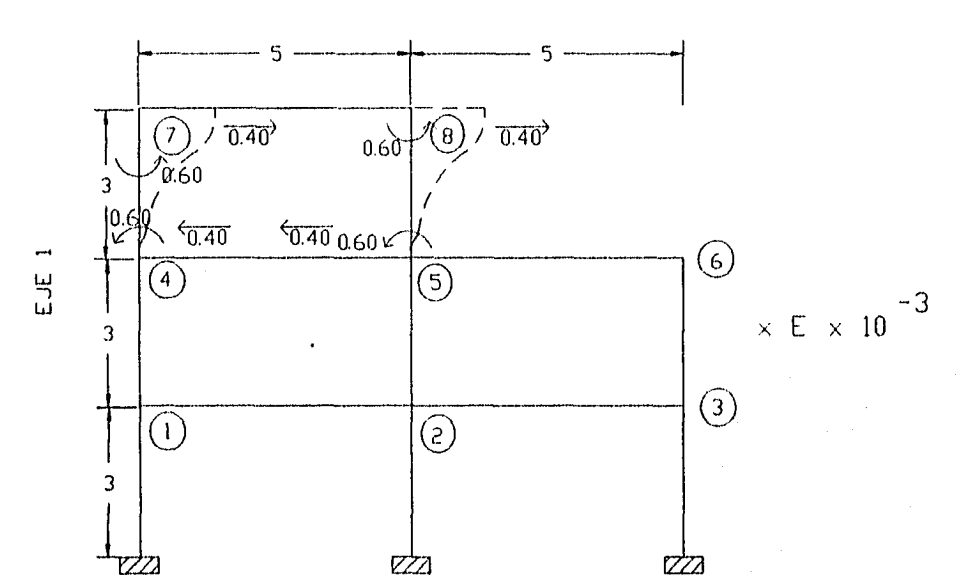

 $x_0x_3x_3 = (0.4 + 0.4)x10^{-3}xE = 0.8x10^{-3}xE$ 

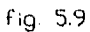

Al aplicar un desplazamiento unitario en el nivel 3, también ejerce influencia en el nivel 2:

$$
x\Delta_3\Delta_2=(-0.4-0.4)x10^{-3}xE=-0.8x10^{-3}xE
$$

El nivel 1 no contribuye en la resistencia al dezplazamiento del nivel 3, entonces %A<sub>3</sub>A<sub>1</sub>=0

Ahora vamos a obtener la matriz  $X\Delta\gamma$ , esta matriz representa el momento que se produce en los nudos del marco cuando se aplica un desplazamiento unitario en un entrepiso. Continuando can el ejemplo y observando la figura 5.9 se obtiene:

 $\alpha_3^2$  = (-0.6+0.6) x10<sup>-3</sup><sub>xE=0</sub>  $x_{\Delta_3}y_2 = (-0.6+0.6)x10^{-3}xE=0$  $X\Delta_{3}^3$ z = (-0.6+0.6)x10<sup>-3</sup>xE=0  $9647_A=0.6\times10^{-3}\times E$  $X\Delta_{\mathbf{x}}^T Y_{\mathbf{q}} = 0.6 \times 10^{-3} \times E$  $\frac{3.5}{3\text{K}}$  = (-0.6+0.6)x10<sup>-3</sup>xE=0  $X\Delta_3Y_7=0.6x10^{-3}xE$  $\frac{3^7}{3^7}$ g=0.6x10<sup>-3</sup>xE

Para definir completamente las matrices XAA y KAy se aplica un desplazamiento unitario en el nivel 2 y otro más en el nivel 1 coma se muestra en las figuras 5.10 y 5.11 respectivamente, en las cuales aparecen los valores de la fuerza de rigidez para cada barra y el momento en las nudos, obtenidos en forma similar a como se hizo para el nivel 3.

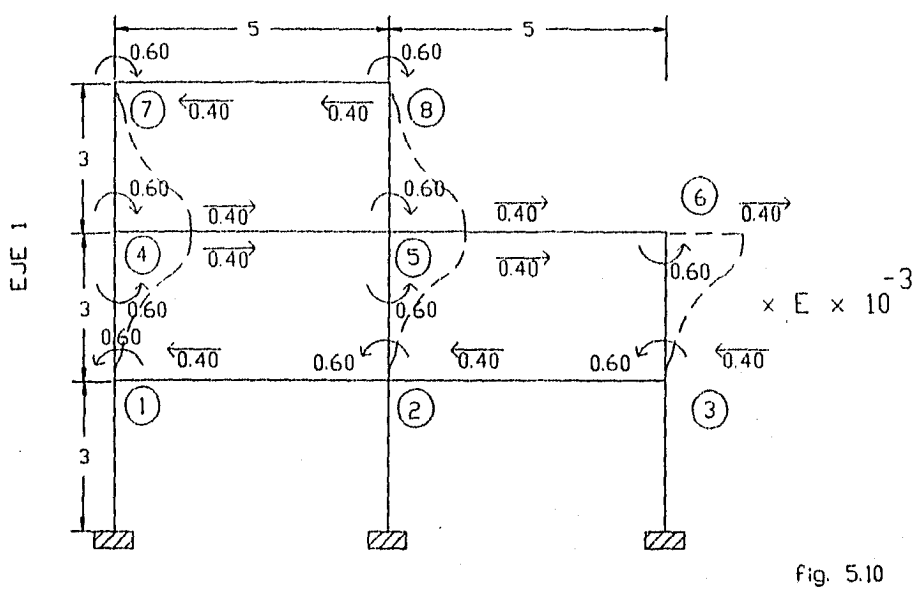

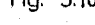

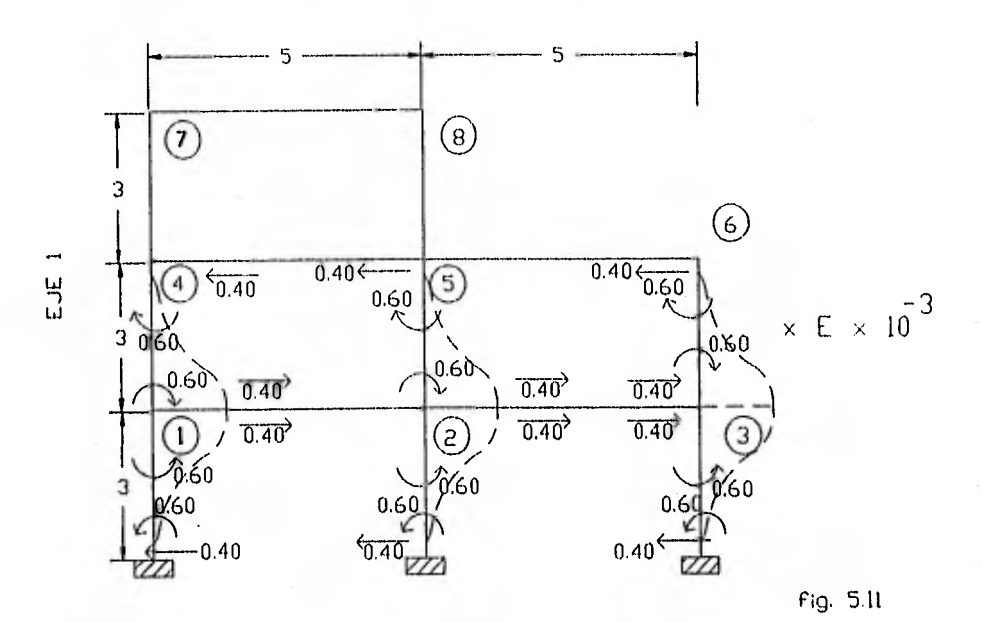

$$
\begin{array}{ccccccccc}\n & & & \Delta_1 & & \Delta_2 & & \Delta_3 \\
 & & \Delta_1 & 2.400 & -1.200 & 0.000 \\
 & & & \Delta_2 & -1.200 & 2.000 & -0.800 & x & 10^{-3}x & E \\
 & & & \Delta_3 & 0.000 & -0.800 & 0.800\n\end{array}
$$

$$
\begin{array}{ccccccccc}\n & & & \Delta_1 & & \Delta_2 & & \Delta_3 \\
r_1 & 0.000 & & 0.600 & & 0.000 \\
r_2 & 0.000 & & 0.600 & & 0.000 \\
r_3 & 0.000 & & 0.600 & & 0.000 \\
r_4 & -r_5 & -0.600 & & 0.000 & & 0.600 \\
r_5 & -0.600 & & 0.000 & & 0.600 \\
r_6 & -0.600 & & 0.600 & & 0.000 \\
r_7 & 0.000 & & -0.600 & & 0.600 \\
r_8 & 0.000 & & -0.600 & & 0.600 \\
r_9 & 0.000 & & -0.600 & & 0.600\n\end{array}
$$

 $\begin{array}{cccccccccccc} & r_1 & r_2 & r_3 & r_4 & r_5 & r_6 & r_7 & r_8 \\ \Delta_1 & 0.000 & 0.000 & 0.000 & -0.600 & -0.600 & -0.600 & 0.000 & 0.000 \end{array}$  $\pi_{\Delta\gamma} = \Delta \frac{1}{2}$  0.600 0.600 0.600 0.000 0.000 0.600 -0.600 -0.600  $\times 10^{-3}$ E  $A_2$  0.000 0.000 0.000 0.600 0.600 0.000 0.600 0.600

En forma análoga se obtiene la matriz de rigidez X para los demás ejes:

Ejes  $2 \times 3$ 

Aplicando un giro unitario en cada uno de los nudos (figura 5.12)

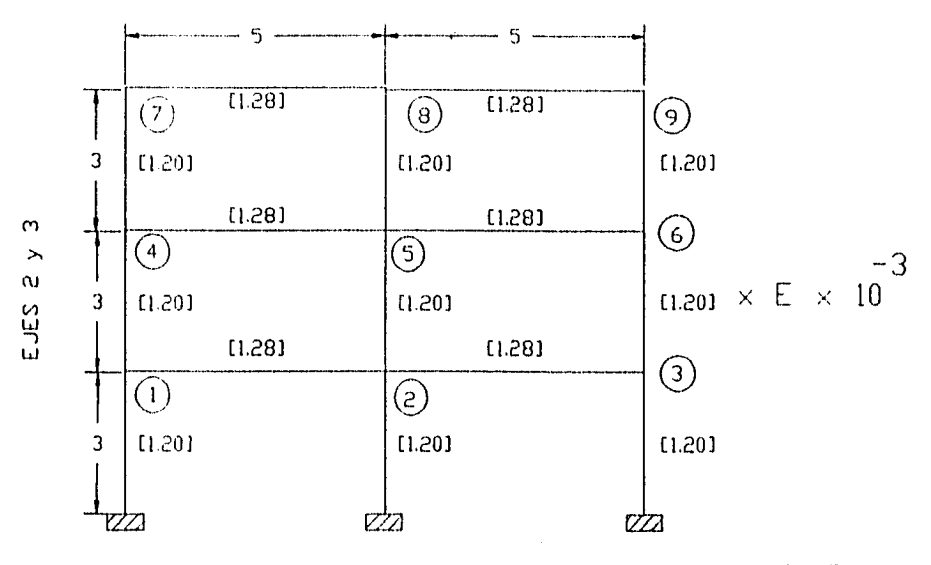

iig. 5.12

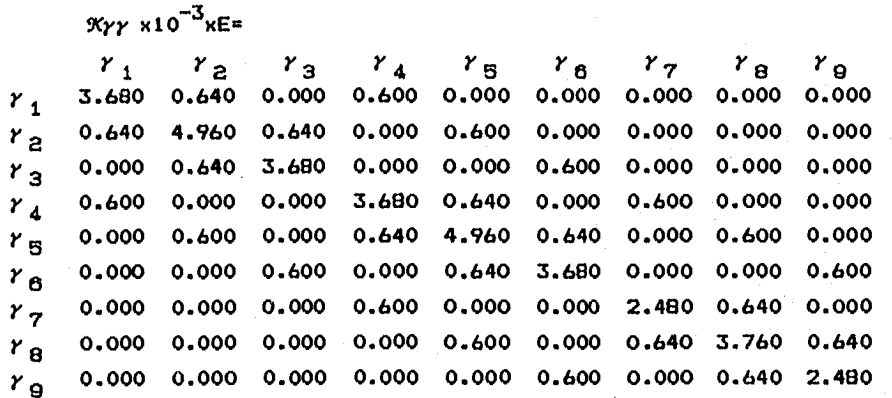

Aplicando un desplazamiento unitario **en** los niveles 1, 2 y 3 ( figuras 5.13, 5.14 y 5.15 respectivamente )

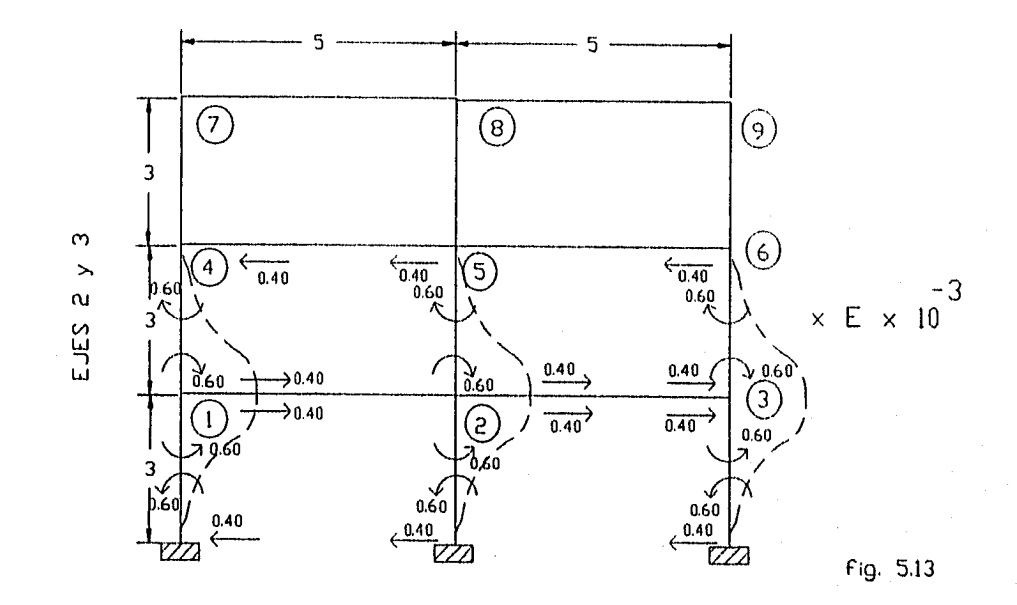

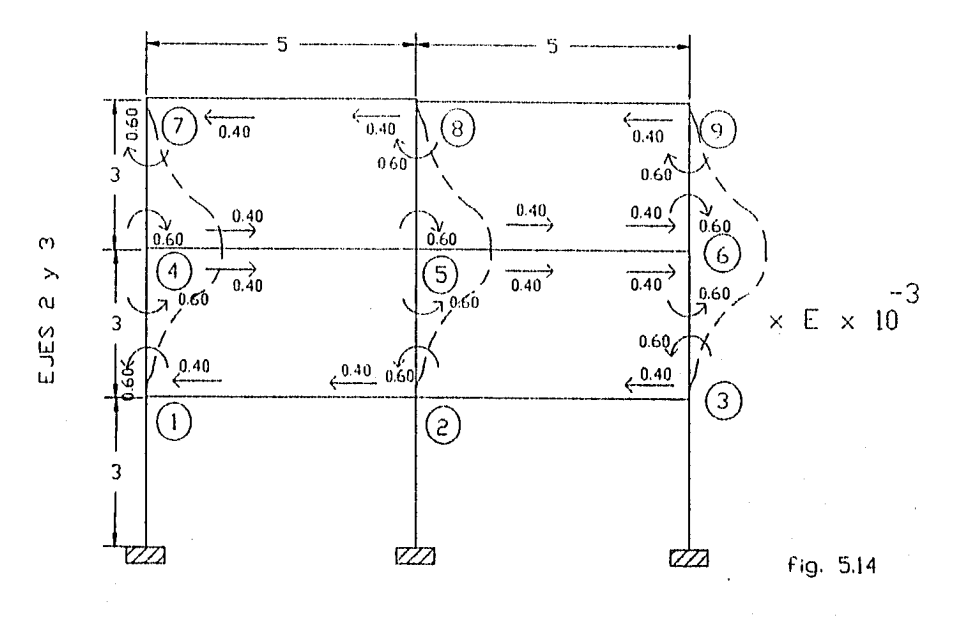

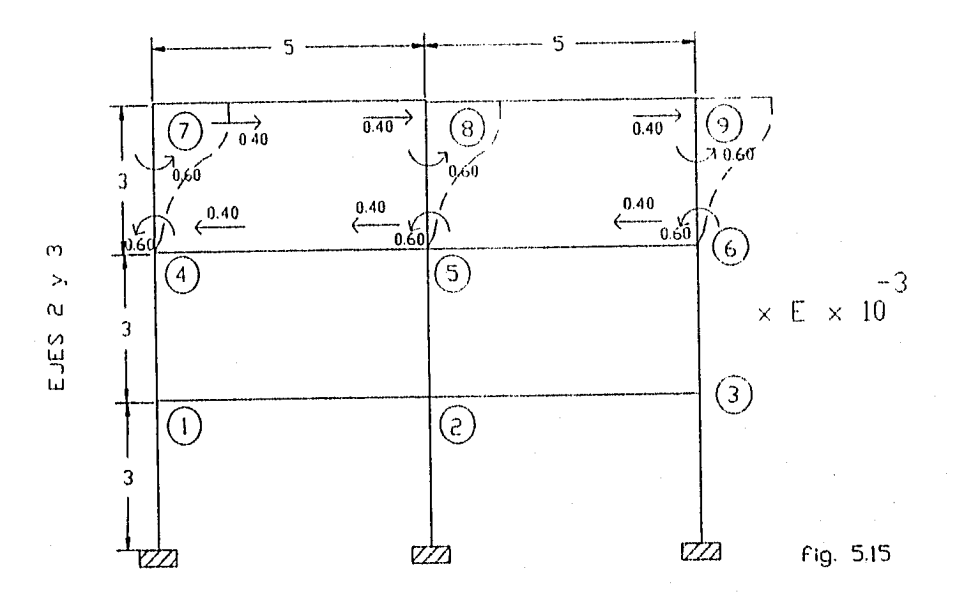

$$
\begin{array}{ccccccccc}\n & & & & \Delta_1 & & \Delta_2 & & \Delta_3 & & & \\
 & & & & \Delta_1 & 2.400 & -1.200 & 0.000 & & & \\
 & & & & \Delta_2 & -1.200 & 2.400 & -1.200 & \times 10^{-3} & & \\
 & & & & \Delta_3 & 0.000 & -1.200 & 1.200 & & \\
\end{array}
$$

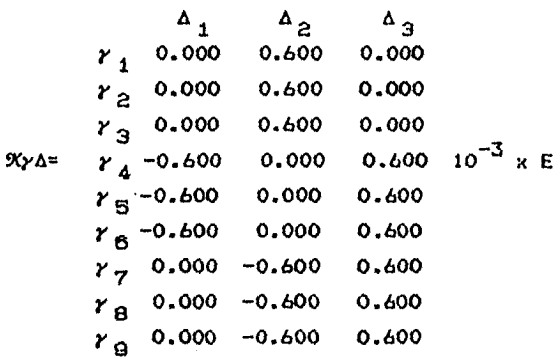

 $\mathsf{X}\Delta\gamma \times 10^{-3} \times \mathsf{E}^{\pm}$ 

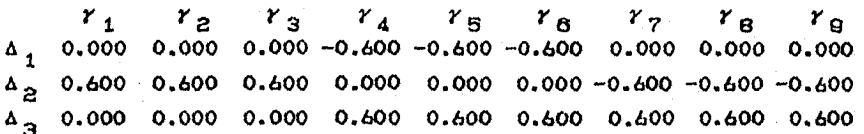

Ejes A y B :

Aplicando un giro unitario en cada uno de los nudos(figura 5.16)

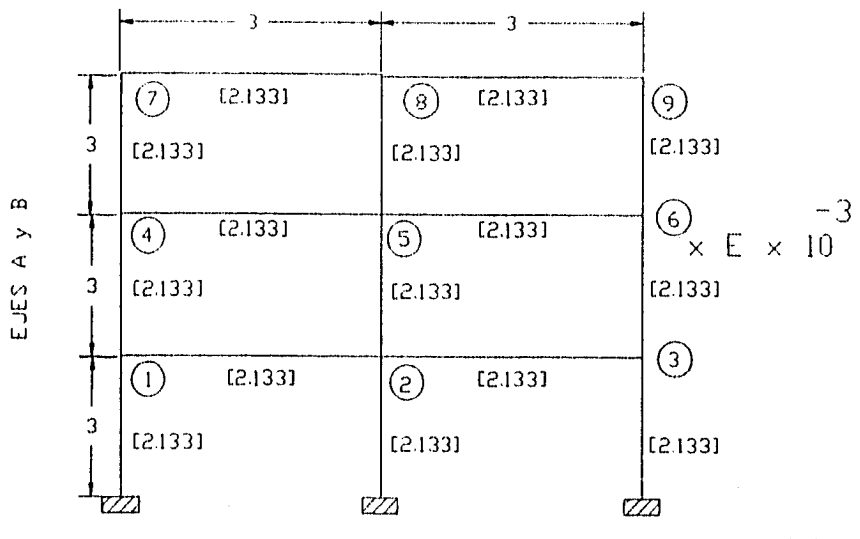

fig. 5.16

 $\chi_{\gamma\gamma}$  x 10<sup>-3</sup> x E=

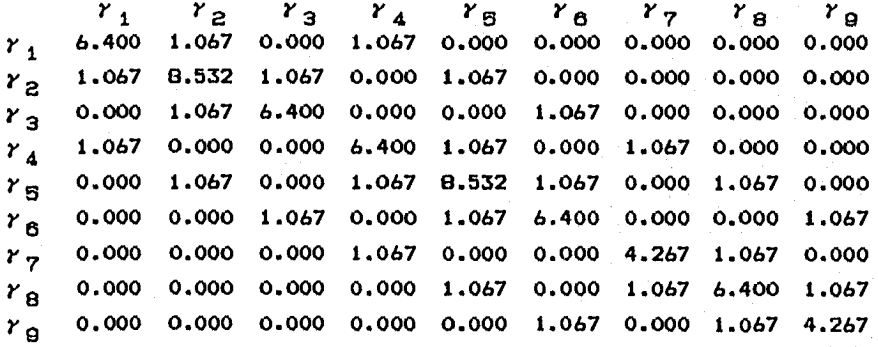

Aplicando un desplazamiento unitario en los niveles 1,  $\mathbf{Z}$  $y = 3$ (figuras 5.17, 5.18 y 5.19 respectivamente)

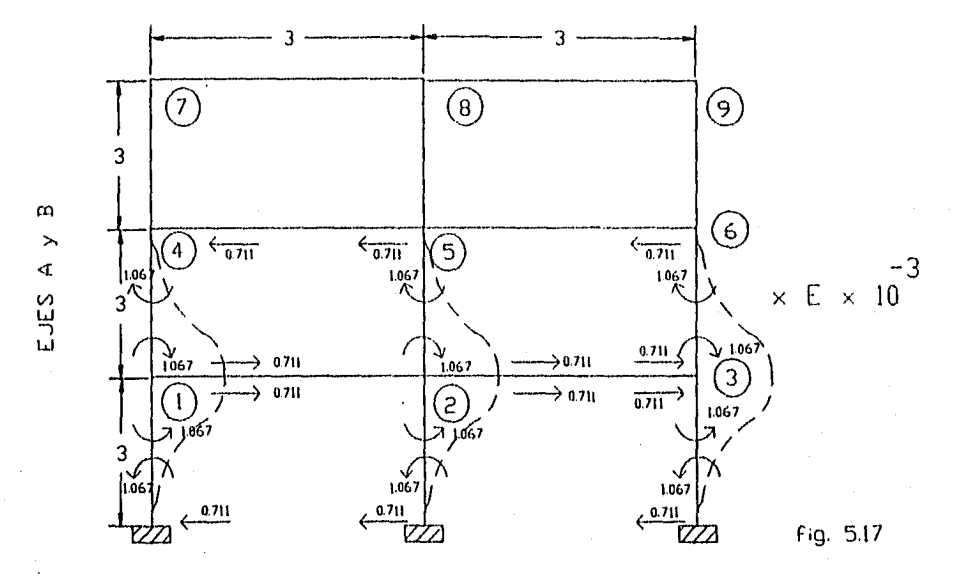

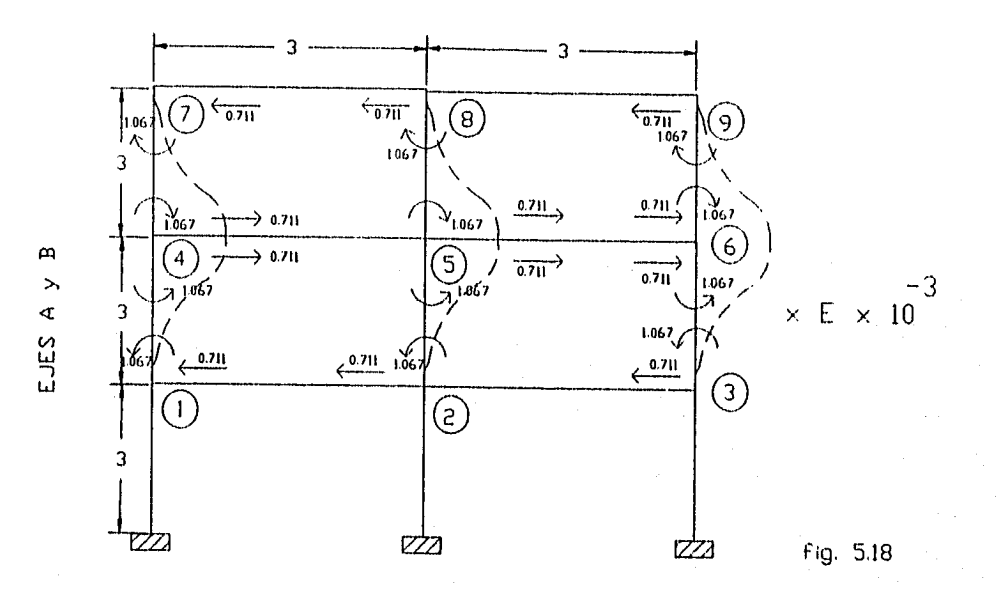

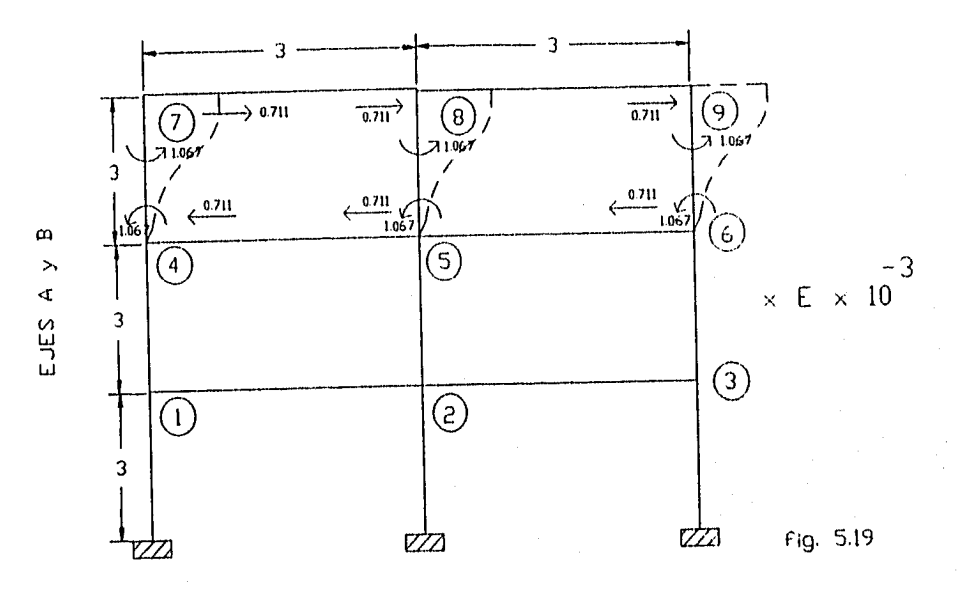

$$
\begin{array}{ccccccccc}\n & & & \Delta_1 & & \Delta_2 & & \Delta_3 \\
 & & \Delta_1 & 4.267 & -2.133 & 0.000 \\
 & & & \Delta_2 & -2.133 & 4.267 & -2.133 & \times 10^{-3} \times E \\
 & & & \Delta_3 & 0.000 & -2.133 & 2.133\n\end{array}
$$

 $\begin{array}{ccc}\n\Delta_1 & \Delta_2 & \Delta_3\n\end{array}$ 

 $\mathcal{K} \gamma \Delta$ 

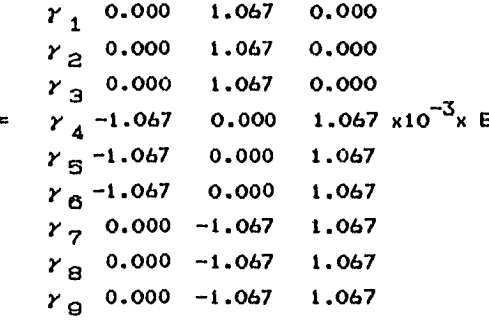

 $\alpha \Delta \gamma \times 10^{-3} \text{m}$ E=

 $x_1$   $x_2$   $x_3$   $x_4$   $x_5$   $x_6$   $x_7$   $x_8$   $x_9$ <br> $x_1$  0.000 0.000 0.000 -1.067 -1.067 -1.067 0.000 0.000 0.000  $1.067$  1.067 1.067 0.000 0.000 0.000 -1.067 -1.067 -1.067  $\Delta$ <sub>2</sub>  $\Delta_{\mathbf{a}}$ 0.000 0.000 0.000 1.067 1.067 1.067 1.067 1.067 1.067

## Eje C:

Aplicando un giro unitario en cada uno de los nudos(figura 5.20)

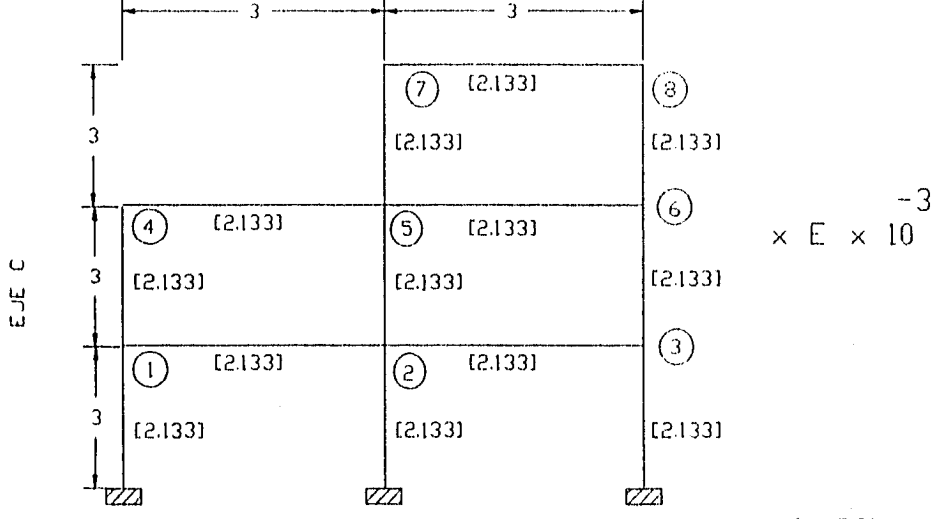

Fig. 5.20

 $\alpha_{YY}$  x 10<sup>-3</sup><sub>x</sub> E=

|                |       | $r_1$ $r_2$ $r_3$ $r_4$ |       |       | $r_{\rm s}$ $r_{\rm s}$ |       | $\gamma$ | $\gamma_{\rm a}$ |
|----------------|-------|-------------------------|-------|-------|-------------------------|-------|----------|------------------|
| $\mathbf{r}_1$ |       | 6.400 1.067 0.000       |       | 1.067 | 0.000                   | 0.000 | 0.000    | 0.000            |
| د ۲            | 1.067 | 8.532                   | 1.067 | 0.000 | 1.067                   | 0.000 | 0.000    | 0.000            |
| r <sub>a</sub> | 0.000 | 1,067                   | 6.400 | 0.000 | 0.000                   | 1.067 | 0.000    | 0.000            |
| $r_A$          | 1.067 | 0.000                   | 0.000 | 4.267 | 1.067                   | 0.000 | 0.000    | 0.000            |
| $r_{R}$        | 0.000 | 1.067                   | 0.000 | 1,067 | 8.532                   | 1.067 | 1,067    | 0.000            |
| $r_{\rm A}$    | 0.000 | 0.000                   | 1.067 | 0.000 | 1,067                   | 6.400 | 0.000    | 1,067            |
| $r_{7}$        | 0.000 | 0.000                   | 0.000 | 0.000 | 1.067                   | 0.000 | 4.267    | 1.067            |
| $r_{\rm R}$    | 0.000 | 0.000                   | 0.000 | 0.000 | 0.000                   | 1.067 | 1.067    | 4.267            |

Aplicando un desplazamiento unitario en los niveles 1,  $\bar{z}$  $\mathbf{3}$ Ÿ (figuras 5.21, 5.22 y 5.23 respectivamente)

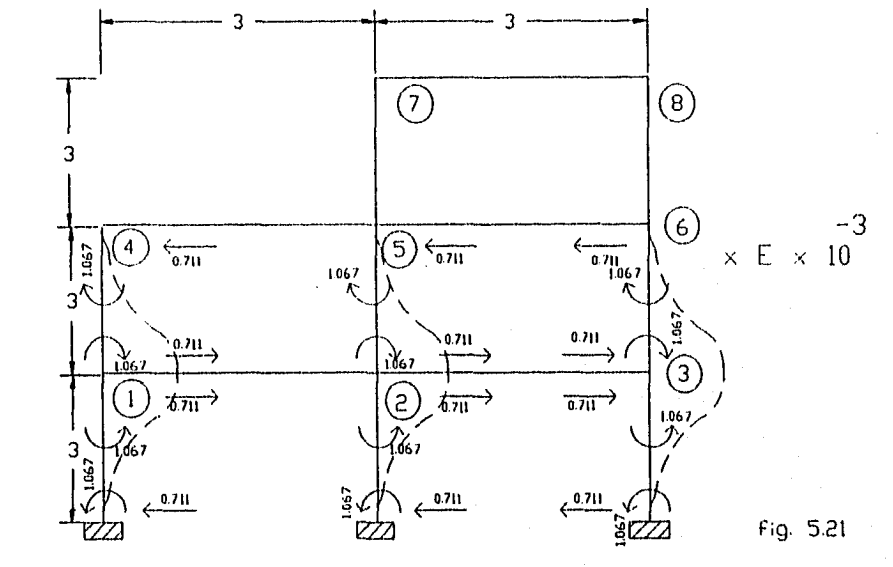

 $\overline{\mathbf{y}}$ 

 $\cup$  $\frac{11}{2}$ 

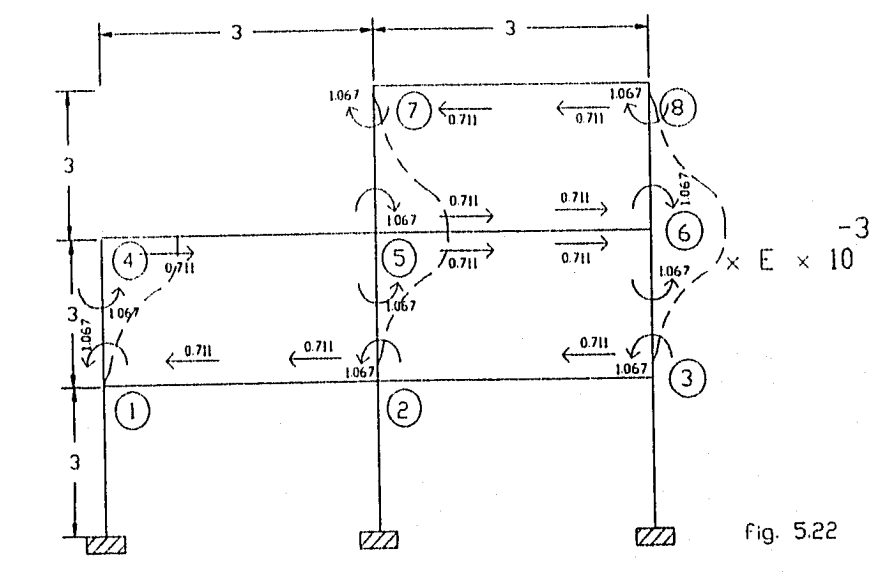

EJE C

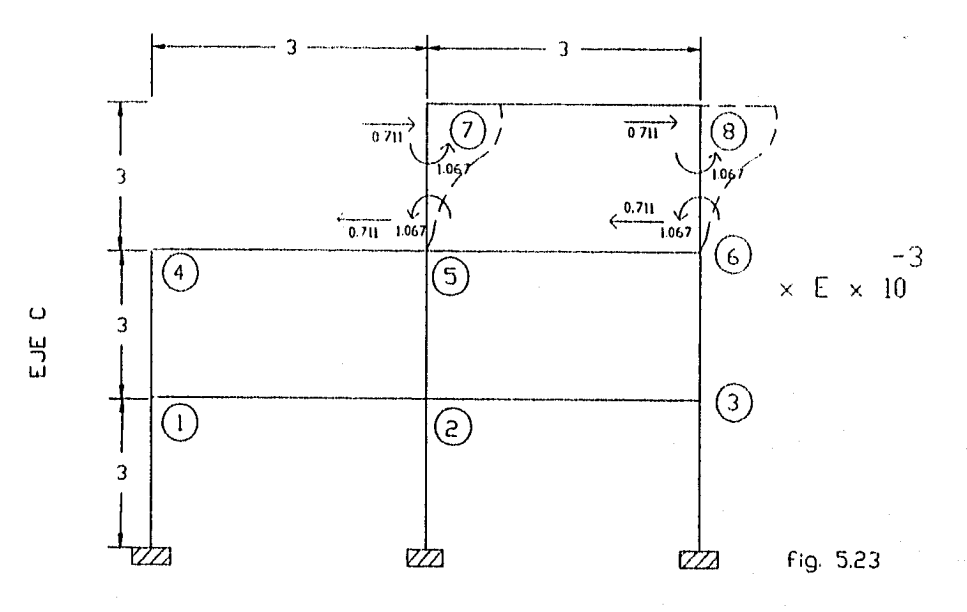

 $\Delta_{1}$   $\Delta_{2}$  $\epsilon^{A}$  $\Delta_1$  4.267 -2.133 0.000<br>  $\Delta_2$  -2.133 3.555 -1.422 x 10<sup>-3</sup> x E  $\chi$ ΔΔ=  $\Delta_{3}$  0.000 -1.422 1.422

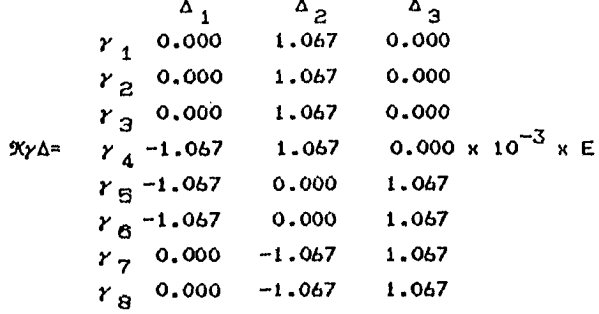

 $\alpha$  x 10<sup>-3</sup> x E=

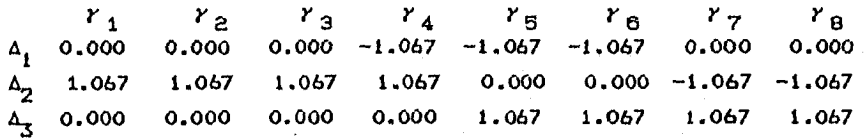

V.4 Obtención de la Matriz de Rigidez Lateral XLAT para cada Eje

Vamos a obtener la matriz de rigidez lateral para cada eje mediante el procedimiento de condensación estática el cual se muestra a continuación:

 $EXLAT$  j]=[XAA]-[XAy][Xyy]<sup>-1</sup>[XyA]

La inversa de la matriz Xyy para el eje i es:

 $19(y \gamma)^{-1}$ x  $10^2$ x E=

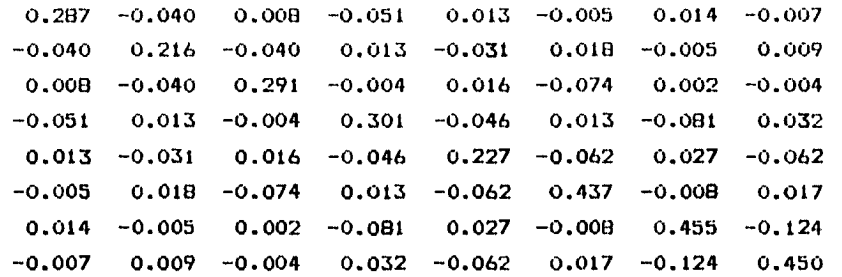

Efectuando operaciones:

 $13=EX\Delta1-CX\Delta2ICXY$ C $XY$ <sup>-c</sup> $EX\Delta1=$ 

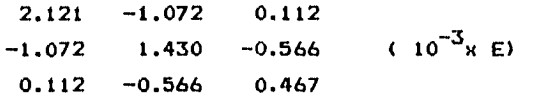

Para los ejes 2 y 3:

 $[0.1 \times 10^{7} \times 10^{2} \times 10^{7}]$ 0.287 -0.039 0.007 -0.051 0.012 -0.004 0.014 -0.005 0.002 -0.039 0.215 -0.039 0.012 -0.030 0.012 -0.005 0.006 -0.005 0.007 -0.039 0.287 -0.004 0.012 -0.051 0.002 -0.005 0.014  $-0.051$   $0.012$   $-0.004$   $0.301$   $-0.044$   $0.010$   $-0.078$   $0.022$   $-0.008$ 0.012 -0.030 0.012 -0.044 0.222 -0.044 0.022 -0.043 0.022  $-0.004$   $0.012$   $-0.051$   $0.010$   $-0.044$   $0.301$   $-0.008$   $0.022$   $-0.078$ 0.014 -0.005 0.002 -0.078 0.022 -0.008 0.444 -0.083 0.023  $-0.005$  0.006  $-0.005$  0.022  $-0.043$  0.022  $-0.083$  0.301  $-0.083$ 0.002 -0.005 0.014 -0.008 0.022 -0.078 0.023 -0.083 0.444

Efectuando operaciones:

 $19x$ LAT.2,3]=E $\frac{9x}{4}$  $19x$ 

2.160 -1.186 0.193  $-1.186$  1.856 -0.896 (  $10^{-3}$ x E) 0.193 -0.896 0.728

Para los ejes A y B:

 $\left[\frac{9}{2}\gamma\right]^{-1}$ x 10<sup>2</sup>x E= 0.165 -0.022 0.004 -0.030 0.007 -0.002 0.008 -0.003 0.001 -0.022 0.125 -0.022 0.007 -0.018 0.007 -0.003 0.004 -0.003 0.004 -0.022 0.165 -0.002 0.007 -0.030 0.001 -0.003 0.008 -0.030 0.007 -0.002 0.173 -0.025 0.005 -0.046 0.013 -0.004 0.007 -0.018 0.007 -0.025 0.129 -0.025 0.013 -0.026 0.013  $-0.002$  0.007  $-0.030$  0.005  $-0.025$  0.173  $-0.004$  0.013  $-0.046$ 0.008 -0.003 0.001 -0.046 0.013 -0.004 0.258 -0.047 0.013 -0.003 0.004 -0.003 0.013 -0.026 0.013 -0.047 '0.176 -0.047 0.001 -0.003 0.008 -0.004 0.013 -0.046 0.013 -0.047 0.258

Efectuando operaciones:

 $EXLAT A, B3=CX\Delta\Delta 3-CX\Delta\gamma 3CX\gamma\gamma 3^{-1}CX\gamma\Delta 3=$ 

3.827 -2.106 0.352  $-2.106$  3.265  $-1.571$  $(10^{-3} \times E)$ 0.352 -1.571 1.266

Para el eje C:

 $[0.02 \times 10^{2} \times 10^{2} \times 10^{2}]$ 

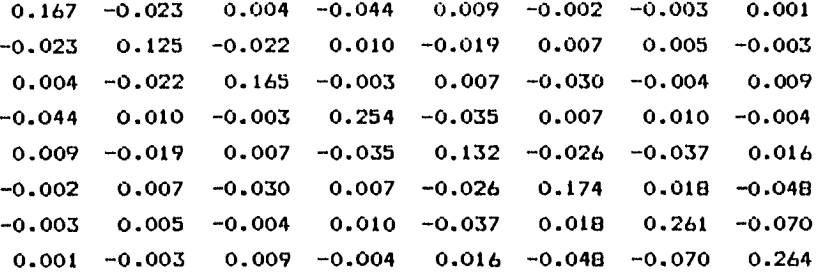

Efectuando operaciones:

 $[9C1 - [9C1 - [9C1 - [9C1 - [8C1 - 1C8] - 1C8] + 1C4] =$ 

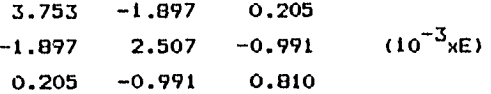

V.5 Obtención de la Matriz de Rigidez en Función de los Grados de Libertad del Edificio Completo C tres por cada nivel).

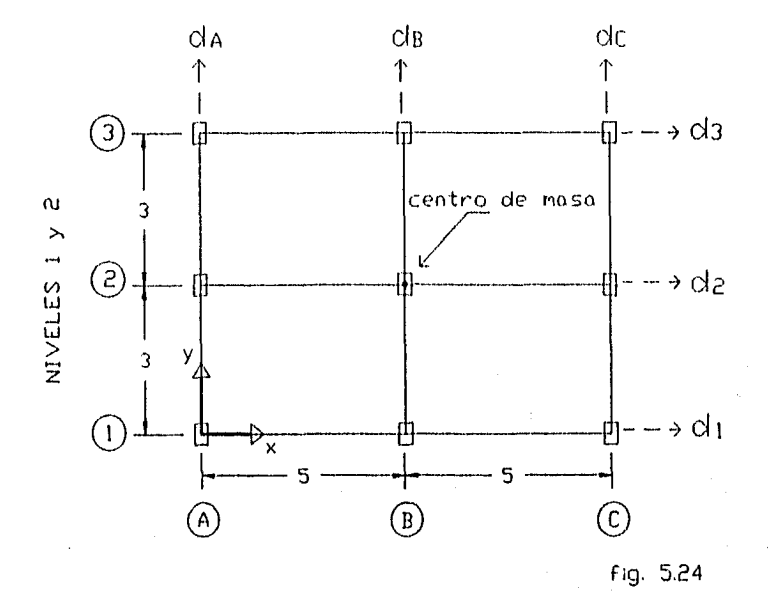

123

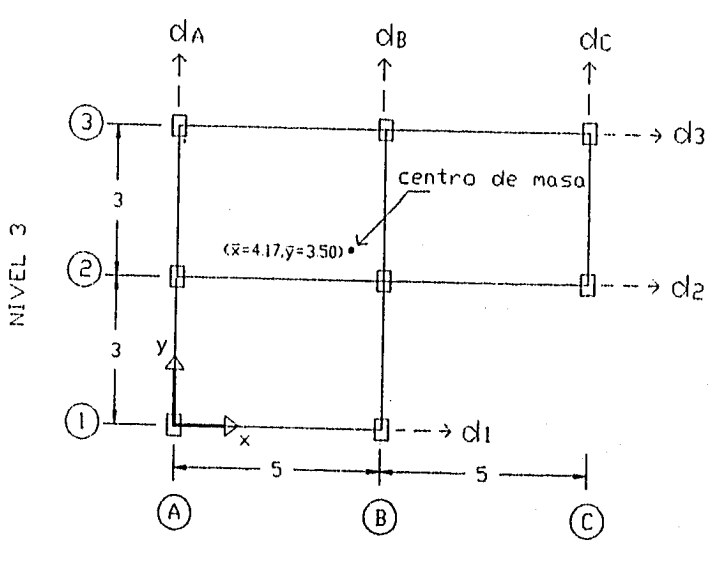

 $Fig. 5.25$ 

De acuerdo a las figuras 5.24,y 5.25 se puede formar la tabla siguiente en la que se toma en cuenta lag características geométricas de cada una de las plantas.

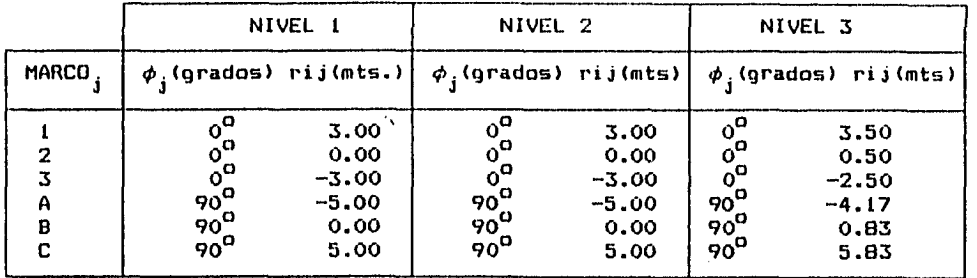

Dado que b<sub>ji</sub><sup>T</sup>=(cos $\phi_j$  sen $\phi_j$  r<sub>ji</sub>) para el eje 1 en el nivel 1 se **tiene:**   $b_{11}$ <sup>T</sup>=(cos O<sup>O</sup>sen O<sup>O</sup> 3)=(1.00,0.00,3.00)

y en forma similar: 
$$
b_{12}^T = (1.00, 0.00, 3.00)
$$
  $b_{13}^T = (1.00, 0.00, 3.50)$   
\n $b_{21}^T = (1.00, 0.00, 0.00)$   $b_{22}^T = (1.00, 0.00, 0.00)$   $b_{23}^T = (1.00, 0.00, 0.00, 0.50)$   
\n $b_{31}^T = (1.00, 0.00, -3.00)$   $b_{32}^T = (1.00, 0.00, -3.00)$   $b_{33}^T = (1.00, 0.00, -2.50)$   
\n $b_{41}^T = (0.00, 1.00, -5.00)$   $b_{42}^T = (0.00, 1.00, -5.00)$   $b_{43}^T = (0.00, 1.00, -4.17)$   
\n $b_{51}^T = (0.00, 1.00, 0.00)$   $b_{52}^T = (0.00, 1.00, 0.00)$   $b_{53}^T = (0.00, 1.00, 0.03)$   
\n $b_{C1}^T = (0.00, 1.00, 5.00)$   $b_{C2}^T = (0.00, 1.00, 5.00)$   $b_{C3}^T = (0.00, 1.00, 5.83)$ 

$$
V = \text{como } B_j = \begin{bmatrix} b_{j1} & T & & \\ & b_{j2} & T & \\ & & b_{j3} \end{bmatrix}
$$

**Y como B. entonces:** 

1.00 0.00 3.00 0.00 0.00 0.00 0.00 0.00 0.00 1 . 0.00 0.00 0.00 1.00 0.00 3.00 0.00 0.00 0.00 0.00 0.00 0.00 0.00 0.00 0.00 1.00 0.00 3.50 1.00 0.00 0.00 0.00 0.00 0.00 0.00 0.00 0.00 B 2 = 0.00 0.00 0.00 1.00 0.00 0.00 0.00 0.00 0.00 0.00 0.00 0.00 0.00 0.00 0.00 1.00 0.00 0.50 1.00 0.00 -3.00 0.00 0.00 0.00 0.00 0.00 0.00 133 = 0.00 0.00 0.00 1.00 0.00 -3.00 0.00 0.00 0.00 0.00 0.00 0.00 0.00 0.00 0.00 1.00 0.00 -2.50 0.00 1.00 -5.00 0.00 0.00 0.00 0.00 0.00 0.00 D A = 0.00 0.00 0.00 0.00 1.00 -5.00 0.00 0.00 0.00 0.00 0.00 0.00 0.00 0.00 0.00 0.00 1.00 -4.17 0.00 1.00 0.00 0.00 0.00 0.00 0.00 0.00 0.00 O . 0.00 0.00 0.00 0.00 1.00 0.00 0.00 0.00 0.00 0.00 0.00 0.00 0.00 0.00 0.00 0.00 1.00 0.83 0.00 1.00 5.00 0.00 0.00 0.00 0.00 0.00 0.00 c = 0.00 0.00 0.00 0.00 1.00 5.00 0.00 0.00 0.00 0.00 0.00 0.00 0.00 0.00 0.00 0.00 1.00 5.83

Pero us.j=njT **1LAT** j Bj Para el eje i se tiene: K<sub>1</sub>=B <sup>T</sup> <sup>9</sup>CLAT<sub>1</sub> B<sub>1</sub>=

 $\bar{t}$ ý,

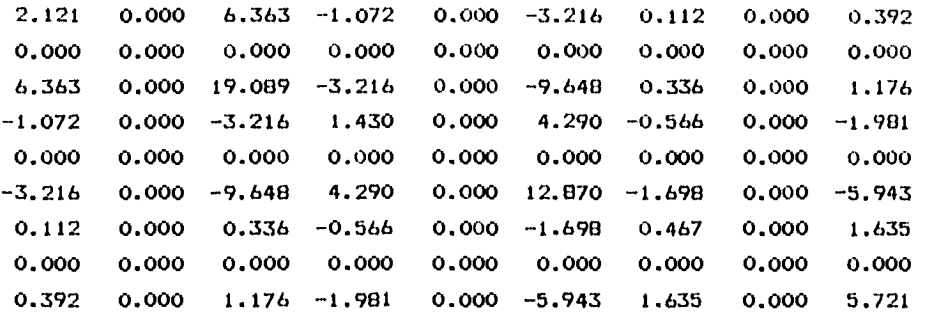

 $x \in x$  10<sup>-3</sup>

Para el eje 2 :  $K_2^{\#B}$   $\frac{1}{2}$   $\frac{1}{2}$   $K_{\text{LAT}}$   $B_2^{\#}$ 

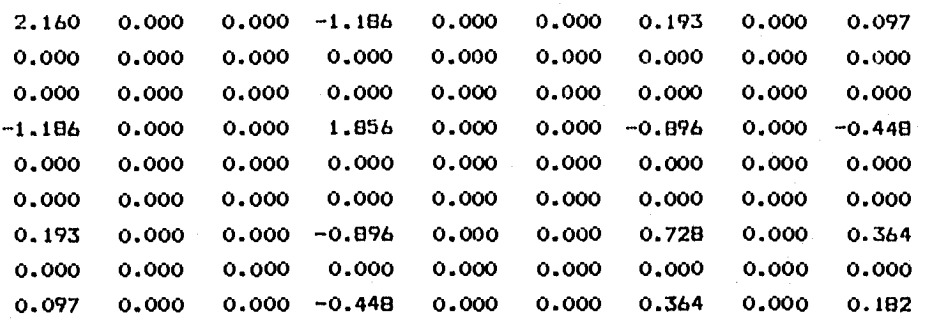

 $xEx10^{-3}$ 

 $\ddot{\phantom{0}}$ 

Para el eje 3 :  $K_3 = D_3 / 3$   $\frac{M_4}{3}$   $\frac{M_5}{3}$   $\frac{B_3}{3}$ 

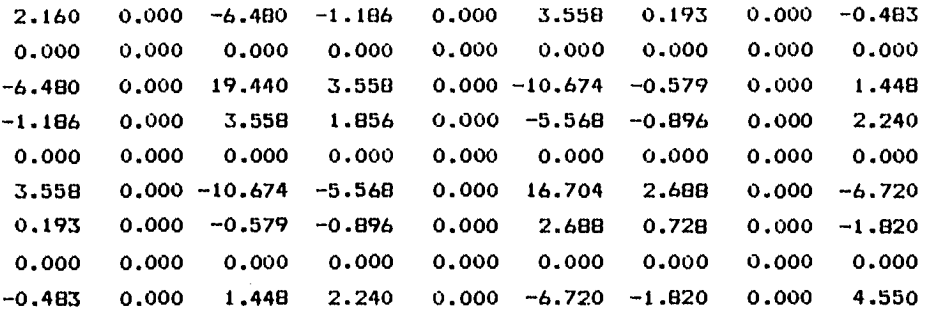

 $xEx10^{-3}$ 

Para el eje A :  $K_A = B \frac{1}{A}$  XLAT<sub>A</sub>  $B_A =$ 

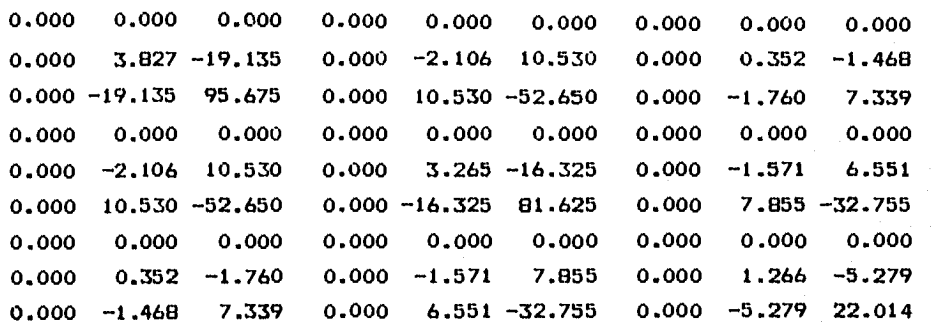

 $xEx10^{-3}$ 

Para el eje B :  $K_B = B \frac{T}{B}$  XLAT<sub>E</sub>  $B_B =$ 

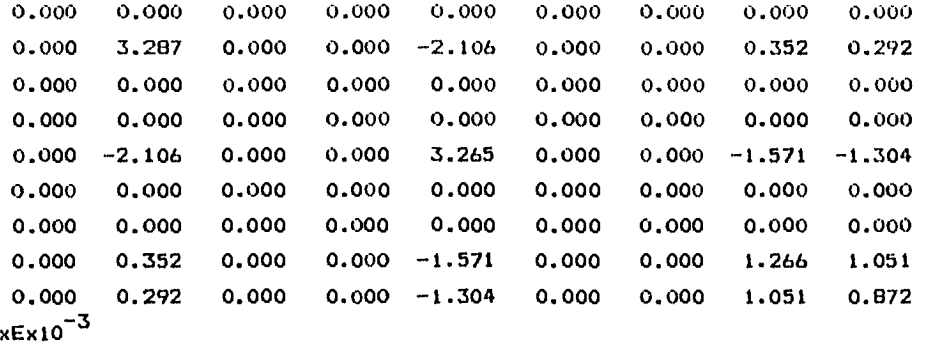

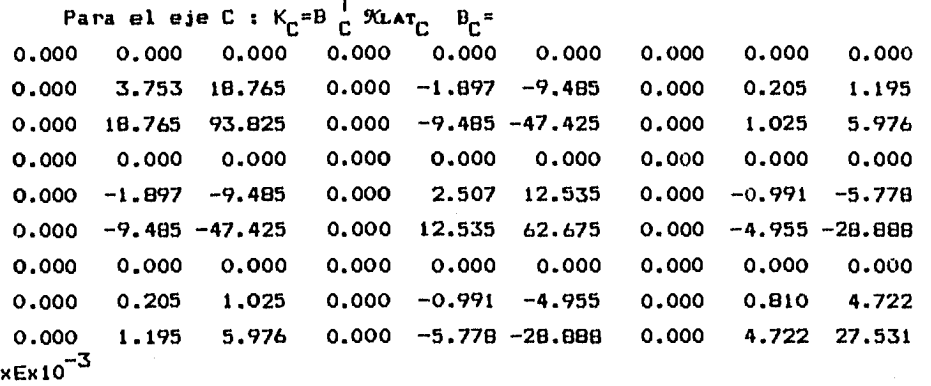

**La matriz K se obtiene sumando todas las matrices Kj dado que estan referidas a los mismos grados de libertad. Entonces K=K1 +K2 +K3 + K**A<sup>+K</sup>B<sup>+K</sup>C<sup>=</sup>

**6.441 0.000 -0.117 -3.444 0.000 0.342 0.498 0.000 0.006 0.000 10.867 -0.370 0.000 -6.109 1.045 0.000 0.909 0.019 -0.117 -0.370 228.029 0.342 1.045 -120.397 -0.243 -0.735 15.938 -3.444 0.000 0.342 5.142 0.000 -1.278 -2.358 0.000 -0.189 0.000 -6.109 1.045 0.000 9.037 -3.790 0.000 -4.133 -0.530 0.342 1.045 -120.397 -1.278 -3.790 173.874 0.990 2.900 -74.306 '0.498 0.000 -0.243 -2.358 0.000 0.990 1.923 0.000 0.179 0.000 0.909 -0.735 0.000 -4.133 2.900 0.000 3.342 0.494 0.006 0.019 15.938 -0.189 -0.530 -74.306 0.179 0.494 60.870 xEx10-3** 

Esta última matriz representa la rigidez del edificio con tres grados de libertad por cada nivel; dos traslaciones ortogonales entre sl y un giro alrededor del eje perpendicular a los entrepisos del edificio.

V.6 Obtención de la Matriz de Masas del Sistema Estructural.

Como el peso del nivel 1 y el peso del nivel 2 son iguales entonces la masa para ambos entrepisos es:

m<sub>1</sub>=m<sub>2</sub>=22.5(ton)/9.81 (m/seg<sup>2</sup>)=2.293 (ton-seg<sup>2</sup>/m)

Para el nivel 3:

 $m_{\widetilde{\mathcal{S}}}$ =17.5(ton)/9.81 (m/seg<sup>2</sup>)=1.784 (ton-seg<sup>2</sup>/m)

Para obtener la masa rotacional de los niveles 1 y 2 simplemente se calculará el momento polar de inercia alrededor del centro de masas:

m $\theta_1$ =m $\theta_2$ =1/12(2.293)(6 $^2$ +10 $^2$ )=25.987 ton-seg-m

Para el tercer nivel se empleará un procedimiento análogo tomando en cuenta el teorema de los ejes paralelos Iz=Iz'+md<sup>2</sup>:

Dividiendo la planta del edificio como se muestra en la figura 5.26

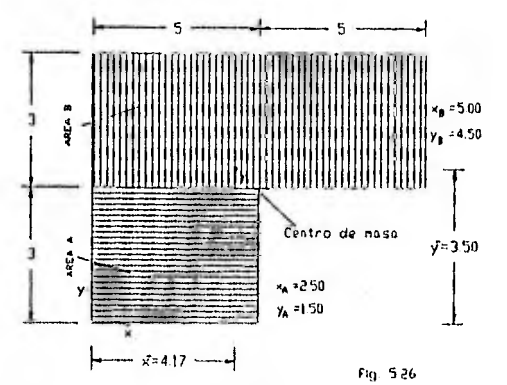

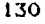

$$
\text{m}_{A} = 0.594 \text{ ton-seg}^2/\text{m} \quad \text{y} \quad \text{m}_{B} = 1.189 \text{ ton-seg}^2/\text{m}
$$

efectuando operaciones:

$$
m\theta_3=1/12 \pi_{A} (3^2+5^2) + 1/12 \pi_{B} (3^2+10^2) + \pi_{A} (d_{A})^2 + \pi_{B} (d_{B})^2
$$

$$
d_A^{2} = (\overline{x} - \overline{x}_A)^2 + (\overline{y} - \overline{y}_A)^2 = (4.170 - 2.50)^2 + (3.50 - 1.5)^2 = 6.789
$$
 m  
\n
$$
d_B^{2} = (\overline{x} - \overline{x}_B)^2 + (\overline{y} - \overline{y}_B)^2 = (4.170 - 5.00)^2 + (3.50 - 4.5)^2 = 1.689
$$
 m

Sustituyendo valores: m $\theta_3$ =18.532 ton/seg $^2$ -m  $\,$  y la matriz de masas es:

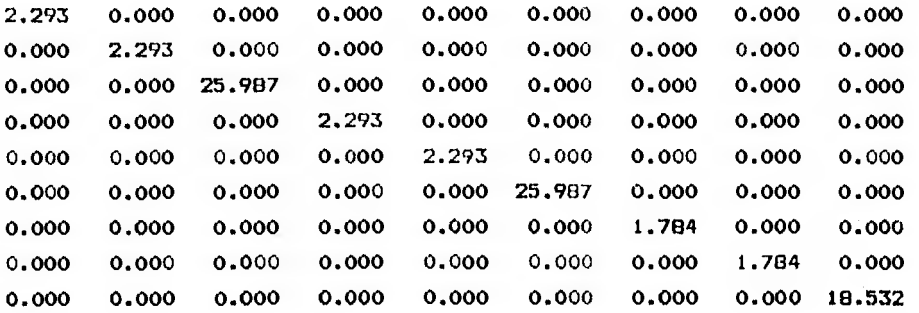

V.7 Determinacidn de Frecuencias y Modos de Vibrar del ejemplo

Una vez que ya obtuvimos la matriz de masas y rigideces estamos en la posibilidad de obtener el polinomio característico resolviendo el determinante:

 $|K1-\omega^2CMI| = 0$  o bien  $|CM1^{-1}CK1-\omega^2CII| = 0$ 

El polinomio característico es:

$$
λ^{0} - 0.78433. x10^{5} λ^{8} + 0.237424 x10^{10}λ^{7} - 0.362101 x10^{14} λ^{6}
$$
  
\n+0.3017834 x10<sup>18</sup>λ<sup>5</sup> -0.1384268 x10<sup>22</sup>λ<sup>4</sup>+0.33452 x10<sup>25</sup>λ<sup>3</sup>  
\n-0.39041033 x10<sup>28</sup>λ<sup>2</sup>+0.2006083 x10<sup>31</sup>λ-0.35939574 x10<sup>33</sup>=0  
\ncuyas raises some preisamente el cuadrado de la frecuencia  
\ncircular angular de cada modo:  
\n
$$
λ_{1} = ω_{1}^{2} = 399.9322 \text{ (rad/sec)}
$$
\n
$$
T_{1} = 0.31418 \text{ (seg)}
$$
\n
$$
λ_{2} = ω_{2}^{2} = 440.6946 \text{ (rad/sec)}
$$
\n
$$
T_{2} = 0.24822 \text{ (seg)}
$$
\n
$$
λ_{3} = ω_{3}^{2} = 1270.1089 \text{ (rad/sec)}
$$
\n
$$
T_{3} = 0.17630 \text{ (seg)}
$$
\n
$$
λ_{4} = ω_{4}^{2} = 3586.0943 \text{ (rad/sec)}
$$
\n
$$
T_{5} = 0.17630 \text{ (seg)}
$$
\n
$$
λ_{5} = ω_{5}^{2} = 6051.8534 \text{ (rad/sec)}
$$
\n
$$
T_{5} = 0.06076 \text{ (seg)}
$$
\n
$$
λ_{5} = ω_{5}^{2} = 4001.2529 \text{ rad/sec}
$$
\n
$$
L_{6} = 0.06412 \text{ (seg)}
$$
\n
$$
λ_{7} = ω_{7}^{2} = 10789.7007 \text{ (rad/sec)}
$$
\n
$$
T_{5} = 0.064862 \text{ (seg)}
$$
\n
$$
λ_{8} = ω_{8}^{2} =
$$

Los vectores característicos asociados con las frecuencias circulares angulares corresponden a los modos de vibración del sistema:

| \n $\mathbf{Z}_1 =$ \n | \n $\begin{bmatrix}\n 1.00000 \\  0.00612 \\  -0.00954 \\  2.16689 \\  0.01307 \\  -0.02225 \\  2.89699 \\  -0.02830\n \end{bmatrix}$ \n | \n $\mathbf{Z}_2 =$ \n | \n $\begin{bmatrix}\n 1.00000 \\  -42.13222 \\  1.36165 \\  2.03248 \\  -87.45376 \\  3.11182 \\  0.58724 \\  -1.0170 \\  -0.24807 \\  -0.24807 \\  -0.24807 \\  -0.24807\n \end{bmatrix}$ \n |
|------------------------|----------------------------------------------------------------------------------------------------|------------------------|----------------------------------------------------------------------------------------------------|
|------------------------|----------------------------------------------------------------------------------------------------|------------------------|----------------------------------------------------------------------------------------------------|

| \n $Z_{4} = \begin{bmatrix}\n 1.00000 \\  -0.01611 \\  -0.01282 \\  0.63570 \\  -0.01800 \\  -0.02198 \\  -1.06172 \\  0.02127 \\  -0.03712\n \end{bmatrix}$ \n | \n $Z_{5} = \begin{bmatrix}\n 1.00000 \\  67.99281 \\  -1.23557 \\  -0.12832 \\  40.31259 \\  -1.57251 \\  -0.39998 \\  -4.073241\n \end{bmatrix}$ \n | \n $Z_{6} = \begin{bmatrix}\n 1.00000 \\  -0.00664 \\  -0.00569 \\  -0.00051 \\  -0.000051 \\  -0.000051 \\  0.47020 \\  0.00096\n \end{bmatrix}$ \n |
|----------------------------------------------------------------------------------------------------|----------------------------------------------------------------------------------------------------|----------------------------------------------------------------------------------------------------|
|----------------------------------------------------------------------------------------------------|----------------------------------------------------------------------------------------------------|----------------------------------------------------------------------------------------------------|

| \n $7^2$ \n | \n $\begin{bmatrix}\n 1.00000 \\  -1.10567 \\  5.52392 \\  -1.10459 \\  0.37761 \\  3.78236 \\  0.63985 \\  -6.54446\n \end{bmatrix}$ \n | \n $\begin{bmatrix}\n 1.000 \\  -1034.699 \\  -41.022 \\  -1.489 \\  1014.682 \\  1.523 \\  -504.697 \\  -19.953\n \end{bmatrix}$ \n | \n $\begin{bmatrix}\n 1.00000 \\  5.92939 \\  -35.39441 \\  -2.30823 \\  -10.23553 \\  32.18590 \\  2.00002 \\  7.81728 \\  -15.90014\n \end{bmatrix}$ \n |
|-------------|----------------------------------------------------------------------------------------------------|----------------------------------------------------------------------------------------------------|----------------------------------------------------------------------------------------------------|
|-------------|----------------------------------------------------------------------------------------------------|----------------------------------------------------------------------------------------------------|----------------------------------------------------------------------------------------------------|

V.8 Coeficiente de Participación

Aplicando la ecuación 3.37 se obtienen los coeficientes de participación para cada modo en cada dirección.

en la dirección x:

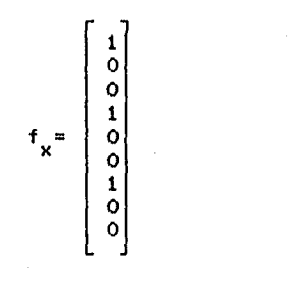

modo 1:

$$
C_{1x} = \frac{z_1^T \text{ [m]} f_x}{z_1^T \text{ [m]} z_1} = 0.4428
$$

 $mode 2:$ 

$$
C_{2x} = \frac{z_2^T \text{ EMJ} + \kappa}{z_2^T \text{ EMJ} z_2} = 1.7005 \times 10^{-4}
$$

 $modo$  3:

$$
C_{3x} = \frac{2\frac{7}{3} \text{ [M]} + \frac{7}{x}}{2\frac{7}{3} \text{ [M]} + \frac{7}{3}} = 4.1676 \times 10^{-3}
$$

moda 4:

$$
C_{4x} = \frac{2\frac{1}{4} \text{ [M]} + \frac{1}{4}}{2\frac{1}{4} \text{ [M]} + \frac{1}{4}} = 0.3517
$$

 $modo$  5:

$$
C_{5x} = \frac{z_5^T \text{ [m]} + x}{z_5^T \text{ [m]} z_5} = 5.3633 \times 10^{-5}
$$

modo 6:

 $\mathcal{C} = \mathcal{C}(\mathcal{C} \times \mathcal{C})$  . The constraints of  $\mathcal{C}$ 

in the project of the second con-

$$
C_{6x} = \frac{z_{6}^{T} \text{ [M]} + \frac{z_{8}}{T_{6}}}{z_{6}^{T} \text{ [M]}z_{6}} = 0.2006
$$

modo 7:

$$
C_{7x} = \frac{z_7^T \text{ [M]} + x}{z_7^T \text{ [M]} z_7} = 4.5866 \times 10^{-4}
$$

modo 8:

$$
C_{Bx} = \frac{z_B^T \text{ [M]} + x}{z_B^T \text{ [M]} z_B} = 1.3589 \times 10^{-7}
$$

modo 9:

$$
C_{\varphi_X} = \frac{z_{\varphi}^T \text{ [M]} + \frac{1}{x}}{z_{\varphi}^T \text{ [M]} z_{\varphi}} = 8.8441 \times 10^{-6}
$$

en la dirección y:

modo 1:

 $C_{1y} = \frac{z_1^T \text{ [M]} + y}{z_1^T \text{ [M]}z_1} = 4.0992 \times 10^{-3}$ 

 $modo$   $2:$ 

$$
c_{2y} = \frac{z_2^2 \tan t_y}{z_2^2 \tan t_z} = -1.0790 \times 10^{-2}
$$

modo 3:

$$
C_{3y} = \frac{z_3^{\text{T}} \text{ cm} + y}{z_3^{\text{T}} \text{ cm} + z_3} = 1.0776 \times 10^{-2}
$$

 $modo$  4:

$$
C_{4y} = \frac{z_4^T \text{ [M]} + y}{z_4^T \text{ [M]} z_4} = -7.9948 \times 10^{-3}
$$

 $modo 5:$ 

$$
c_{5y} = \frac{z_5^T \tan \theta_y}{z_5^T \tan z_5} = 5.0133 \times 10^{-3}
$$

modo 6:

$$
E_{by} = \frac{z_b^T \tan f_y}{z_b^T \tan z_b} = -1.9451 \times 10^{-4}
$$
mada 7:

$$
C_{7y} = \frac{z_7^T \text{ EM1 f}}{z_7^T \text{ EM1z}_7} = 4.5992 \times 10^{-4}
$$

modo 8:

$$
c_{\theta y} = \frac{z_B^T \tan \theta y}{z_B^T \tan z_B} = -1.7803 \times 10^{-4}
$$

 $modo$  9:

$$
C_{qy} = \frac{z_{q}^{T} \text{ [M]} + y}{z_{q}^{T} \text{ [M]}z_{q}} = 6.3188 \times 10^{-5}
$$

alrededor del eje z:

$$
f_{\theta} = \begin{bmatrix} 0 \\ 0 \\ 1 \\ 0 \\ 0 \\ 1 \\ 0 \\ 0 \\ 1 \end{bmatrix}
$$

 $modo$  i:

$$
C_{1\theta} = \frac{z_1^T \text{ [M]} + \theta}{z_1^T \text{ [M]} z_1} = -0.0481
$$

 $modo$   $2:$ 

$$
C_{2\theta} = \frac{z_2^T \text{ [M]} f_{\theta}}{z_2^T \text{ [M]} z_2} = 4.0534 \times 10^{-3}
$$

modo 3:

$$
C_{3\theta} = \frac{z_3^2 \text{ [M]} f_{\theta}}{z_3^2 \text{ [M]} z_3} = 0.2371
$$

modo 4:

$$
C_{4\theta} = \frac{z_{4}^{T} \text{ [m]} + \theta}{z_{4}^{T} \text{ [m]} z_{4}} = -0.3013
$$

modo 5:

$$
C_{5\theta} = \frac{z_5^{\text{T}} \text{ [m]} + \theta}{z_5^{\text{T}} \text{ [m]} z_5} = -6.2022 \times 10^{-3}
$$

modo 6:

$$
c_{6\theta} = \frac{z_6^T \text{ [M]} f_\theta}{z_6^T \text{ [M]} z_6} = 6.9696 \times 10^{-2}
$$

modo 7:

$$
C_{7\theta} = \frac{z_7^{\text{T}} \text{ [M]} \cdot t_{\theta}}{z_7^{\text{T}} \text{ [M]} z_7} = 6.1300 \times 10^{-2}
$$

modo 8:

$$
C_{\theta\theta} = \frac{z_B^T \text{ [m]} + \theta}{z_B^T \text{ [m]} z_B} = -2.6251 \times 10^{-4}
$$

modo 9:

$$
C_{q\theta} = \frac{z_q^T \text{ [M]} f_{\theta}}{z_q^T \text{ [M]} z_q} = -5.8491 \times 10^{-3}
$$

V.O Aceleración para cada Modo en cada Dirección

Para poder aplicar la ecuación 3.38 resta por determinar las aceleraciones en cada dirección y para cada modo de acuerdo a los espectros que para tal fin se proponen en el Reglamento de Construcciones del D.F. 1987. Dado que el inmueble es para uso residencial entonces se clasifica dentro del grupo 8 y como la resistencia ante cargas laterales es suministrada básicamente por marcos de concreto en ambas direcciones entonces se podrá adoptar un factor de comportamiento sísmico x =2 y Q Y .2. Además se trata de una estructura regular desplantada en terreno tipo III. con estos datos y conociendo los periodos de cada modo se tiene:

-aceleración modo j, dirección d  $\tilde{A}$  = (ordenada espectral) / Q' x 9.81+- aceleración de la gravedad **bi** - factor de comportamiento símico reducido cuando el sismo actua en la dirección d

 $A_{1x}$ =  $A_{1y}$ = (0.257/1.523)x9.81=1.655 m/seg<sup>2</sup>  $A_{1,0} = 0$  $A_{2x}$ =  $A_{2y}$ =(0.224/1.413)x9.81=1.555 m/seg<sup>2</sup>  $A_{2\theta^*}$ 0  $A_{xy} = A_{xy} = (0.188/1.293)x9.81=1.426 m/sgg^2$  $A_{39} = 0$  $A_{av} = A_{av} = (0.152/1.174) \times 9.81 = 1.270$  m/seg<sup>2</sup>  $A_{AA} = 0$  $A_{Sx} = A_{Sy} = (0.140/1.134)x9.81=1.211$  m/seg<sup>2</sup>  $A_{5\rho} = 0$  $A_{6x} = A_{6y} = (0.132/1.106) \times 9.81 = 1.171$  m/seg<sup>2</sup>  $A_{k,a} = 0$  $A_{7x}$ =  $A_{7y}$ = (0.130/1.10)x9.81=1.159 m/seg<sup>2</sup>  $A_{\gamma\alpha} = 0$  $A_{\text{Gx}} = A_{\text{Gy}} = (0.124/1.081)x9.81*1.125 m/sec<sub>q</sub><sup>2</sup>$  $A_{BA} = 0$  $A_{\mathbf{q}_X}$  =  $A_{\mathbf{q}_V}$  = (0.118/1.061) x9.81=1.091 m/seg<sup>2</sup>  $A_{QA} = 0$ 

aplicando la ecuación 3.38 obtenemos los desplazamientos totales en cada modo y para cada dirección:

V.10. Desplazamientos Totales ( en metros)

$$
U_{\text{jid}_{\text{max}}} = A_{\text{jd}} C_{\text{jd}} z_{\text{i j}} / \omega_j^2
$$
\n
$$
U_{\text{mod } 1}
$$
\n
$$
U_{\text{mod } 1}
$$
\n
$$
U_{\text{mod } 2}
$$
\n
$$
U_{\text{mod } 2}
$$
\n
$$
U_{\text{mod } 3}
$$
\n
$$
U_{\text{mod } 4}
$$
\n
$$
U_{\text{mod } 2}
$$
\n
$$
U_{\text{mod } 2}
$$
\n
$$
U_{\text{mod } 2}
$$
\n
$$
U_{\text{mod } 1}
$$
\n
$$
U_{\text{mod } 1}
$$
\n
$$
U_{\text{mod } 1}
$$
\n
$$
U_{\text{mod } 2}
$$
\n
$$
U_{\text{mod } 1}
$$
\n
$$
U_{\text{mod } 1}
$$

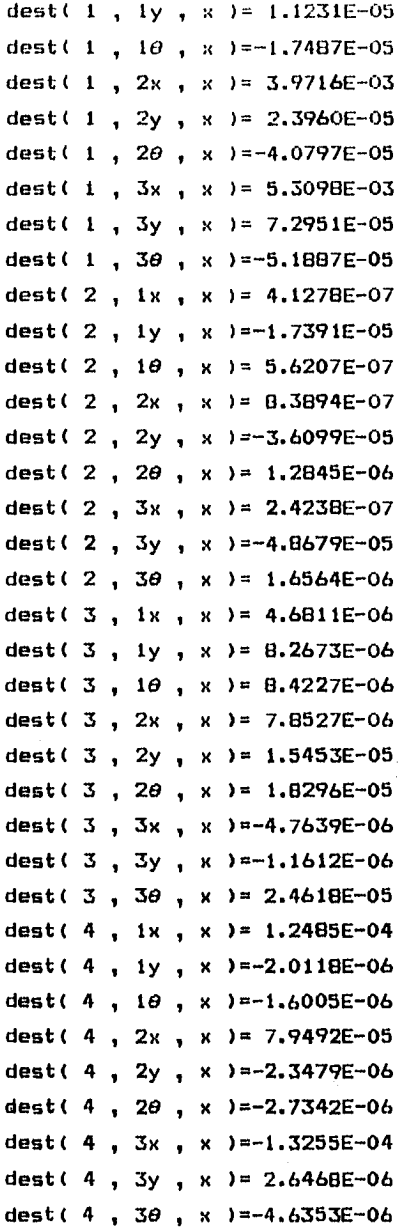

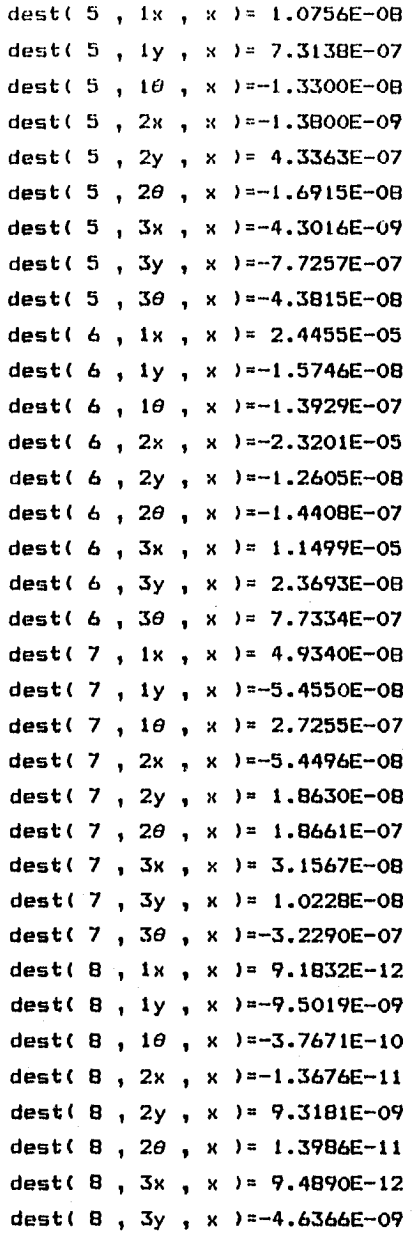

j,

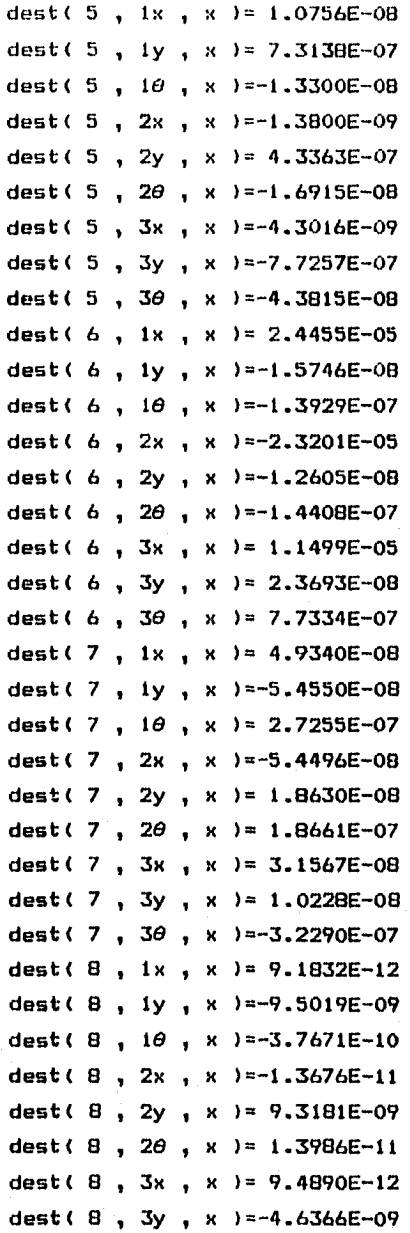

dest(  $B$  ,  $3\theta$  ,  $x$  )=-1.8324E-10 dest (9, 1x, x ) = 3.2909E-10 dest(  $9$ , iy, x )= 1.9513E-09 dest ( 9 , 10 , x ) = - 1.1648E-08 dest ( 9 , 2x , x ) = - 7.5961E-10 dest ( 9 , 2y , x ) = - 3.3684E-09 dest( 9, 20, x )= 1.0592E-08 dest( 9, 3x, x )= 6.5819E-10 dest( 9, 3y, x )= 2.5726E-09 dest( 9, 30, x ) = - 5.2326E-09 dest(  $1, 1x, y$  )= 1.6966E-05 dest( 1, 1y, y )= 1.0396E-07 dest( i ,  $10$  , y  $)=-1.6187E-07$ dest( 1, 2x, y )= 3.6762E-05 dest( 1, 2y, y )= 2.2178E-07 dest( 1,  $2\theta$ , y ) = -3,7763E-07 dest(  $1$ ,  $3x$ ,  $y$  )= 4.9149E-05 dest( i , 3y , y )=  $6.7526E-07$ dest( 1, 30, y )=-4.8028E-07 dest( 2, 1x, y ) = - 2, 6192E-05 dest( 2, 1y, y )=  $1.1035E-03$ dest( 2, 10, y ) = -3.5664E-05 dest( 2, 2x, y ) = - 5.3232E-05 dest( 2, 2y, y )= 2.2905E-03 dest( 2,  $2\theta$ , y  $\nu$  -8.1504E-05 dest( 2, 3x, y ) = - 1.5379E-05 dest( 2, 3y, y )=3.0888E-03 dest( 2, 30, y )=-1.0510E-04 dest(  $3$ , 1x, y )= 1.2104E-05 dest(  $3$ ,  $1y$ ,  $y$  )= 2.1377E-05 dest( 3, 10, y )= 2.1779E-05 dest(  $3, 2x, y$  )= 2.0305E-05 dest( 3, 2y, y )= 3.9960E-05 dest( 3, 20, y ) = 4.7312E-05 dest(  $3, 3x, y$  )=-1.2318E-05

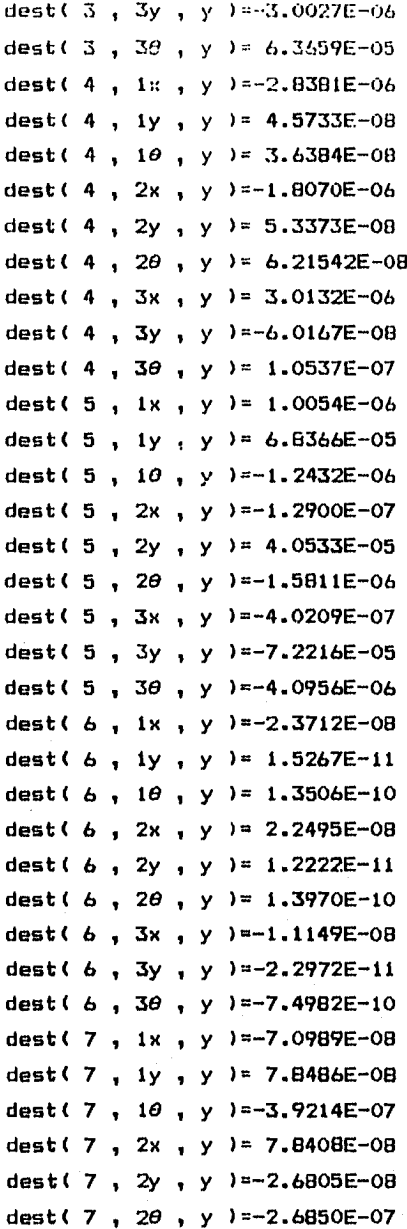

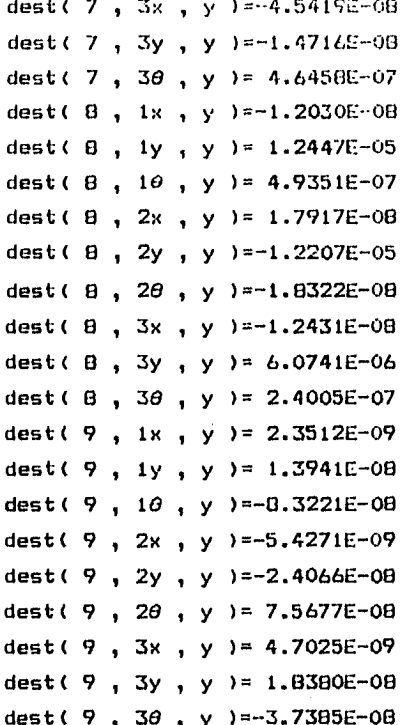

Los desplazamientos totales debidos a la aceleración angular son cero por ser esta nula.

V.11 Desplazamientos Relativos

El desplazamiento relativo por nivel y en cada dirección se obtiene restando el desplazamiento total del nivel inferior  $a1$ desplazamiento total del nivel que se trate.

desr( 1, 1x, x )= 1.8329E-03 desr( 1, 1y, x )= 1.1231E-05 desr( 1, 10, x )=-1.7487E-05 desr( 1, 2x, x)= 2.1386E-03

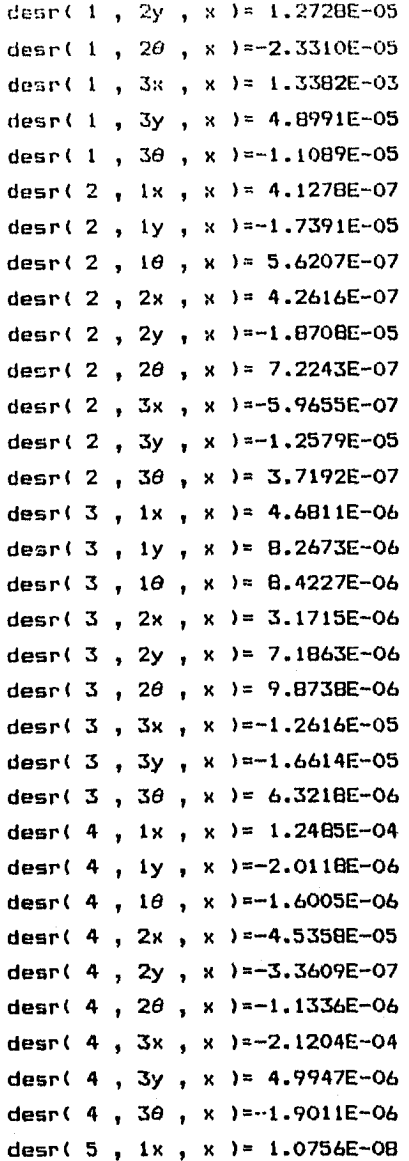

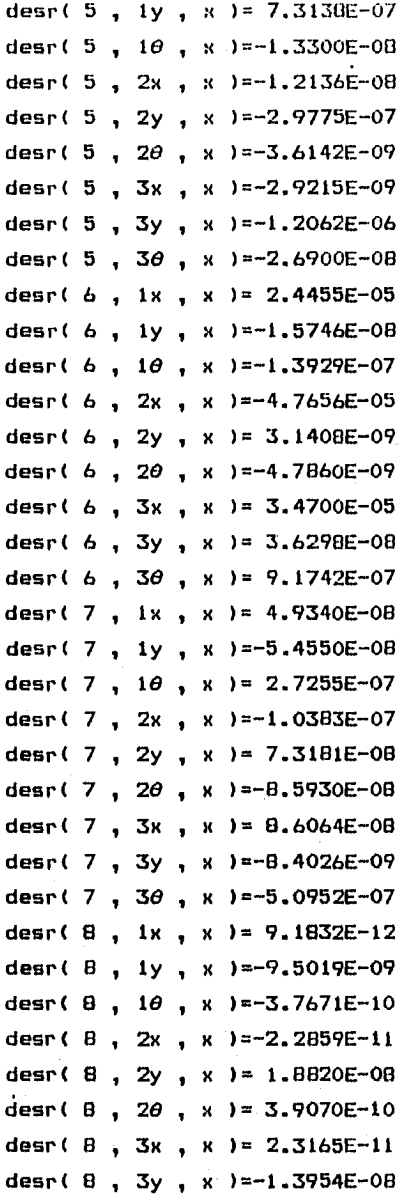

desn(  $E$  ,  $Z9$  ,  $x$  ) =-1.9722E-10 desr( $9, 1\pi, \pi$ ) = 3.2909E-10 desn( $9, 1y, x$ ) = 1.5513E-09 desr(  $9$ ,  $10$ ,  $x$  )=-1.1648E-08 desr(  $9, 2x, x$  ) =-1.0887E-09 desr(  $9$ , 2y, x  $)=-5.3197E-09$ desr(  $9$ ,  $2\theta$ , x  $)= 2.2240E-08$ desr(  $9$ , 3x, x )= 1.4178E-09 desr(  $9$ ,  $3y$ ,  $x$ )= 5.9410E-09 desr(  $9$  ,  $30$  ,  $x$  )=-1.5824E-08 desr( 1, 1x, y )= 1.6966E-05 desr( 1, 1y, y )= 1.0396E-07 desr( 1,  $1\theta$ , y  $\frac{10-1.6187E-07}{1}$ desr( 1, 2x, y )= 1.9796E-05 desr( 1, 2y, y )= 1.1781E-07 desr( 1,  $2\theta$ , y )=-2.1576E-07 desr( 1,  $3x$ ,  $y$  )= 1.2387E-05 desr(  $1$ ,  $3y$ ,  $y$  )= 4.5347E-07 desr( 1, 30, y )=-1.0264E-07 desr( 2, 1x, y )=-2.6192E-05 desr( 2, 1y, y )=  $1.1035E-03$ desr( 2, 10, y )=-3.5664E-05 desr( 2, 2x, y )=-2.7040E-05 desr( 2, 2y, y )= 1.1870E-03 desr( 2,  $2\theta$ ,  $y$  )=-4.5840E-05 desr( 2 , 3x , y )= 3.7852E-05 desr( 2, 3y, y )= 7.9820E-04 desr( 2,  $30$ ,  $y$  )=-2.3599E-05 desr(  $3$ , 1x, y )= 1.2104E-05 desr(  $3$ , 1y, y )= 2.1377E-05 desr(  $3$ ,  $10$ ,  $y$  )= 2.1779E-05 desr( 3, 2x,  $y$  )= 8.2012E-06 desr(  $3$ ,  $2y$ ,  $y$  )= 1.8582E-05 desr( 3, 20, y )= 2.5532E-05

desr(  $3$ ,  $3x$ ,  $y$  )=-3.2624E-05 desr(3, 3y, y) =-4.2963E-05 desr(  $3$ ,  $3\theta$ ,  $y$  )= 1.6347E-05 desr( 4, 1x, y )=-2.8381E-06 desr( 4, 1y, y )=  $4.5733E-08$ desr( 4, 10, y )= 3.6384E-08 desr( 4,  $2x$ ,  $y$  )= 1,0310E-06 desr( 4, 2y, y )= 7.6401E-09 desr( 4,  $2\theta$ ,  $y$  )= 2.5770E-08 desr( 4, 3x, y )=  $4.8202E-06$ desr( 4, 3y, y  $)=-1.1354E-07$ desr( 4,  $3\theta$ , y )= 4.3215E-08 desr( 5, 1x, y )= 1.0054E-06 desr( 5, 1y, y )=  $6.8366E-05$ desr( 5,  $10$ , y )=-1.2432E-06 desr(  $5$ ,  $2x$ ,  $y$  )=-1.1344E-06 desr( 5, 2y, y )=-2.7832E-05 desr( 5,  $2\theta$ , y )=-3.3784E-07 desr(  $5, 3x, y$  )=-2.7309E-07 desr( 5, 3y, y ) =-1.1275E-04 desr( 5, 30, y )=-2.5145E-06 desr(  $6$ , ix,  $y$  )=-2.3712E-08 desr(  $6$ , 1y, y )= 1.5267E-11 desr( 6, 10, y )= 1.3506E-10 desr(  $6$ ,  $2x$ ,  $y$ ) = 4.6208E-08 desr( 6, 2y, y ) =-3.0453E-12 desr( 6, 20, y )= 4.6404E-12 desr(  $6$ ,  $3x$ ,  $y$ ) =-3.3645E-08 desr(  $6$ ,  $3y$ ,  $y$  )=-3.5195E-11 desr( 6, 30, y )=-8.8953E-10 desr( 7, 1x, y )=-7.0989E-08 desr( 7, 1y, y )= 7.8486E-08 desr( 7, 10, y )=-3.9214E-07 desr( 7, 2x, y )= 1.4939E-07

```
desr( 7 , 
2y , 
y ).-1.0529E-07 
desr( 7 , 20 , y )= 1.2363E-07
desr( 7 , 
3x , 
y )=-1.2382E-07 
desr( 7 , 
3y , 
y )= 1.2089E-08 
desr( 7 , 30 , y )= 7.3309E-07
desr( 8 , 
lx , 
y )=-1.2030E-08 
desr( 8 , 
ly , 
y )= 1.2447E-05 
desr( \theta , 1\theta , y )= 4.9351E-07
desr( 8 , 
2x , 
y )= 2.9947E-08 
desr( 8 , 
2y , 
y )=-2.4655E-05 
desr( 8 , 
20 , 
y )=-5.1183E-07 
desr( 8 , 
3x , 
y )=-3.0348E-08 
desr( 0 , 3y , y )= 1.8281E-05
desr( B , 30 , y )= 2.5837E-07
desr( 9 , 
lx , 
y )= 2.3512E-09 
desr( 9 , 
ly , 
y 1.3941E-08 
desr( 9 , 
10 , 
y )=-8.3221E-08 
desr( 9 , 
2x , 
y )=-7.7784E-09 
desr( 9 , 
2y , 
y )=-3.8007E-08 
desr( 9 , 
20 , 
y )= 1.5889E-07 
desr( 9 , 3x , y )= 1.0129E-08
desr( 9 , 
3y , 
y )=. 4.2446E-08 
desr( 9 , 
30 , 
y )=-1.1306E-07
```
Como los desplazamientos totales son cero cuando actua la aceleración angular, entonces los desplazamientos relativos también son cero.

V.12 Cortantes y Momentos por Modo y Dirección( ton. y ton.- m)

Los cortantes y momentos se obtienen multiplicando la matriz de rigideces por los desplazamientos relativos por cada modo Y por dirección:

 ${fuerzas} =$  CKJ  ${desr}$ 

```
fuer( 1 , 1x , x )= 11.2912fuer( 1, 1y, x )= 0.1565
fuer( 1, 1\theta, x )= -2.6410fuer( 1 , 2x , x ) = 3.4416
fuer( 1 , 2y , x )=-0.1773 
fuer( 1, 2\theta, x )=-3.9828
fuer( 1 , 3x , x )=-3.4921 
fuer( 1 , 3y , x )=0.13527 
fuer( 1, 3\theta, x )= 1.4203
fuer( 2 , lx , x )= 2.3851E-03 
fuer( 2 , ly , x )=-0.1894 
fuer( 2, 10, x )= 9.6269E-02
fuer( 2, 2x, x) = 3.0437E-03
fuer( 2, 2y, x) =-2.9165E-02
fuer( 2, 2\theta, x)= 0.1008
fuer( 2 , 3x , x )=-2.8809E-03 
fuer( 2 , 3y , x )= 4.7228E-02 
fuer( 2, 3\theta, x )=-4.1830E-02
fuer( 3 , lx , x )= 3.4032E-02 
fuer( 3 , ly , x )= 8.4474E-02 
fuer( 3, 10, x)= 1.8879
fuer( 3 , 2x , x )= 4.2066E-02 
fuer( 3 , 2y , x )= 0.1131 
fuer( 3, 2\theta, x)= 0.3346
fuer( 3, 3x, x)=-4.5494E-02
fuer( 3 , 3y , x )=-0.1154 
fuer( 3, 30, x )=-0.5076
fuer( 4, 1x, x )=1.8916
fuer( 4 , ly , x )=-3.5193E-02 
fuer( 4, 10, x )=-0.5327
fuer( 4, 2x, x) =-0.3584
fuer( 4, 2y, x) =-1.7173E-02
fuer( 4, 2\theta, x )= 9.1343E-02
fuer( 4, 3x, x )=-0.5306
fuer( 4, 3y, x = 2.9225E-02
```
fuer(  $4$ ,  $30$ ,  $x$  )=-0.1835 fuer( 5 , lx , x )= 2.4302E-04 fuer(  $5$ ,  $1y$ ,  $x$ )= 1.9194E-02 fuer( 5,  $10$ , x )=-6.0352E-03 fuer( 5 , 2x , x )=-1.9349E-04 fuer( 5 , 2y , x )=-4.7801E-03 fuer(  $5$ ,  $2\theta$ ,  $x$ ) = 3.0611E-03 fuer(  $5$ ,  $3x$ ,  $x$  )=  $5.1376E-05$ fuer( 5 , 3y , x )=-4.7585E-03 fuer(  $5$  ,  $30$  ,  $x$  ) =-4.4328E-03 fuer(  $6$ , ix,  $x$ ) = 0.7503 fuer( 6 , ly , x )=-2.0565E-04 fuer(  $6$ ,  $10$ ,  $x$  )=-9.7785E-02 fuer(  $6$ ,  $2x$ ,  $x$  )=-0.9104 fuer( 6 , 2y , x )=-1.4155E-03 fuer(  $6$ ,  $2\theta$ ,  $x$ )= 0.1139 fuer(  $6$ , 3x,  $x$  ) = 0.4238 fuer(  $6$ ,  $3y$ ,  $x$  )= 1.4069E-03 fuer(  $6$ ,  $3\theta$ ,  $x$  )= 0.1534 fuer( 7, 1x,  $x$  )= 1.4475E-03 fuer( 7 , ly , x )=-2.7627E-03 fuer( 7, 10, x )=  $0.1425$ fuer( 7 , 2x , x )=-1.3446E-03 fuer( 7 , 2y , x )= 4.2280E-03 fuer( 7 , 20 , x )=-2.2175E-02 fuer(  $7, 3x, x$  )= 4.2648E-04 fuer( 7 , 3y , x )=-2.3935E-03 fuer( 7 , 30 , x )=-4.4923E-02 fuer( 8 , lx , x )= 7.2147E-07 fuer( 8 , ly , x )=-5.0994E-04 fuer(  $8$ ,  $10$ ,  $x$  )=-2.2724E-04 fuer( 8, 2x, x )=-1.7590E-06 fuer(  $8$  ,  $2y$  ,  $x$  )= 6.2872E-04 fuer(  $8$ ,  $2\theta$ ,  $x$ )= 1.3877E-05

fuer(  $8$ ,  $3:$ ,  $x$  )= 1.20891-06 fuer(  $B$ ,  $3y$ ,  $x$  )=-2.91626-04 fuer(  $8$ ,  $3\theta$ ,  $x$  ) = -1.4187E-04 fuer( 9 , lx , x )= 3.4198E-05 fuer( 9, 1y, x )= 1.9113E-04 fuer(  $9$ ,  $10$ , x  $)=0.01239$ fuer( 9 , 2x , x )=-8.7416E-05 fuer( 9 , 2y , x )=-3.8210E-04 fuer(  $9$ ,  $2\theta$ ,  $x$  )= 1.4360E-02 fuer(  $9$ ,  $3x$ ,  $x$ )= 6.0832E-05 fuer( 9 , 3y , x )=. 2.4096E-04 fuer(  $9$ ,  $30$ ,  $x$ )=-6.1875E-03 fuer(  $1$ ,  $1x$ ,  $y$  )= 0.1045 fuer( 1, 1y, y )= 1.4492E-03 fuer( 1,  $10$ , y )=-2.4446E-02 fuer(  $1$ ,  $2x$ ,  $y$  )= 3.1857E-02 fuer( 1 , 2y , y )=-1.6416E-03 fuer( 1 , 20 , y )=-3.6866E-02 fuer( 1 , 3x , y )=-3.2324E-02 fuer( 1 , 3y , y )= 1.2521E-03 fuer( 1, 30, y )= 1.3147E-02 fuer( 2 , lx , y )=-0.1513 fuer( 2, 1y, y )=  $12.021$ fuer( 2, 10, y )=-6.1085 fuer( 2 , 2x , y )=-0.1931 fuer( 2, 2y,  $y$  )= 1.8506 fuer( 2,  $2\theta$ ,  $y$  )=-6.3982 fuer( 2 , 3x , y )= 0.1828 fuer( 2 , 3y , y )=-2.9967 fuer( 2, 3 $\theta$ , y )= 2.6542 fuer( 3 , lx , y )= 8.8002E-02 fuer(  $3$ ,  $1y$ ,  $y$ )= 0.2184 fuer(  $3$ ,  $10$ ,  $y$  ) = 4.8818 fuer(  $3$ ,  $2x$ ,  $y$  )= 0.1087 fuer(  $3$ ,  $2y$ ,  $y$  )= 0.2926

fuar( 3 , 20 , y )= 0.0653 fuer(  $3, 3x, y$  )=-0.1176 fuer( 3 , 3y , y )=-0.2904 fuer( 3, 3 $\theta$ , y )=-1.3125 fuer( 4, 1x, y ) = -4.3001E-02 fuer( 4, ly,  $y$  )= 8.0001E-04 fuer( 4,  $10$ , y  $)= 1.2110E-02$ fuer(  $4$ ,  $2x$ ,  $y$  ) = 8.1493E-03 fuer( 4, 2y, y )=  $3.9038E-04$ fuer( 4,  $2\theta$ , y )=-2.0764E-03 fuer( 4, 3x,  $y = 1.2061E-02$ fuer( 4 , 3y , y )=-6.6436E-04 fuer( 4, 3 $\theta$ , y )= 4.1723E-03 fuer( 5 , lx , y )= 2.2716E-02 fuer( 5 , ly , y )= 1.7941 fuer( 5,  $10$ ,  $y$  )=-0.5641 fuer( 5 , 2x , y )=-1.8086E-02 fuer(  $5$ ,  $2y$ ,  $y$  )=-0.4468 fuer(  $5$ ,  $2\theta$ ,  $y$ ) = 0.2861 fuer( 5,  $3x$ ,  $y$ ) = 4.8024E-03 fuer(  $5$ ,  $3y$ ,  $y$  )=-0.4448 fuer(  $5$ ,  $30$ ,  $y$  )=-0.4143 fuer( 6 , lx , y )=-7.2748E-04 fuer(  $6$ ,  $1y$ ,  $y$ )= 1.9940E-07 fuer( 6,  $10$ ,  $y$ ) = 9.4812E-05 fuer( 6, 2x, y )= 8.8280E-04 fuer(  $6$ ,  $2y$ ,  $y$  )= 1.3724E-06 fuer( 6 , 20 , y )=-1.1046E-04 fuer( 6 , 3x , y )=-4.1096E-04 fuer( 6, 3y, y )=-1.3641E-06 fuer( 6 , 30 , y )=-1.4883E-04 fuer( 7 , lx , y )=-2.0827E-03 fuer( 7 , ly , y )= 3.9749E-03 fuer( 7,  $10$ , y  $)= -0.2051$ 

fuer(  $7$ ,  $2x$ ,  $y$  )= 0.0019 fuer( 7 , 2y , y 1=-6.0033E-03 fuer( 7,  $2\theta$ ,  $y$ )= 3.1906E-02 fuer( 7 , 3x , y )=-6.1362E-04 fuer(  $7$  ,  $3y$  ,  $y$  )=  $3.4437E-03$ fuer( 7, 30, y  $x = 6.4634E-02$ fuer( 8 , lx , y )=-9.4516E-04 fuer(  $8$ ,  $1y$ ,  $y$  )= 0.6680 fuer(  $8, 10, y$  )= 0.2977 fuer(  $8$ ,  $2x$ ,  $y$ )=  $2.3044E-03$ fuer(  $8$ ,  $2y$ ,  $y$  )=-0.8236 fuer(  $8$ ,  $2\theta$ ,  $y$  )=-1.8180E-02 fuer( 8 , 3x , y )=-1.5838E-03 fuer(  $8, 3y, y$  = 0.3820 fuer(  $8$ ,  $30$ ,  $y$  )= 0.1858 fuer(  $9$ , 1x, y )= 2.4433E-04 fuer(  $9$ ,  $1y$ ,  $y$  )= 1.3655E-03 fuer(  $9$ ,  $10$ ,  $y$  )=-8.8524E-02 fuer(  $9$ ,  $2x$ ,  $y$ ) =-6.2455E-04 fuer( 9 , 2y , y )=-2.7300E-03 fuer(  $9$ ,  $2\theta$ ,  $y$  )= 0.1026 fuer(  $9$ ,  $3x$ ,  $y$ ) = 4.3462E-04 fuer(  $9$ ,  $3y$ ,  $y$ )= 1.7216E-03 fuer(  $9$ ,  $30$ ,  $y$  )=-0.0442

Como los desplazamientos relativos son nulos cuando se aplica aceleración angular a la estructura, entonces las fuerzas son nulas también.

V.13 Desplazamientos y Giros ( metros y rad. )

Dado que los periodos difieren en más de 10% es aplicable la ecuación 3.39 para combinar las respuestas máximas

$$
R_i = (\sum_{j=1}^{N} R_{i,j}^2)^{\frac{1}{2}}
$$

f U( lx )= 1.8376E-03 - desplazamiento del nivel 1 en la dirección x

f U( ly )= 1.1061E-03 - desplazamiento del nivel 1 en la dirección y U( 10 )= 4.6130E-05 - giro del nivel 1  $U(2x) = 2.1399E-03$ U( 2y )= 1.1880E-03 U( $2\theta$ ) = 5.8278E-05  $U(3x) = 1.3564E-03$ U( $3y = 8.0925E-04$  $U(3\theta) = 3.1605E-05$ 

V.14 Fuerzas y Momentos ( Ton. y Ton.-metro )

Se aplica el mismo criterio que para obtener desplazamientos.

 $F( 1x ) = 11.4751$  $F($  iy  $)= 12.1776$  $F( 10 ) = 0.5126$  $F(2x) = 3.5853$  $F(2y) = 2.1056$  $F(20) = 7.601B$  $F(3x) = 3.5646$  $F($  3y  $) = 3.0737$  $F(30) = 3.3640$ 

## V.15 Conclusiones.

Dada la necesidad de mantener con un grado de seguridad razonable los edificios ante la acción de un sismo , es indispensable realizar un estudio completo acerca del fenómeno y los efectos que tiene sobre las estructuras. No se trata de construir verdaderas fortalezas contra la acción sísmica que lógicamente resultarían poco económicas, sino más bién debemos poner en la balanza, por un lado el costo que tendría si la estructura sufriera un colapso y por el otro lado cuánto costaría construir un edificio disehado para resistir cualquier sismo a presentarse durante su vida de servicio; es decir, debemos lograr un equilibrio entre ambas situaciones. Es aqui en donde el ingeniero estructurista debe aplicar su experiencia y buen criterio pues ningún lado de la balanza se puede calcular con exactitud porque, si bién, el costo del inmueble, mobilario y equipo que allí se alojen se puede determinar fácilmente, cómo evaluariamos cuantitativamente la pérdida de vidas ?. Por otra parte el problema de predecir en qué momento va a ocurrir un sismo, ami como su magnitud aún no está resuelto en vista de que depende de varios factores como lo son la causa que originó el sismo, la distancia existente entre el foco y el lugar de registro del movimiento, las propiedades del subsuelo; por lo cual no se sabe a ciencia cierta a qué solicitaciones va a estar sometida la construcción, en consecuencia, cuales serán sus dimensiones, geometría y propiedades estructurales de sus elementos para que no ocurra la falla.

La mecánica y particularmente la teoría de vibraciones nos aportan valiosa información para ser considerada en el diseño de las estructuras como lo es, el hecho de no ser recomendable que los periodos de vibración del movimiento telúrico y el edificio sean iguales pues se presentarla el fenómeno de resonancia como ocurrió en algunos edificios de la Ciudad de México los cuales sufrieron colapso en 1985, debido a que el subsuelo tiene periodos largos de vibración, particularmente en la zona III ( zona blanda ). Por esta razón la

ordenada máxima en el espectro de aceleraciones del reglamento aparece para periodos largos de vibración, en tanto que en zona 1 ( terreno firme) la ordenada máxima del espectro de aceleraciones se establece para periodos cortos. El amortiguamiento adquiere gran importancia pues reduce considerablemente el efecto del sismo en el inmueble.

Una de las principales consideraciones en el análisis dinámico modal espectral es que el sistema estructural tiene comportamiento elástico lineal; sin embargo durante un sismo muchas estructuras rebasan su limite elástico sin que estas sufran un colapso; esto se debe a la disipación de energía del amortiguamiento histerético del edificio; por este hecho se justifica hacer una reducción de fuerzas sísmicas cuando se analiza un edificio con el fin de que al ocurrir un evento, la estructura entre en el rango de deformaciones inelásticas y se aproveche la ductilidad de sus elementos. La ductilidad de un edificio depende de su estructuración, de un buen diseño y construcción de las uniones entre los diferentes elementos estructurales del inmueble; por eso reviste gran importancia para el ingeniero poner especial atención en estos aspectos.

El tipo de análisis a emplear para revisar un edificio depende del grado de precisión que se quiera obtener . Cuando una estructura tiene propiedades ( geometría, características de los materiales, ubicación, destino, etc.) poco comunes es recomendable usar métodos refinados de análisis . En cambio, cuando se va a revisar un edificio de propiedades similares a otros ya existentes, pueden emplearse los métodos comunes dé análisis; cama regla, el hecho de usar un método más elaborado requiere del uso de mayores recursos < conocimientos, tiempo, dinero, equipo ) que sí se emplea otro menos elaborado. El análisis sísmico dinámico modal espectral con tres grados de libertad por nivel en tres dimensiones ) es un claro ejemplo, pues comparado con el análisis dinámico con un grada de libertad par nivel < en el plano ), es más complicado y laborioso. El análisis en tres

dimensiones tiene la ventaja de que el momento torsionante en planta para cada nivel se obtiene directamente del mismo; sin embargo, se tiene el inconveniente de no contar con espectros de aceleraciones angulares y por consecuencia, éstas y otros factores no se encuentran incluidos en el Reglamento de Construcciones del Distrito Federal.

Podemos decir entonces, a manera de conclusión, para que una estructura resista en forma adecuada las solicitaciones a las cuales estará sujeta durante su vida de servicio es tan, o más importante, su estructuración, materiales y buena construcción que el análisis mismo, pues éste último, independientemente del método a emplearse , es un procedimiento bién definido, cuidando claro, que éste se siga de acuerdo a las consideraciones hechas al desarrollar el método en cuestión.

## **BIBLIOORAFIA**

BAZAN, Enrique; MELI, Roberto. Manual de diseño sismico de edificios. Editorial Limusa. 1985.

CLOUGH, Ray W; PENZIEN, Joseph. Dynamics of structures. Editorial Mc. Graw Hill. 1993.

DEPARTAMENTO DEL DISTRITO FEDERAL. " Reglamento de construcciones para el Distrito Federal ". Gaceta oficial del departamento del D.F. México. No. 129. ( 10 de abril de 1989 ). Pag. 2.

GHALI, A.; NEVILLE, A. Andlisis estructural. Editorial Diana. 1983.

JOYANES, Luis. Programación basic para microcomputadoras. Editorial Mc. Graw Hill. 1986.

LEET, L. Don; JUDSON, Sheldon. Fundamentos de geologia fisica. Editorial Limusa. 1986.

NEWMARK, N.M.; ROSENBLUETH, E. Fundamentos de ingeniería sismica. Editorial Diana. 1976.

STEIDEL, Robert F. Introduccidn al estudio de las vibraciones mecdnicaw.

Editorial CECSA. 1981.

 $\bullet$ 

WAKABAYASHI, Minoru. Diseño de estructuras sismorresistentes. Editorial Mc. Graw Hill. 1988.

ZILL, Dennis G. Ecuaciones diferenciales con aplicaciones. Grupo editorial Iberoamérica. 1986.

150

<sup>3</sup>